# **Direct Premium Remittance System (DPRS)**

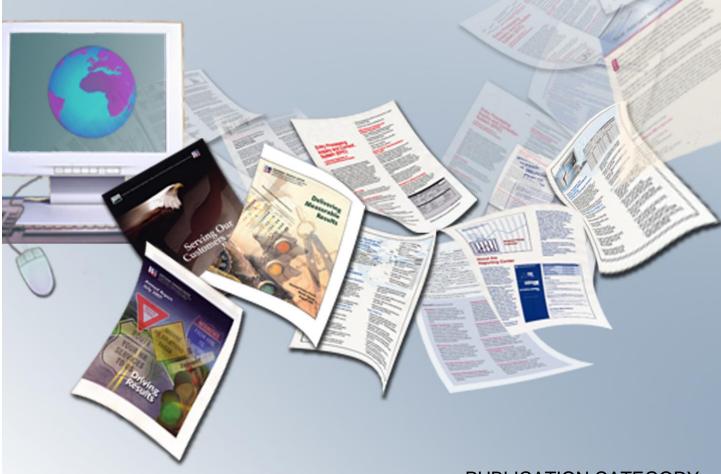

PUBLICATION CATEGORY
Enter publication category Insurance Processing

PROCEDURE MANUAL Direct Premium Remittance System (DPRS)

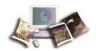

## **Table of Contents**

| Latest Update Information                                              | 1  |
|------------------------------------------------------------------------|----|
| Introduction                                                           | 3  |
| Background                                                             | 4  |
| Accessibility                                                          | 4  |
| New Enrollment Requirements                                            | 4  |
| Overall Functional Description of Direct Premium Remittance Web (DPRW) | 6  |
| Responsibilities                                                       |    |
| Agency Responsibilities                                                | 9  |
| Office of Personnel Management (OPM) Responsibilities                  | 10 |
| National Finance Center (NFC) Responsibilities  System Access to DPRW  |    |
| Security Access                                                        | 13 |
| Log in to DPRW                                                         | 13 |
| Change Password                                                        | 17 |
| Exiting DPRW                                                           | 18 |
| DPRS Menu Operating Features                                           |    |
| Command Buttons                                                        | 21 |
| Popups                                                                 | 22 |
| Drop-Down Menus                                                        | 22 |
| Inquiries                                                              | 23 |
| Agency Inquiries                                                       | 23 |
| National Finance Center (NFC) Inquiries                                | 23 |
| OPM Inquiries Establish Enrollment                                     |    |
| Forms That are Required for DPRS                                       | 25 |
| Who May Use an SF 2809                                                 | 26 |
| DPRS Transaction Batch Codes                                           | 27 |
| New Enrollments in DPRW                                                | 29 |

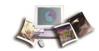

|       | Enrollment Records                                                          | 29 |
|-------|-----------------------------------------------------------------------------|----|
|       | New Enrollee SF2809 Part A Family Information                               | 29 |
|       | Public Law, Spouse Equity                                                   | 33 |
|       | New Enrollee SF 2809 Part A                                                 | 34 |
|       | New Enrollee SF 2809 Part B                                                 | 37 |
|       | For Public Law, TCC, Former Spouse and Child                                | 37 |
|       | For Public Law, Temporary Continuation of Coverage (TCC)                    | 39 |
|       | For Public Law, Department of Defense separated under the Reduction in Ford | ,  |
|       | For Public Law, Annuitants                                                  |    |
|       | For Public Law, Annuitants - Surviving Spouse or Child(ren)                 | 43 |
|       | For Public Law, Affordable Care Act (ACA)                                   |    |
| New I | Enrollee SF 2809 Part C                                                     | 46 |
| Searc | ch/Complete Registration SF 2809                                            | 51 |
| View  | Certified SF 2809                                                           | 53 |
| DPRS  | S Reports Generated                                                         | 55 |
|       | Reports from DPRS Mainframe                                                 | 55 |
|       | Reports from DPRW                                                           | 56 |
|       | Completing an Incomplete SF 2809 Report in DPRW                             |    |
|       | Correcting Registration in DPRW                                             |    |
| Form  | s and Reports                                                               | 61 |
|       | SF 2809, Health Benefits Election Form                                      | 61 |
|       | SF 2810, Notice of Change in Health Benefits Enrollment                     | 65 |
|       | SF 2809, Types of New Enrollments                                           | 67 |
|       | SF 2810 and Original SF 2809 for Transfer Enrollees                         | 74 |
|       | SF 2809 and SF 2810 for Corrections                                         | 76 |
|       | DPRS 1501 and 1601 Reports                                                  | 80 |
|       | DPRS Incomplete SF 2809 Report                                              | 80 |
|       | Submitting Transfers and Corrections                                        | 83 |
|       | Transfers                                                                   | 83 |
|       | Corrections                                                                 |    |
| Field | Instructions                                                                | 87 |
|       | Account Type Field Instruction                                              | 89 |
|       | Action Effective Date Field Instruction                                     | 89 |
|       | Add Registration SF2809 Field Instruction                                   | 89 |

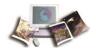

| Address Field Instruction                          | . 89 |
|----------------------------------------------------|------|
| Address 1 Field Instruction                        | . 89 |
| Address 2 Field Instruction                        | . 90 |
| Cell Phone Field Instruction                       | . 90 |
| City Field Instruction                             | . 90 |
| Claim Number Field Instruction                     | . 90 |
| Complete (Registration) Field Instruction          | . 90 |
| Confirm New Password Field Instruction             | . 90 |
| Correct Registration SF2809 Field Instruction      | . 90 |
| Country Field Instruction                          | . 91 |
| Current Enrollment Plan Field Instruction          | . 91 |
| Date Field Instruction                             | . 91 |
| Date of Birth Field Instruction                    | . 91 |
| Date of Certification Field Description            | . 91 |
| Date Received Field Instruction                    | . 91 |
| Delete (Registration) Field Instruction            | . 92 |
| Delete Field Instruction                           | . 92 |
| DOB Field Instruction                              | . 92 |
| DOD Activity Field Instruction                     | . 92 |
| DOD Component Field Instruction                    | . 92 |
| DOD Location Field Instruction                     | . 92 |
| Domestic Field Instruction                         | . 92 |
| Edit Field Instruction                             | . 93 |
| Effective Date Field Description                   | . 93 |
| Email Field Instruction                            | . 93 |
| Enter New Password Field Instruction               | . 93 |
| Event Code Field Description                       | . 93 |
| Event Date Field Instruction                       | . 93 |
| First Name (Certifying Official) Field Description | . 94 |
| First Name Field Instruction                       | . 94 |
| Home Phone Field Instruction                       | . 94 |

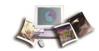

| Insurance Policy Number Field Instruction             | 94  |
|-------------------------------------------------------|-----|
| Last Date of Pay Period Field Instruction             | 94  |
| Last Name (Certifying Official) Field Description     | 95  |
| Last Name Field Instruction                           | 95  |
| Married Field Instruction                             | 95  |
| Medicare Claim Number Field Instruction               | 95  |
| Middle Initial Field Instruction                      | 96  |
| Name of Agency/Retirement System Field Instruction    | 96  |
| New Enrollment Plan Field Instruction                 | 96  |
| Number Hours (DOD Only) Field Instruction             | 96  |
| Other Insurance Field Instruction                     | 96  |
| Other Insurance Name Field Instruction                | 97  |
| Password Field Instruction                            | 97  |
| Payroll Contact First Name Field Instruction          | 97  |
| Payroll Contact Last Name Field Instruction           | 97  |
| Payroll Office Number Field Instruction               | 97  |
| Payroll Phone Number Field Instruction                | 97  |
| Personnel Phone Number Field Instruction              | 98  |
| Public Law Field Instruction                          | 98  |
| Relationship Field Instruction                        | 98  |
| Relationship To Employee Field Instruction            | 99  |
| REMARKS Field Instruction                             | 99  |
| Search/Complete Registration SF2809 Field Instruction | 99  |
| Separation Date Field Instruction                     | 99  |
| Separation/Event Date Field Instruction               | 99  |
| Sex Field Instruction                                 | 100 |
| Signature Field Instruction                           | 100 |
| Signature Date Field Instruction                      | 100 |
| Social Security Number Field Instruction              | 100 |
| SON Number Field Instruction                          | 100 |

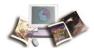

|        | SSN Field Instruction                                | 100 |
|--------|------------------------------------------------------|-----|
|        | State Field Instruction                              | 101 |
|        | User ID Field Instruction                            | 101 |
|        | UserID (Certifying Official) Field Description       | 101 |
|        | View Certified SF2809 Field Instruction              | 101 |
|        | Work Phone Field Instruction                         | 101 |
|        | Zip Field Instruction                                | 101 |
| Append | lix                                                  | 103 |
|        | Appendix I, Public Laws Guidelines                   | 103 |
|        | Appendix II, Instructions on Completing the SF 2809  | 104 |
|        | Appendix III, Instructions on Completing the SF 2810 | 110 |
| Indov  |                                                      | 112 |

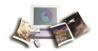

# **Latest Update Information**

The following changes have been made to the Direct Premium Remittance System (DPRS) procedure:

| Section                                                                        | Description of Change                                                                                                    |
|--------------------------------------------------------------------------------|----------------------------------------------------------------------------------------------------|
| Log in to DPRW                                                                 | Updated the personnel list and contact information on the home page.                                                                                                    |
| SF 2809, Health Benefits<br>Election Form                                      | Standard Form (SF) 2809 has been changed by Office of Personnel Management (OPM) replacing the Medicare Claim Number fields with the new Medicare Beneficiary Identifier. |
| SF 2809, Types of New<br>Enrollments<br>SF 2809 and SF 2810 for<br>Corrections | Replaced SF 2809 and SF 2810 forms with the Medicare Beneficiary Identifier fields.                                                                                       |
| Appendix II, Instructions on Completing the SF 2809                            | Replaced the Medicare Claims Number with the new Medicare Beneficiary Identifier.                                                                                         |

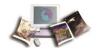

#### Introduction

This procedure provides instructions for Federal Agencies to enroll eligible non-Federally employed individuals in the Direct Premium Remittance System (DPRS). DPRS centralized system for collecting premiums from eligible non-Federal enrollees who elect to participate in the Federal Employees Health Benefits (FEHB) Program under Public Law (P.L.) described below. For more information, see Appendix I, Public Laws Guidelines.

- P.L. 98-615 (5 USC 8905a), Civil Service Retirement Spouse Equity Act of 1984, provides for the enrollment of eligible former spouses of current, retired, or separated Federal employees in the FEHB program.
- Title II of P.L. 100-654 (5 USC 8905a), Federal Employees Health Benefits Amendments Act of 1988, provides for temporary continuation of coverage (TCC) under FEHB for (1) certain individuals who separate from Federal service, (2) children (of Federal employees, annuitants, or separated employees already enrolled in FEHB) who lost their status as family members, and (3) certain former spouses of current or separated Federal employees or annuitants who would otherwise not be eligible for continued FEHB coverage.
- P.L. 101-303 (5USC 8906I), Direct Pay Annuitant/Survivors, provides for annuitants/survivors to pay health benefits premiums directly to the National Finance Center (NFC) when the annuity is insufficient to pay the withholdings for the plan that the annuitant/survivor is enrolled in.
- P.L. 102-484, National Defense Authorization Act for Fiscal Year 1993, amends the TCC under FEHB for certain civilian employees of the Department of Defense (DOD) separated under the reduction in force.
- P.L. 104-106, National Defense Authorization Act for Fiscal Year 1996, amends the TCC under FEHB to cover employees who voluntarily separate from surplus positions.

Each of these laws establishes a requirement that Agencies provide FEHB coverage for qualified enrollees. The Office of Personnel Management (OPM) has contracted with the United States Department of Agriculture's (USDA) NFC to act as the central processing office for P.L. 98-615 and P.L. 100-654 accounts. Those Agencies that elect to use NFC's services will have their accounts processed through DPRS.

Individuals who are eligible for extended FEHB coverage under P.L. 98-615, P.L. 100-654, P.L. 102-484, or P.L. 101-303 apply for initial enrollment by providing their Agency submitting offices with a completed SF 2809, see SF 2809, Health Benefits Election Form and Appendix II, Instructions on Completing the SF 2809. For examples of completed SF 2809s, see SF 2809, Types of New Enrollments.

Only annuitants and survivors on direct-pay are serviced by NFC.

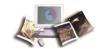

This section includes the following topics:

| Accessibility                | Background    | 4 |
|------------------------------|---------------|---|
| New Enrollment Requirements4 | Accessibility | 4 |
| •                            | •             |   |
| ,                            | ·             |   |
| Resources6                   |               |   |

## **Background**

DPRS is a centralized system for billing and collecting premiums from eligible non-Federal enrollees who elect to participate in FEHB and Federal annuitants/survivors who are placed in direct-pay due to insufficient net annuity pay.

## **Accessibility**

The DPRS screens provide additional information in your Web browser about the content they display. Fields on the screen include information about their titles or purpose. *Links* and **buttons** include descriptive information about their function. If and how this information is displayed and used depends on the Web browser and/or accessibility software you are using, and functionality varies among different web browsers. Consult the documentation provided with your Web browser and/or accessibility software for more information.

Screen reader users should "arrow" through screens to ensure that all form instructions are announced.

#### **Usage Preferences**

The style and format of the DPRS screens provide a clean and organized display of form instructions and fields. Using your Web browser's menu, change the font to the size you prefer. Refer to your Web browser's documentation for details. You may also disable the DPRS style sheet and use the default style provided by your Web browser by adjusting your Web browser's settings.

## **New Enrollment Requirements**

#### To Establish a New Enrollment

| Agencies | Advise eligible individuals of coverage available under P.L. 98-615 and P.L. 100-654. |
|----------|---------------------------------------------------------------------------------------|
|----------|---------------------------------------------------------------------------------------|

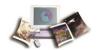

| Eligible Enrollees | Prepare an SF 2809 and forward to Agency.                                                                                                    |
|--------------------|----------------------------------------------------------------------------------------------------|
| Agencies           | Complete an SF 2809 and establish enrollee into DPRW for a DPRS enrollment.                                                                                                   |
| NFC                | Generate an SF 2809 copy to FEHB carrier. Forward enrollee coupon book for making payments through lock box. Monitor enrollee accounts. Provide reporting to OPM and carrier. |

Before entering into DPRW, the Agency must enter the following information on the SF 2809:

- Effective date of the enrollment
- Enrollment code
- Submitting Office Number (SON) (the document will fail processing if the SON is missing or incorrect and enrollment of the applicant may be delayed.)
- The following information must be included in the Remarks block in exactly the order shown, as appropriate for the class of the enrollee:

#### Separated employee:

- Relationship (self)
- P.L. under which the applicant is eligible using the law's whole number (i.e., P.L. 100-654 (5 U.S.C. 8905a))
- Date of separation
- Last day of pay period

#### Former spouse and child of a current employee:

- Relationship (ex-spouse, child)
- P.L. under which the applicant is eligible for benefits, using the law's whole number (e.g., P.L. 98-615 or P.L. 100-654 (5 U.S.C. 8905a))
- Name of the employee
- SSN of the employee
- Date of birth (DOB) for the employee
- Date of the qualifying event (e.g., divorce, annulment, date of 26th birthday, P.L. 100-654 enrollees only)

#### Former spouse and child of a separated employee:

• Persons in this category should contact NFC directly for enrollment information.

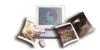

#### Former spouse and child of CSRS, FERS, or other retirement systems' annuitants:

- OPM will continue to process all accounts for their annuitants' children or former spouses. Forms for these individuals should be sent to OPM, not to NFC.
- The original employee/former employee information will be needed to establish a DPRS enrollee master, to determine the enrollment expiration date in the case of P.L 100-654 enrollees, and to provide this information to the carrier.
- After all information is complete, the submitting office should return the enrollee's copy to the enrollee and keep the new carrier copy for the records.

Upon receipt of the initial SF 2809 for enrollment into a plan, NFC will generate a copy of the SF 2809 to the carrier and establish an enrollee master in the DPRS database.

# Overall Functional Description of Direct Premium Remittance Web (DPRW)

Previously, DPRS functionality was a manual process. DPRW is an Oracle Web-based front end to accommodate the functions performed by Payroll Offices, Human Resources (HR), individual enrollee's NFC Administrators, and OPM personnel.

The purpose is to design, develop, and implement an Oracle Web-based front end for DPRW to mimic the functionality for both Standard Form (SF) 2809, Health Benefits Election, see SF 2809, Health Benefits Election Form and SF 2810, Notice of Change in Health Benefits, see SF 2810, Notice of Change in Health Benefits Enrollment. All data that Agencies are currently completing on the hard copy SF 2809 form will be entered into the DPRW portal pages. Agency officials will be required to certify the document through the portal, thus confirming eligibility for the FEHB enrollment.

#### The Benefits of DPRW:

DPRW increases efficiency of the TCC enrollment process by eliminating mailing and faxing of hard copy enrollments. Having HR Offices enter their own documents significantly decreases the time it takes an enrollee to get enrolled by the carrier and receive ID cards and billing coupons. Original hard copies no longer need to be sent to NFC. This is also a savings in postage costs.

#### Resources

A DPRW participant guide is available from the DPRS Web site at <a href="https://www.nfc.usda.gov/Training/Resources/DPRW\_Participant\_Guide.pdf">https://www.nfc.usda.gov/Training/Resources/DPRW\_Participant\_Guide.pdf</a>. Users are encouraged to read the guide in advance of receiving their user ID and password from NFC Security.

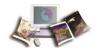

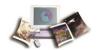

## Responsibilities

This section explains the responsibilities of the primary organizations involved in data processing and system maintenance.

This section includes the following topics:

| Agency Responsibilities                               | 9  |
|-------------------------------------------------------|----|
| Office of Personnel Management (OPM) Responsibilities | 10 |
| National Finance Center (NFC) Responsibilities        | 10 |

## **Agency Responsibilities**

Below are the responsibilities of the primary organizations.

#### Agency submitting offices will:

- Inform separating employees of their eligibility and that of their children and former spouses under the expanded FEHB coverage.
- Inform separating employees of the eligibility time restraints imposed under the expanded FEHB coverage. (See Federal Personnel Manual (FPM) bulletins 890-179 and 890-186 for information on eligibility.)
- Determine the eligibility of separated employees, children, and former spouses of current employees for the expanded FEHB coverage. (See FPM bulletins 890-179 and 890-186 for information on eligibility.)
- Determine the eligibility of separated employees, children, and former spouses to enroll under the requested plan. (Those who signed up for a Health Maintenance Organization (HMO) are not eligible.)
- Receive the initialed SF 2809 from the enrollee and ensure that the information is accurate, complete, and signed by both the enrollee and an Agency official.
- Complete the Agency or Retirement System portion of the SF 2809 (Part I), by identifying the Public Law covering the enrollee (either P.L. 98-615 Civil Service Retirement Spouse Equity Act of 1984 (Law 1) or P.L. 100-654 Temporary Continuation 5 USC 8905a or P.L. 102-484 National Defense Authorization Act for Fiscal Year 1993) along with their submitting office number, date of qualifying event, and additional information regarding the original employee.
- Return the enrollee's copy of the SF 2809 and/or SF 2810 to the enrollee, keep the new carrier copy for its records, and establish enrollee in DPRW. Prepare the SF 2810 and attach the initialed SF 2809 with the additional enrollment information required for the transfer of Spouse Equity Act enrollees to NFC.

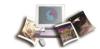

- Enter all new enrollments, SF 2809 and/or SF 2810 in DPRW.
- Respond to inquiries from NFC personnel relating to the initial SF 2809 and data submitted for new enrollees.
- Verify printed SF 2809 (if prior to June 1988), then include enrollee and Agency telephone numbers and effective date of Other Insurance.
- Review the monthly report DPRS 1501 to ensure that all SF 2809s submitted by their office have been processed correctly.
- Forward semi-monthly report DPRS 1601 to the retirement section of the Agency payroll office.
- Before the registration has been certified in DPRW, enter any corrections to the initial SF 2809 or SF 2810 as a result of an administrative error.
- Explain to the enrollee that they must pay the total cost of the coverage (their share and the amount the Government normally contributes for the employee, P.L. 100-654).
- Advise the enrollee to plan for any normal medical needs (especially with HMOs). There could be a delay of 30-45 days before an enrollee is established on the carrier's system. NFC sends information to the carriers every Wednesday. It takes the carriers at least 2 weeks after receipt to establish the enrollee into the applicable plan. Also, NFC will bill the enrollee on the first of the month following the latter of the effective date of coverage or the date established in our system.

## Office of Personnel Management (OPM) Responsibilities

Below are the responsibilities of OPM.

#### **OPM** will:

- Determine eligibility of retirees and survivors eligible under P.L. 101-303, Direct Pay Annuitant/Survivors.
- Complete the Agency or Retirement System portion of the SF 2809/SF 2810 identifying the public law covering the enrollee.
- Return the enrollees copy of the SF 2809/SF 2810 to the enrollee and establish the enrollment or transfer-in in the DPRW enrollment portal.

## **National Finance Center (NFC) Responsibilities**

Below are the responsibilities of NFC.

#### NFC will:

Maintain enrollee accounts.

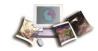

- Respond to billing and collections inquiries.
- Process subsequent changes in enrollment for all categories of enrollees.
- Handle open season processing.
- Coordinate the transfer of TCC and Spouse Equity enrollees.
- Determine the eligibility for reinstatement of an enrollee maintained by DPRS.
- Provide enrollees with correspondence relating to their enrollment in DPRS after their initial enrollment.

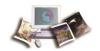

## **System Access to DPRW**

This section provides access security information and gives specific login/log-out instructions.

This section includes the following topics:

| Security Access | 13 |
|-----------------|----|
| Log in to DPRW  | 13 |
| Change Password | 17 |
| Exiting DPRW    | 18 |
| DPRS Menu       | 19 |

## **Security Access**

To access DPRW, you must (1) have authorized security clearance and (2) use a computer that is connected to the Internet. Agencies must request access to this application through their Agencies NFC security officers.

Authorized Roles are as follows:

- HR
- OPM
- NFC Operations
- Auditor read only

## Log in to DPRW

The personnel list and contact information on the FEHB DPRS program page have been updated.

To establish enrollments into DPRW, the following steps are required:

#### To Log in to DPRW:

- 1. Connect to the *NFC Home page* (http://www.nfc.usda.gov).
- 2. Go to the MyNFC drop-down menu. Select Insurance Services Clients.

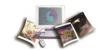

3. Select the DPRW icon on the Launch an Application menu. The DPRW Warning page is displayed.

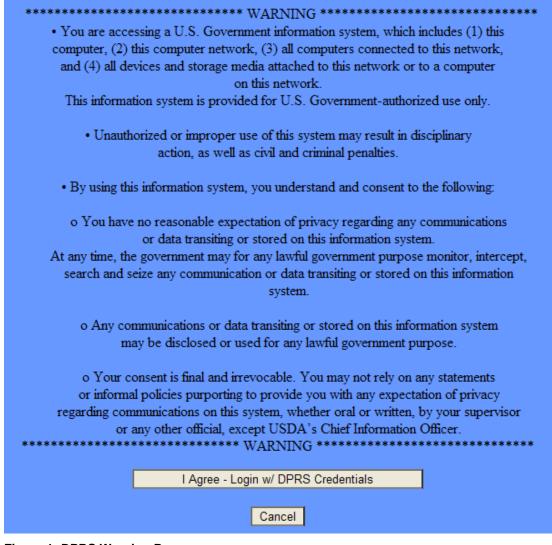

Figure 1: DPRS Warning Page

4. Read the warning and select the I Agree - Login w/DPRS Credentials button. The DPRS Login page is displayed.

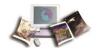

#### OR

Select the **Cancel** button to return to the Internet.

| Direct Premium Remittance System (DPRS) |        |  |  |
|-----------------------------------------|--------|--|--|
| User ID<br>Password                     |        |  |  |
| ☐ Change Pa                             | ssword |  |  |
|                                         | Login  |  |  |
|                                         |        |  |  |
|                                         |        |  |  |
|                                         |        |  |  |

Figure 2: Direct Premium Remittance System (DPRS) Login Page

5. Complete the fields as follows:

User ID (see "User ID Field Instruction" on page 101)

Password (see "Password Field Instruction" on page 97)

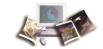

6. Select the Login button. The FEHB DPRS program page is displayed.

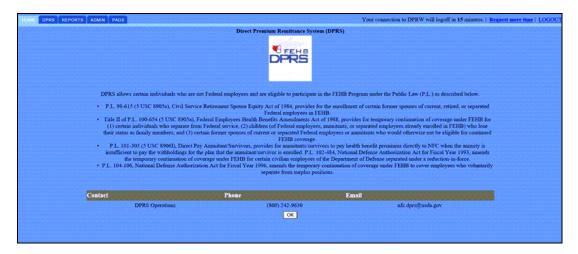

Figure 3: Direct Premium Remittance System (DPRS) FEHB Program Page

7. Select the **DPRS** tab.

#### OR

Select the **OK** button. This will automatically bring you to the DPRS menu page.

DPRW consists of three tabs: **HOME**, **DPRS**, and **REPORTS**.

- The **HOME** tab contains applicable laws, guidance, and contact information.
- The **DPRS** tab is used to add new enrollments, search and complete existing enrollments, and correct enrollments that have not been processed in the nightly batch job or to view certified records that have been processed to the DPRS mainframe.
- The **REPORTS** tab displays links to DPRS reports.

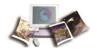

## **Change Password**

#### **To Change Your Password:**

1. At the Login to DPRS page, enter your User ID and Password.

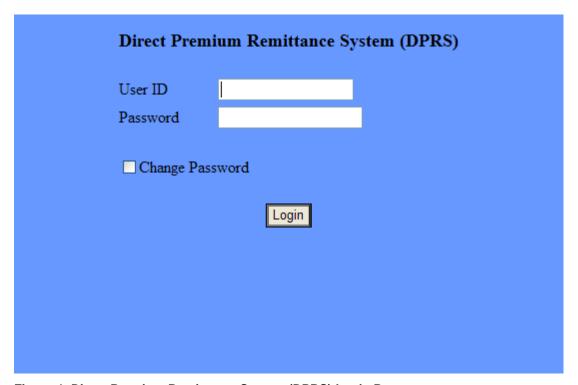

Figure 4: Direct Premium Remittance System (DPRS) Login Page

- 2. Select the Change Password box. You may change your password at any time.
- 3. Select the **Login** button. The fields necessary to change your password are displayed.

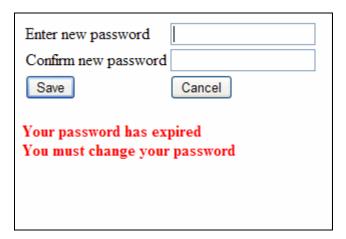

Figure 5: Change Password Page

4. Complete the fields as follows to change a password:

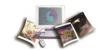

Enter new password (see "Enter New Password Field Instruction" on page 93)

Confirm new password (see "Confirm New Password Field Instruction" on page 90)

5. Select the **Save** button.

Once **Save** is selected, the Password Changed popup appears as confirmation that your password successfully updated.

OR

If the passwords do not match, an error message will appear *Password and Confirmation do not match*.

## **Exiting DPRW**

To exit DPRW, select **LOGOUT** on any DPRW page. The DPRS log-out page is displayed with the message *You have successfully logged out of Direct Premium Remittance System. For security reasons this browser window will automatically close*, and the current session is terminated. For the highest security when logging off, close the browser to keep another user from accessing pages in the browser memory.

Note: Any unsaved changes will be lost.

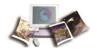

#### **DPRS Menu**

The DPRS Menu generates new enrollees, searches/completes a new enrollee's registration, and makes corrections to a new enrollee's registration before the enrollment is processed or generated.

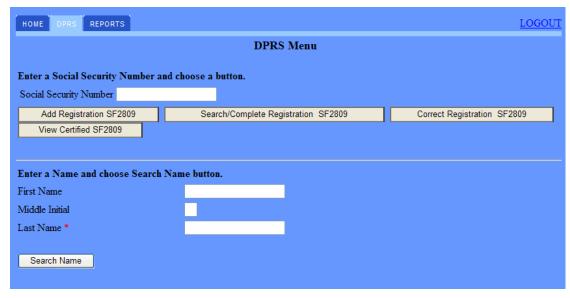

Figure 6: DPRS Menu Page

#### To Establish New Enrollments in DPRS:

- 1. Enter the Social Security Number.
- 2. Select one of the following buttons:

Add Registration SF2809 (see "Add Registration SF2809 Field Instruction" on page 89)

Search/Complete Registration SF2809 (see "Search/Complete Registration SF2809 Field Instruction" on page 99)

Correct Registration SF2809 (see "Correct Registration SF2809 Field Instruction" on page 90)

View Certified SF2809 (see "View Certified SF2809 Field Instruction" on page 101)

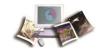

#### OR

If the enrollee has been certified and is in the DPRS mainframe, enter the enrollee's last name.

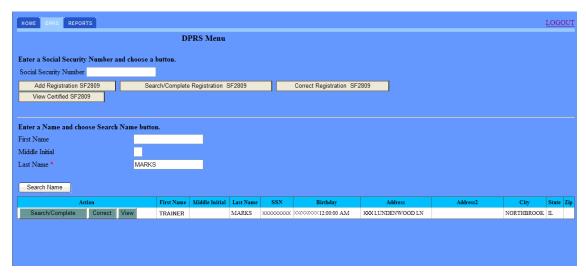

Figure 7: DPRS Menu Page (Search Name)

- 3. Select the **Search Name** button. A name or list of names is returned from the DPRS mainframe for the user to select. Each unique record (First Name, Middle Initial, Last Name, SSN, Birthday, Address, City, State, and ZIP Code) for the enrollee will be displayed.
- 4. Select the **Search/Complete** button to update/complete the enrollee's information. If the enrollee has been certified, a message will appear, SSN Certified on Mainframe. Contact DPRS Operation, at **800-242-9630** or Email DPRS Operation https://www.nfc.usda.gov/ClientServices/Insurance/services/dprs/contact.php for changes.

#### OR

Select the **Correct** button to updated any information on the enrollee's initial enrollment. If the enrollee has been certified, a message will appear, SSN Certified on Mainframe. Contact DPRS Operation, at 800-242-9630 or Email DPRS Operation

https://www.nfc.usda.gov/ClientServices/Insurance/services/dprs/contact.php for changes.

#### OR

Select the **View** button to review the initial enrollment information. If the enrollee has been certified, a message will appear, SSN Certified on Mainframe. Contact DPRS Operation, at 800-242-9630 or Email DPRS Operation

https://www.nfc.usda.gov/ClientServices/Insurance/services/dprs/contact.php for changes.

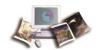

## **Operating Features**

DPRS is designed in a Web format providing mouse-driven point-and-click functionality, command buttons, and other Web features. This section reviews these basic features and describes other features that are specific to DPRS.

This section includes the following topics:

| Command Buttons | 21 |
|-----------------|----|
| Popups          | 22 |
| Drop-Down Menus | 22 |

#### **Command Buttons**

DPRS command buttons carry out the action described in the button's name. The following command buttons are used throughout DPRS:

- Add Family Opens a page to establish additional enrollments on current employee.
- Add Registration SF2809 Opens a page to establish enrollment of a family member for current employee.
- Back Moves back to the previous page on existing enrollee.
- Cancel Removes the data entry from the page and returns to the previous page.
- **Correct Registration SF2809** Provides Agencies the capability to modify the data for SF 2809. Only a certified official can modify the registration.
- Delete Deletes an existing enrollment.
- **Reset Family** Deletes the data and refreshes a page.
- Save or Save SF2809 Saves the data entered on each individual SF 2809 page.
- Search/Complete Registration SF2809 Opens the enrollee information page.
- Search Name Searches the data by the name of the existing enrollee.
- **Update Family** Displays a list of family members on the existing enrollee with options to edit or delete.
- View Certified SF2809 Displays the data on each page of the certified SF 2809 available.

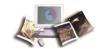

## **Popups**

Throughout DPRS, a popup will appear when certain actions are performed. The popup will notify the user of an action that must be taken and/or an error condition that must be corrected. Command buttons are used on the popup to accept or cancel the message. You must select a command button for the popup to disappear and to be returned to the active page.

## **Drop-Down Menus**

Many DPRS pages have drop-down menu data entry fields that allow you to select the correct entry value from a list of valid values for that field.

#### To Complete a Drop-Down Menu Data Entry Field:

- 1. Select the arrow displayed next to the drop-down menu data entry field and the drop-down menu of valid values for that field is displayed.
- 2. Select the arrows that are displayed at the top and bottom of the drop-down menu to scroll through the menu and locate the appropriate value.
- 3. Select the appropriate value and that value is entered into the field.

Note: The values displayed in the drop-down menus are listed in numeric/alphabetical order. You may enter the first character of a value in the field displayed next to the arrow in order to display the first value that begins with that character.

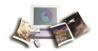

## Inquiries

This section explains the responsibilities of the primary organizations on all questions regarding eligibility and accounts.

This section includes the following topics:

| Agency Inquiries                        | 23 |
|-----------------------------------------|----|
| National Finance Center (NFC) Inquiries | 23 |
| OPM Inquiries                           | 23 |

## **Agency Inquiries**

#### Agency submitting offices:

Questions relating to the eligibility of separated employees and former spouses/children of current employees will be handled by the submitting office.

## **National Finance Center (NFC) Inquiries**

#### NFC:

All questions from enrollees and/or their Agencies regarding their accounts should be referred to and will be handled by NFC.

NFC may refer a question/problem to the HR Office of the employing Agency for final ruling or clarification through the appropriate channel to OPM.

NFC has established a toll free telephone inquiry line for DPRS enrollees. The number is **1-800-242-9630**. The line is available from 8:00 a.m. to 4:00 p.m., central time, Monday through Friday (except Federal holidays).

## **OPM Inquiries**

#### OPM:

All questions related to retirement processing or changes prior to the transfer-in date of an annuitant/survivor will be handled by OPM's Insurance and Retirement Group.

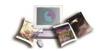

### **Establish Enrollment**

Individuals who are eligible for extended FEHB coverage under the P.L. 98-615, P.L. 100-654, P.L. 102-484, or P.L. 101-303 will apply for initial enrollment by providing their Agency submitting offices with a completed SF 2809, Health Benefits Registration form. The Federal Agencies will enroll the eligible non-Federally employed individuals in DPRS.

This section includes the following topics:

| Forms That are Required for DPRS | 25 |
|----------------------------------|----|
| Who May Use an SF 2809           | 26 |
| Willo May Ose all SI 2009        | 20 |
| DPRS Transaction Batch Codes     | 27 |

## Forms That are Required for DPRS

Forms associated with DPRS activities are described below.

#### SF 2809, Employee Health Benefits Election Form

This form is used by (1) Federal employees eligible to enroll in or currently enrolled in the FEHB program, (2) former spouses of Federal employees eligible to enroll in or currently enrolled in the FEHB program under the Spouse Equity law, and (3) individuals eligible for temporary continuation of coverage under the FEHB program to:

- Enroll or re-enroll in the FEHB Program.
- Elect not to enroll in the FEHB Program (*employee only*).
- Change enrollee's plan.
- Change coverage within a plan.
- Cancel FEHB enrollment of an enrollee who elected to end coverage though continues to be eligible for it, and no extension of coverage is grant.
- Suspend FEHB enrollment (annuitants or former spouses only).

#### SF 2810, Notice of Change in Health Benefits Enrollment

This form is used to:

- Terminate:
  - Enrollee employed by the Federal Government who leaves Government service

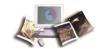

- Enrollee employed by the Federal Government who exceeds 365 days in non-pay status and is eligible for a 31-day extension of coverage
- Conversion to Nongroup Contract
- Time Limited on Conversion
- Temporary Continuation of Coverage
- Entry on Active Military Duty
- Transfer:
  - Employment
  - Retirement
  - Death
  - Employees' compensation
- Reinstate enrollment.
- Change the name of an enrollee.
- Change the enrollment to a survivor annuitant.

Note: The SF 2809 and SF 2810 options in DPRS are formatted to include data elements from the forms listed above, as well as the data elements from the SF 2809 and SF 2810 options in Employee Express.

## Who May Use an SF 2809

- 1. Employees eligible to enroll in or currently enrolled in the FEHB Program, including temporary employees eligible under 5 United States Code (U.S.C.) 8906a. Employees automatically participate in premium conversion unless they waive it.
- 2. Annuitants in retirement systems other than the Civil Service Retirement System (CSRS) or Federal Employees Retirement System (FERS), including individuals receiving monthly compensation from the Office of Workers' Compensation Programs (OWCP).

Note: CSRS and FERS annuitants and former spouses and children of CSRS/FERS annuitants - **do not use this form**. Instead, use OPM 2809, Health Benefits Registration Form (only for use by Annuitants and Former Spouses of Annuitants), which is available at *www.opm.gov/retire*, or call the Retirement Information Office toll free at **1-888-767-6738**.

- 3. Former spouses eligible to enroll in or currently enrolled in the FEHB Program under the Spouse Equity law or similar statutes.
- 4. Individuals eligible for TCC under the FEHB Program, including:

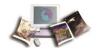

- Former employees (who separated from service)
- Children who lose FEHB coverage
- Former spouses who are not eligible for FEHB under the Spouse Equity law or similar statutes

#### **DPRS Transaction Batch Codes**

The following are batch codes used in DPRS:

- AW01 New Enrollment
- **BW01** Transfer-In Enrollment
- **cw04** Change/correct original enrollee and/or dependent (sex, SSN, marital status, other insurance, and family)
- **DW03** Change/correct original enrollee and/or dependent (name, date of birth, address, Department of Defense (DOD) component, activity, location, domestic address indicator, phone number, State, ZIP Code, country code, and SON)

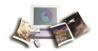

# **New Enrollments in DPRW**

DPRW enables HR Agencies and OPM to enter the new enrollments into DPRS through the Web interface. Once the online SF 2809s and SF 2810s are certified to be sent to NFC, they are picked up and processed in a nightly batch processing. The data is validated and submitted to the DPRS Mainframe system. After the nightly processing, either a new enrollment record or a suspense record is created in DPRS. NFC Operations reviews and clears all suspense in DPRS.

This section includes the following topics:

| Enrollment Records                            | 29 |
|-----------------------------------------------|----|
| New Enrollee SF2809 Part A Family Information | 29 |
| Public Law, Spouse Equity                     | 33 |
| New Enrollee SF 2809 Part A                   | 34 |
| New Enrollee SF 2809 Part B                   | 37 |

#### **Enrollment Records**

There are four parts to an enrollment record in DPRW.

| <b>Enrollment Records</b> | Description                                                                                                    |
|---------------------------|----------------------------------------------------------------------------------------------------|
| Part A                    | This page contains the overall enrollee information. The required fields on this page must be completed before the record can be saved.           |
| Family Information        | As a supplemental page to Part A, this page contains the dependent information.                                                                   |
| Part B                    | This page displays different fields based on the Public Law selected on Part A. It contains information on the event that enables the enrollment. |
| Part C                    | This page contains the information on the processing of the action including the processing office and effective date of the enrollment.          |

# **New Enrollee SF2809 Part A Family Information**

The SF 2809 Part A is used to establish enrollment for a family policy.

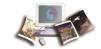

#### To Establish Enrollment for a Family Policy:

1. On the SF 2809 Part A page, select the *Family Info* option to enter the dependent information. The SF2809 Part A Family Information page is displayed.

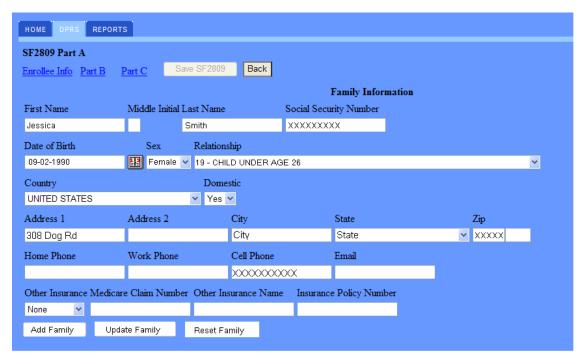

Figure 8: SF2809 Part A, Family Information Page

2. Complete SF2809 Part A, Enrollee Info fields as follows:

First Name (see "First Name Field Instruction" on page 94)

Middle Initial (see "Middle Initial Field Instruction" on page 96)

Last Name (see "Last Name Field Instruction" on page 95)

Social Security Number (see "Social Security Number Field Instruction" on page 100)

Date of Birth (see "Date of Birth Field Instruction" on page 91)

Sex (see "Sex Field Instruction" on page 100)

**Relationship** (see "**Relationship Field Instruction**" on page 98)

Country (see "Country Field Instruction" on page 91)

**Domestic** (see "**Domestic Field Instruction**" on page 92)

Address 1 (see "Address 1 Field Instruction" on page 89)

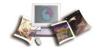

Address 2 (see "Address 2 Field Instruction" on page 90)

City (see "City Field Instruction" on page 90)

State (see "State Field Instruction" on page 101)

**Zip** (see "**Zip Field Instruction**" on page 101)

Home Phone (see "Home Phone Field Instruction" on page 94)

Work Phone (see "Work Phone Field Instruction" on page 101)

Cell Phone (see "Cell Phone Field Instruction" on page 90)

Email (see "Email Field Instruction" on page 93)

Other Insurance (see "Other Insurance Field Instruction" on page 96)

Medicare Claim Number (see "Medicare Claim Number Field Instruction" on page 95)

Other Insurance Name (see "Other Insurance Name Field Instruction" on page 97)

Insurance Policy Number (see "Insurance Policy Number Field Instruction" on page 94)

- 3. Select the Add Family button.
- 4. Once the required fields are completed, select the **Save SF2809** button.

Note: If there are errors upon saving, an error message will appear. A list of the fields that are missing the required information will be displayed. If an error occurred upon saving the record, return to Part A and verify that all fields are completed.

#### To Edit Enrollment for Family Policy

- 1. To make a change to a family member, select the family member.
- 2. Select the **Edit** button.
- 3. Update the required fields.

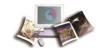

4. Select the **Update Family** button.

Equation 1: SF2809 Part A, Family Information Page

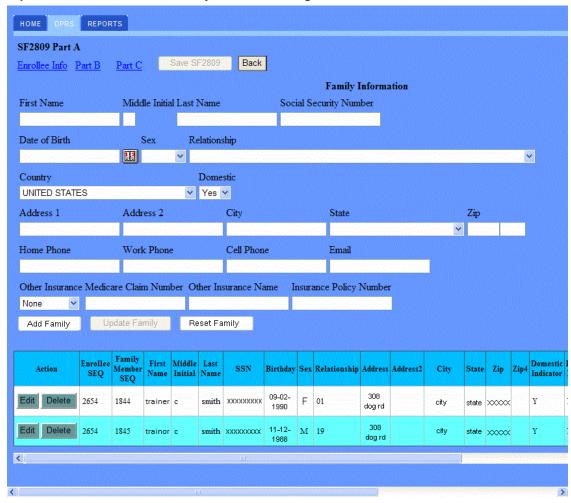

5. Once the dependent is updated, the dependent's information will display at the bottom of the page.

Note: To edit or delete the dependent's information, select the **Edit** or **Delete** button.

Edit (see "Edit Field Instruction" on page 93)

Delete (see "Delete Field Instruction" on page 92)

6. If no additional information is needed, select the **Save SF2809** button to continue to Part B.

Note: To add more family members, select **Add Family** button. To clear the family information fields for unsaved changes, select the **Reset Family** button.

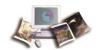

# **Public Law, Spouse Equity**

The SF 2809 Part B is used to complete the enrollment for registration based on Public Law, Spouse Equity.

#### To Complete Enrollment Based on Public Law, Spouse Equity:

1. On any of the SF 2809 pages, select the *Part B* link to complete the enrollment for registration. The SF2809 Part B page is displayed based on *Public Law*, *Spouse Equity*.

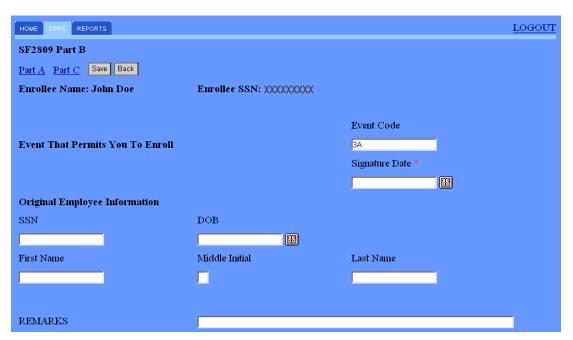

Figure 9: SF2809 Part B Page, Spouse Equity Public Law

2. Complete the SF2809 Part B - Spouse Equity fields as follows:

Note: Required fields are marked with an asterisk.

Event Code (see "Event Code Field Description" on page 93)

Signature Date (see "Signature Date Field Instruction" on page 100)

**SSN** (see "**SSN Field Instruction**" on page 100)

**DOB** (see "**DOB Field Instruction**" on page 92)

First Name (see "First Name Field Instruction" on page 94)

Middle Initial (see "Middle Initial Field Instruction" on page 96)

Last Name (see "Last Name Field Instruction" on page 95)

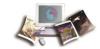

#### **REMARKS** (see "**REMARKS Field Instruction**" on page 99)

3. After completing the fields, select the **Save** button.

#### OR

Select one of the four parts of the enrollment pages, and the record will automatically be saved.

Note: If there are errors upon saving, an error message will appear. A list of the fields that are missing the required information will be displayed. If an error occurred upon saving the record, return to Part A and verify that all fields are completed.

#### New Enrollee SF 2809 Part A

The SF 2809 Part A is used to establish enrollment of a child of a current employee, enrollment of a separated employee, or initial enrollment of former spouse of current employee.

#### To Establish a New Enrollment:

1. On the DPRS main menu, enter the enrollee's SSN.

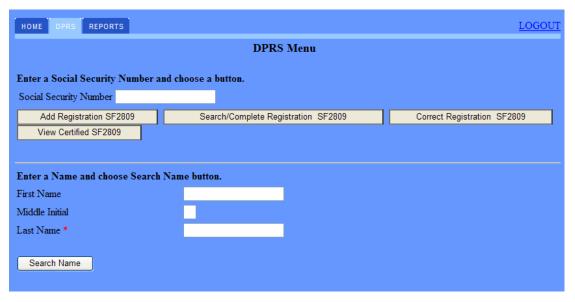

Figure 10: DPRS Menu Page

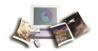

2. Select the Add Registration SF2809 button. The SF2809 Part A page is displayed.

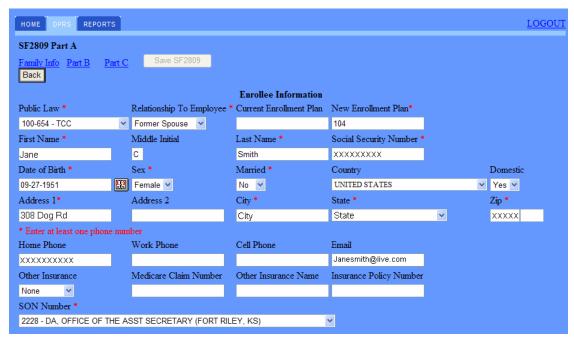

Figure 11: SF2809 Part A Page

3. Complete Part A - Enrollee Information fields as follows:

Note: Required fields are marked with an asterisk.

Public Law (see "Public Law Field Instruction" on page 98)

Relationship To Employee (see "Relationship To Employee Field Instruction" on page 99)

Current Enrollment Plan (see "Current Enrollment Plan Field Instruction" on page 91)

New Enrollment Plan (see "New Enrollment Plan Field Instruction" on page 96)

First Name (see "First Name Field Instruction" on page 94)

Middle Initial (see "Middle Initial Field Instruction" on page 96)

Last Name (see "Last Name Field Instruction" on page 95)

Social Security Number (see "Social Security Number Field Instruction" on page 100)

Date of Birth (see "Date of Birth Field Instruction" on page 91)

Sex (see "Sex Field Instruction" on page 100)

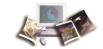

Married (see "Married Field Instruction" on page 95)

Country (see "Country Field Instruction" on page 91)

**Domestic** (see "**Domestic Field Instruction**" on page 92)

Address 1 (see "Address 1 Field Instruction" on page 89)

Address 2 (see "Address 2 Field Instruction" on page 90)

City (see "City Field Instruction" on page 90)

State (see "State Field Instruction" on page 101)

**Zip** (see "**Zip Field Instruction**" on page 101)

Home Phone (see "Home Phone Field Instruction" on page 94)

Work Phone (see "Work Phone Field Instruction" on page 101)

Cell Phone (see "Cell Phone Field Instruction" on page 90)

Email (see "Email Field Instruction" on page 93)

Other Insurance (see "Other Insurance Field Instruction" on page 96)

Medicare Claim Number (see "Medicare Claim Number Field Instruction" on page 95)

Other Insurance Name (see "Other Insurance Name Field Instruction" on page 97)

Insurance Policy Number (see "Insurance Policy Number Field Instruction" on page 94)

**SON** Number (see "SON Number Field Instruction" on page 100)

4. After completing the fields, select the **Save SF2809** button.

#### OR

Select another part or link of the enrollment pages, and the record will automatically be saved.

Note: If there are errors upon saving, an error message will appear. A list of the fields that are missing the required information will be displayed. If an error occurred upon saving the record, return to Part A and verify that all fields are completed.

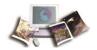

#### **New Enrollee SF 2809 Part B**

The SF 2809 Part B page is used to document the event and date details that enable the participant to enroll. This is a continuation from the SF 2809 Part A page for the enrollment. The following pages display different fields based on the Public Law selected on Part A:

#### For more information see:

| For Public Law, TCC, Former Spouse and Child                                        | 37 |
|-------------------------------------------------------------------------------------|----|
| For Public Law, Temporary Continuation of Coverage (TCC)                            | 39 |
| For Public Law, Department of Defense separated under the Reduction in Fo (DOD-RIF) |    |
| For Public Law, Annuitants                                                          | 41 |
| For Public Law, Annuitants - Surviving Spouse or Child(ren)                         | 43 |
| For Public Law, Affordable Care Act (ACA)                                           | 44 |

#### For Public Law, TCC, Former Spouse and Child

On any of the SF2809 pages, select the *Part B* link to complete the enrollment for registration. The SF2809 Part B page is displayed based on *Public Law TCC - Former Spouse and Child*.

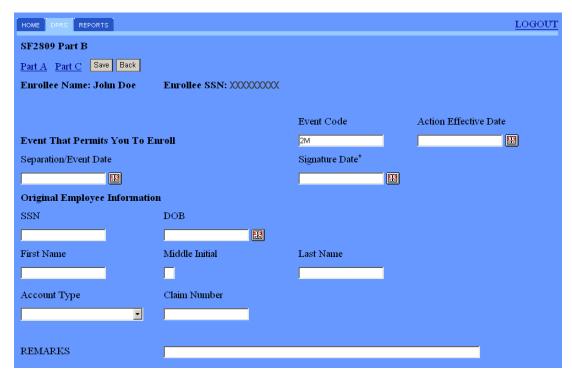

Figure 12: SF2809 Part B Page, TCC Public Law - Former Spouse and Child

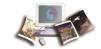

#### For Public Law TCC - Former Spouse and Child:

1. Complete the SF2809 Part B - Former Spouse and Child fields as follows:

Note: Required fields are marked with an asterisk.

Event Code (see "Event Code Field Description" on page 93)

Action Effective Date (see "Action Effective Date Field Instruction" on page 89)

Separation/Event Date (see "Separation/Event Date Field Instruction" on page 99)

Signature Date (see "Signature Date Field Instruction" on page 100)

**SSN** (see "**SSN Field Instruction**" on page 100)

**DOB** (see "**DOB Field Instruction**" on page 92)

First Name (see "First Name Field Instruction" on page 94)

Middle Initial (see "Middle Initial Field Instruction" on page 96)

Last Name (see "Last Name Field Instruction" on page 95)

Account Type (see "Account Type Field Instruction" on page 89)

Claim Number (see "Claim Number Field Instruction" on page 90)

**REMARKS** (see "**REMARKS Field Instruction**" on page 99)

2. After completing the fields, select the **Save** button.

#### OR

Select one of the four parts of the enrollment pages, and the record will automatically be saved.

Note: If there are errors upon saving, an error message will appear. A list of the fields that are missing the required information will be displayed. If an error occurred upon saving the record, return to Part A and verify that all fields are completed.

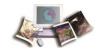

#### For Public Law, Temporary Continuation of Coverage (TCC)

On any of the SF 2809 pages, select the **Part B** link to complete the enrollment for registration. The SF2809 Part B page is displayed based on **Public Law TCC - Self**.

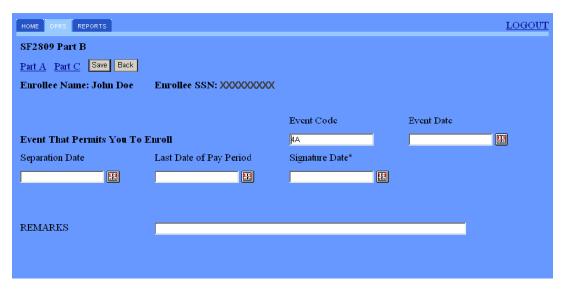

Figure 13: SF2809 Part B Page, TCC Public Law - Self

#### For Public Law TCC - Self:

1. Complete the SF2809 Part B - TCC Self fields as follows:

Event Code (see "Event Code Field Description" on page 93)

Event Date (see "Event Date Field Instruction" on page 93)

Separation Date (see "Separation Date Field Instruction" on page 99)

Last Date of Pay Period (see "Last Date of Pay Period Field Instruction" on page 94)

Signature Date (see "Signature Date Field Instruction" on page 100)

**REMARKS** (see "**REMARKS Field Instruction**" on page 99)

2. After completing the fields, select the **Save** button.

#### OR

Select one of the four parts of the enrollment pages, and the record will automatically be saved.

Note: If there are errors upon saving, an error message will appear. A list of the fields that are missing the required information will be displayed. If an error occurred upon saving the record, return to Part A and verify that all fields are completed.

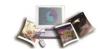

# For Public Law, Department of Defense separated under the Reduction in Force (DOD-RIF)

On any of the SF 2809 pages, select the **Part B** link to complete the enrollment for registration. The SF2809 Part B page is displayed based on **Public Law, DOD-RIF**.

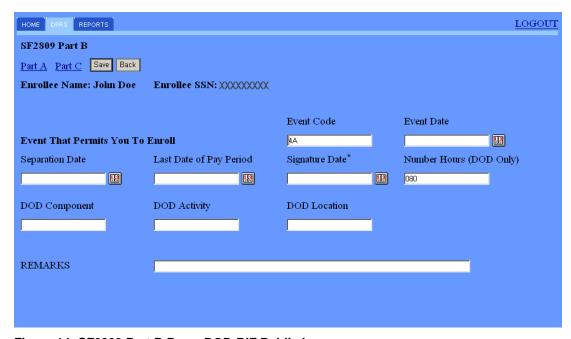

Figure 14: SF2809 Part B Page, DOD-RIF Public Law

#### For Public Law, DOD-RIF:

1. Complete the SF2809 Part B - DOD-RIF fields as follows:

Event Code (see "Event Code Field Description" on page 93)

Event Date (see "Event Date Field Instruction" on page 93)

Separation Date (see "Separation Date Field Instruction" on page 99)

Last Date of Pay Period (see "Last Date of Pay Period Field Instruction" on page 94)

Signature (see "Signature Field Instruction" on page 100)

Date (see "Date Field Instruction" on page 91)

Number Hours (DOD Only) (see "Number Hours (DOD Only) Field Instruction" on page 96)

**DOD Component** (see "**DOD Component Field Instruction**" on page 92)

**DOD** Activity (see "**DOD** Activity Field Instruction" on page 92)

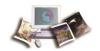

#### **DOD Location** (see "**DOD Location Field Instruction**" on page 92)

**REMARKS** (see "**REMARKS Field Instruction**" on page 99)

2. After completing the fields, select the **Save** button.

#### OR

Select one of the four parts of the enrollment pages, and the record will automatically be saved.

Note: If there are errors upon saving, an error message will appear. A list of the fields that are missing the required information will be displayed. If an error occurred upon saving the record, return to Part A and verify that all fields are completed.

#### For Public Law, Annuitants

On any of the SF 2809 pages, select the **Part B** link to complete the enrollment for registration. The SF2809 Part B page is displayed based on **Public Law, Annuitant**.

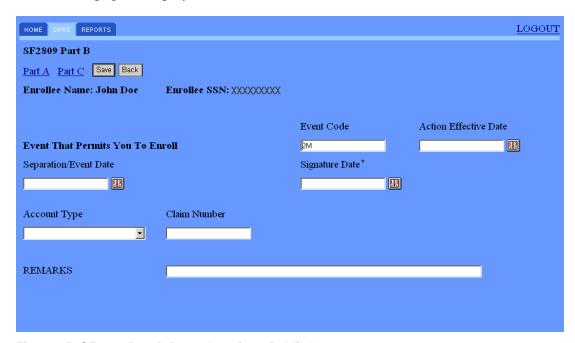

Figure 15: SF2809 Part B Page, Annuitant Public Law

#### For Public Law, Annuitant:

1. Complete the SF2809 Part B - Annuitants fields as follows:

Note: Required fields are marked with an asterisk.

Event Code (see "Event Code Field Description" on page 93)

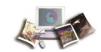

Action Effective Date (see "Action Effective Date Field Instruction" on page 89)

Separation/Event Date (see "Separation/Event Date Field Instruction" on page 99)

Signature Date (see "Signature Date Field Instruction" on page 100)

Account Type (see "Account Type Field Instruction" on page 89)

Claim Number (see "Claim Number Field Instruction" on page 90)

**REMARKS** (see "**REMARKS Field Instruction**" on page 99)

2. After completing the fields, select the **Save** button.

#### OR

Select one of the four parts of the enrollment pages, and the record will automatically be saved.

Note: If there are errors upon saving, an error message will appear. A list of the fields that are missing the required information will be displayed. If an error occurred upon saving the record, return to Part A and verify that all fields are completed.

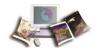

#### For Public Law, Annuitants - Surviving Spouse or Child(ren)

On any of the SF 2809 pages, select the *Part B* link to complete the enrollment for registration. The SF2809 Part B page is displayed based on *Public Law*, *Annuitant - Surviving Spouse or Child(ren)*.

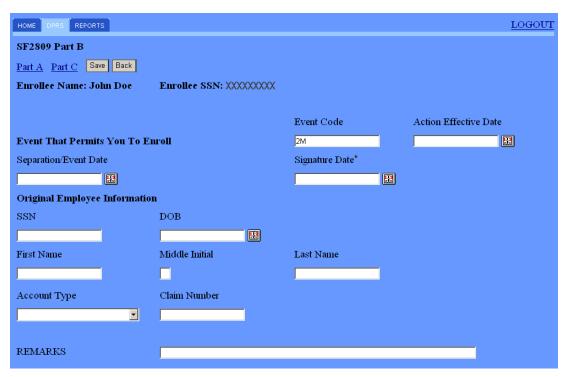

Figure 16: SF2809 Part B Page, Annuitant Public Law - Surviving Spouse or Child(ren)

#### For Public Law, Annuitant - Surviving Spouse or Child(ren):

1. Complete the SF2809 Part B - Annuitants - Surviving Spouse or Child(ren) fields as follows:

Event Code (see "Event Code Field Description" on page 93)

Action Effective Date (see "Action Effective Date Field Instruction" on page 89)

Separation/Event Date (see "Separation/Event Date Field Instruction" on page 99)

Signature Date (see "Signature Date Field Instruction" on page 100)

**SSN** (see "**SSN Field Instruction**" on page 100)

**DOB** (see "**DOB Field Instruction**" on page 92)

First Name (see "First Name Field Instruction" on page 94)

Middle Initial (see "Middle Initial Field Instruction" on page 96)

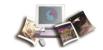

Last Name (see "Last Name Field Instruction" on page 95)

Account Type (see "Account Type Field Instruction" on page 89)

Claim Number (see "Claim Number Field Instruction" on page 90)

**REMARKS** (see "**REMARKS Field Instruction**" on page 99)

2. After completing the fields, select the **Save** button.

#### OR

Select one of the four parts of the enrollment pages, and the record will automatically be saved.

Note: If there are errors upon saving, an error message will appear. A list of the fields that are missing the required information will be displayed. If an error occurred upon saving the record, return to Part A and verify that all fields are completed.

#### For Public Law, Affordable Care Act (ACA)

On any of the SF 2809 pages, select the **Part B** link to complete the enrollment for registration. The SF2809 Part B page is displayed based on **Public Law, ACA**.

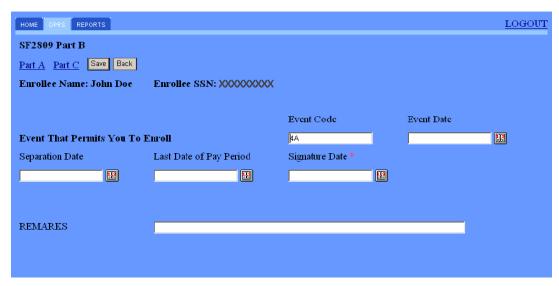

Figure 17: SF2809 Part B Page, ACA Public Law

#### For Public Law, ACA:

1. Complete the SF2809 Part B - ACA fields as follows:

Event Code (see "Event Code Field Description" on page 93)

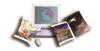

Event Date (see "Home Phone Field Instruction" on page 94)

Separation Date (see "Separation Date Field Instruction" on page 99)

Last Date of Pay Period (see "Last Date of Pay Period Field Instruction" on page 94)

Signature Date (see "Signature Date Field Instruction" on page 100)

**REMARKS** (see "**REMARKS Field Instruction**" on page 99)

2. After completing the fields, select the **Save** button.

#### OR

Select one of the four parts of the enrollment pages, and the record will automatically be saved.

Note: If there are errors upon saving, an error message will appear. A list of the fields that are missing the required information will be displayed. If an error occurred upon saving the record, return to Part A and verify that all fields are completed.

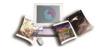

### New Enrollee SF 2809 Part C

The SF 2809 Part C page contains information on the payroll and submitting office and certifies the enrollment. An enrollment will not be sent to NFC for processing until it is certified.

#### To Certify the SF 2809:

1. On any of the SF 2809 pages, select the *Part C* link to complete the required fields for enrollment. The SF2809 Part C page is displayed.

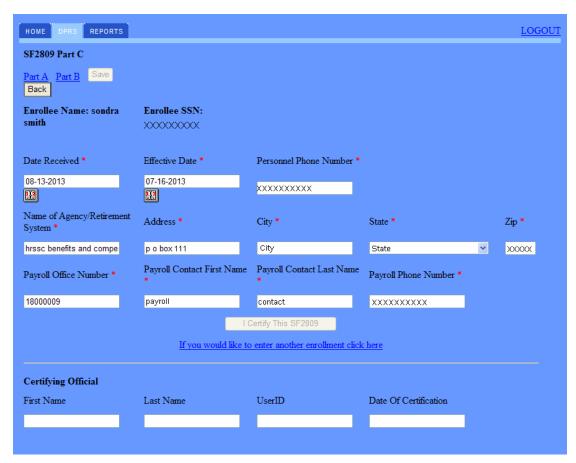

Figure 18: SF2809 Part C Page

2. Complete the SF 2809 Part C-Enrollee Information fields as follows:

Note: Required fields are marked with an asterisk.

Date Received (see "Date Received Field Instruction" on page 91)

Effective Date (see "Effective Date Field Description" on page 93)

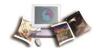

Personnel Phone Number (see "Personnel Phone Number Field Instruction" on page 98)

Name of Agency/Retirement System (see "Name of Agency/Retirement System Field Instruction" on page 96)

Address (see "Address Field Instruction" on page 89)

City (see "City Field Instruction" on page 90)

State (see "State Field Instruction" on page 101)

**Zip** (see "**Zip Field Instruction**" on page 101)

Payroll Office Number (see "Payroll Office Number Field Instruction" on page 97)

Payroll Contact First Name (see "Payroll Contact First Name Field Instruction" on page 97)

Payroll Contact Last Name (see "Payroll Contact Last Name Field Instruction" on page 97)

Payroll Phone Number (see "Payroll Phone Number Field Instruction" on page 97)

- 3. After completing the fields, select the **Save** button.
- 4. Select the I Certify This SF2809 button when all required fields are completed.

OR

To add another enrollment or SF 2809, select the If you would like to enter another enrollment click here link.

CAUTION: If the record has not been saved or certified, you will receive a warning message requesting to select **Yes** to save or **No** to cancel the action. If you select **Yes**, the record will only be saved, not certified.

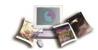

When the user has not completed the required fields on Part A and attempts to save the record or navigate to another part or attempts to certify the record, the Certification Failed page will display a list of fields missing from the registration. All errors must be cleared before the record can be saved or certified.

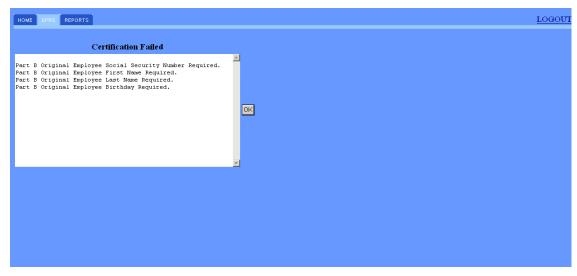

Figure 19: Certification Failed Page

5. Select the **OK** button. Select the page that is missing the required information to complete the certification.

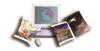

6. After all required fields are completed, select the I Certify This SF2809 button.

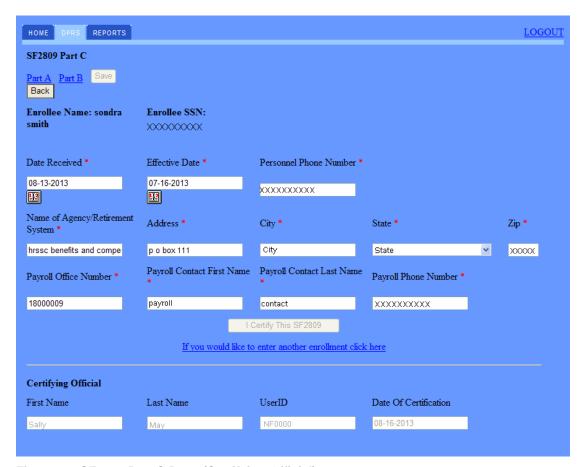

Figure 20: SF2809 Part C Page (Certifying Official)

7. The Certifying Official fields will automatically generate when the registration is certified.

The following fields will be displayed:

First Name (see "First Name (Certifying Official) Field Description" on page 94)

Last Name (see "Last Name (Certifying Official) Field Description" on page 95)

UserID (see "UserID (Certifying Official) Field Description" on page 101)

Date of Certification (see "Date of Certification Field Description" on page 91)

Note: If there are errors upon saving or certifying, the Certification Failed page will display. A list of the fields which are missing required information will be displayed. If an error occurred upon saving the record, return to Part A and verify that all fields in each part of the enrollment are completed. All errors must be cleared before the record can be saved or certified. If the record will not process, go to DPRW **HOME**, reenter the SSN, and select **Search/Complete Registration SF2809** and recertify the enrollment.

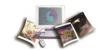

Note: All new enrollments will be picked up with the nightly batch processing. Once processed, either the new enrollment record will be created or the record will show up on the suspense report. All suspense or updates to the record will need to be made in the DPRS mainframe, by internal DPRS personnel.

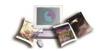

# Search/Complete Registration SF 2809

In order to correct any registration for the original enrollee and/or dependent information, the registration cannot be certified in the mainframe. If the enrollee has been certified, follow the instructions under Corrections.

#### To search/complete original enrollee and/or dependent information:

1. On the DPRS Main Menu, enter the enrollee's SSN.

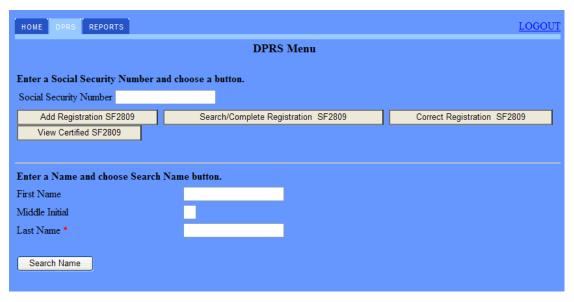

Figure 21: DPRS Menu Page

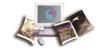

2. Select the **Search/Complete Registration SF2809** button. The SF2809 Part A, Enrollee Information page is displayed. Only a certified official can modify the registration.

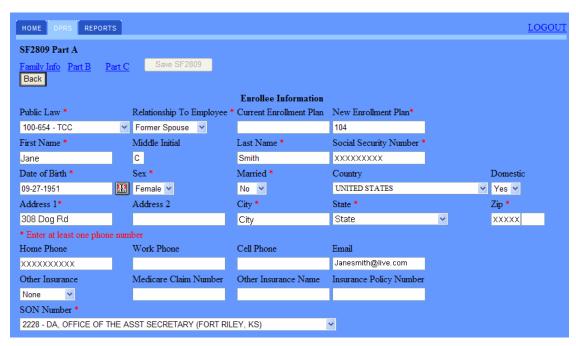

Figure 22: SF2809 Part A, Enrollee Information Page

- 3. Correct each SF 2809 page (Part A, B, C, and Family Information) of the registration as applicable.
- 4. Once the fields are completed and/or corrected, select the **Save SF2809** or **Save** button on each individual SF 2809 page.

Note: The Search/Complete Registration SF2809 page contains the same fields as the Add Registration SF2809 page. The SF 2809 Part A, Enrollee Information; Part B; *New Enrollee SF* 2809 Part C (on page 46); and Family Information pages of instructions can be used when completing the fields on the Search/Completed Registration SF2809 page.

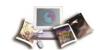

# **View Certified SF 2809**

The View Certified SF 2809 page displays records that have been certified and processed in the nightly batch job.

Note: This is an NFC Operations function only.

#### To View Certified SF2809:

1. On the DPRS Main Menu, enter the enrollee's SSN.

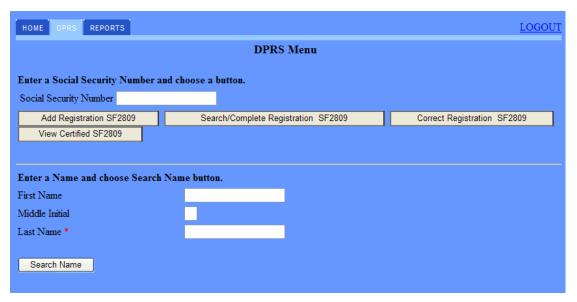

Figure 23: DPRS Menu Page

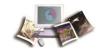

2. Select the View Certified SF2809 button. The SF2809 Part A, Enrollee Information page is displayed. Each page of the certified SF 2809 will be available for review.

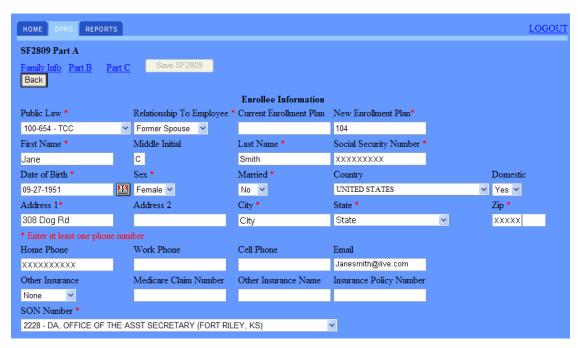

Figure 24: SF2809 Part A, Enrollee Information Page

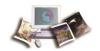

# **DPRS Reports Generated**

NFC will maintain records in such a manner as to facilitate the prompt and accurate updating of accounts and summarization for financial reporting to OPM. NFC will maintain adequate controls to ensure the accuracy of the remittances by each enrollment code.

For more information see:

| Reports from DPRS Mainframe | 55 |
|-----------------------------|----|
| Reports from DPRW           | 56 |

# **Reports from DPRS Mainframe**

NFC will assume the responsibility for providing OPM with the following reports:

- **SF 2812** Report of Withholdings and Contributions for Retirement, Health Benefits, and Group Life Insurance.
- **SF 2812A** Report of Withholdings and Contributions for Health Benefits by Enrollment Code.
- **OPM 1523** Semiannual Headcount Reporting.
- **DPRS 1501** Report on all initial SF 2809s and SF 2810s processed in the previous month.
- **DPRS 1601** Report indicating individual retirement record changes for the spouse equity.

NFC will assume responsibility for providing FEHB carriers with the SF 2811. At the request of an FEHB carrier, NFC will provide a magnetic tape and/or list of plan enrollees. Carriers will use the list in their reconciliation of enrollees. In the case of a discrepancy, NFC will be notified by the carrier and asked to provide the necessary documentation (normally, copies of the SF 2809 or SF 2810) to resolve the problem.

For verification purposes, NFC will provide each submitting office with a report (DPRS 1501) giving information on all initial SF 2809/SF 2810 activity processed in the previous monthly cycle. (See Exhibit VI: DPRS 1501 and 1601 Reports for an example of DPRS 1501.)

NFC will provide each submitting office with a report (DPRS 1601) indicating any changes, terminations, or cancelations in enrollment for Spouse Equity Accounts. This report should be forwarded to the retirement section of the payroll office to note on the employee's retirement master record (SF 2806-1/SF 3101) any spouse equity enrollments, cancelations, terminations, or reinstatements. (See Exhibit VI: DPRS 1501 and 1601 Reports for an example of DPRS 1601.)

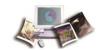

### **Reports from DPRW**

NFC will assume the responsibility for providing OPM with the DPRS Incomplete SF2809 report which identifies all records that have been saved in DPRW but not certified.

DPRW provides an Incomplete SF2809 Report. This report identifies all records that have been saved in DPRW but not certified. A list of plan enrollees will be provided with the option to complete or delete the registration. (See DPRS Incomplete SF 2809 Report for an example.)

Complete (see "Complete (Registration) Field Instruction" on page 90)

Delete (see "Delete (Registration) Field Instruction" on page 92)

For more information see:

| Completing an Incomplete SF 2809 Report in DPRW | 56 |
|-------------------------------------------------|----|
| Correcting Registration in DPRW                 | 58 |

#### Completing an Incomplete SF 2809 Report in DPRW

When the user selects the *Reports* option on any of the DPRW pages (see an example of the DPRS Incomplete SF 2809 Report), a reports menu page will be displayed providing a category for the incomplete SF 2809 report to be selected.

The Incomplete SF2809 Report will provide a list of individuals that are missing information to complete the registration (SSN, First Name, Last Name, Home Phone, Email, Updated By, and Date of Last Update). The report offers the option to complete or delete the individual's SF 2809. The Agencies may run this report at any time.

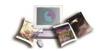

#### To Review a Report in DPRW:

1. Select the **Reports** tab. The Reports page is displayed.

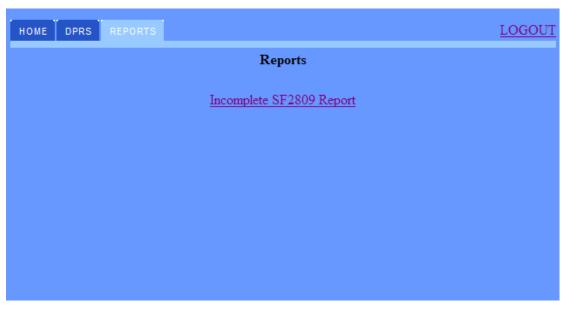

Figure 25: DPRS Incomplete SF2809 Report Page

2. Select the Incomplete SF2809 Report link. The Incomplete SF2809 Report page is displayed.

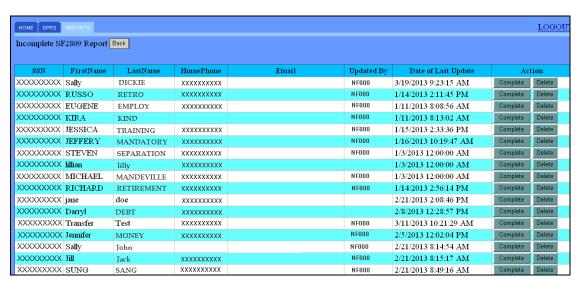

Figure 26: Incomplete SF2809 Report Page

3. Select the **Complete** button to update the record and complete the registration.

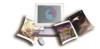

OR

Select the **Delete** button if the enrollee needs to be removed from DPRW.

4. To exit the report, select the applicable DPRW page.

OR

Select the **Back** button on the Incomplete SF2809 Report page.

#### Correcting Registration in DPRW

The following information is provided for Agencies to make corrections. If the initial SF 2809 or SF 2810 is incorrectly prepared in DPRW and has not been certified, Agencies must go to the correct registration to make the appropriate correction and certify.

#### To Correct Registration in DPRW:

1. On the DPRS Main Menu, enter the enrollee's Social Security Number.

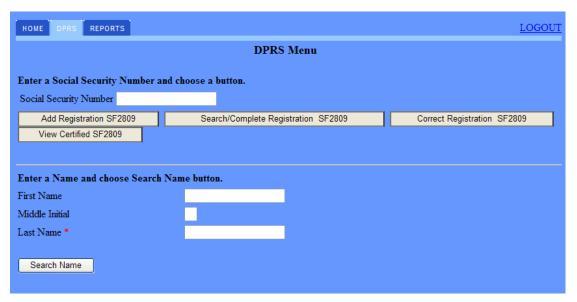

Figure 27: DPRS Menu Page

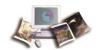

2. Select the **Correct Registration SF2809** button. The SF2809 Part A, Enrollee Information page is displayed. Only a certified official can modify the registration.

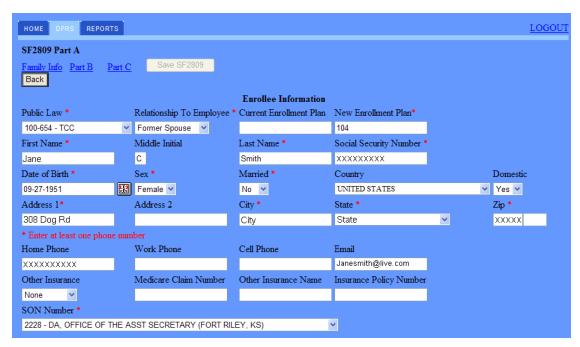

Figure 28: SF2809 Part A, Enrollee Information Page

- 3. Correct each individual SF2809 page (Part A, B, C, and Family Information) of the registration as applicable.
- 4. Once the fields are corrected, select the **Save SF2809** or **Save** button on each individual SF 2809 page.

Note: The Correct Registration SF2809 page contains the same fields as the Add Registration SF2809 page. The SF2809 Part A, Enrollee Information; Part B; *New Enrollee SF 2809 Part C* (on page 46); and Family Information pages of instructions can be used when completing the fields on the Search/Completed Registration SF2809 page.

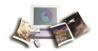

# **Forms and Reports**

Forms and reports that are associated with DPRS activities are provided with examples on the different enrollments.

This section includes the following topics:

| SF 2809, Health Benefits Election Form                  | 61 |
|---------------------------------------------------------|----|
| SF 2810, Notice of Change in Health Benefits Enrollment | 65 |
| SF 2809, Types of New Enrollments                       | 67 |
| SF 2810 and Original SF 2809 for Transfer Enrollees     | 74 |
| SF 2809 and SF 2810 for Corrections                     | 76 |
| DPRS 1501 and 1601 Reports                              | 80 |
| DPRS Incomplete SF 2809 Report                          | 80 |
| Submitting Transfers and Corrections                    | 83 |

# SF 2809, Health Benefits Election Form

This topic has been updated to replace SF 2809 with the latest version. The Medicare Claim Number field has been changed to Medicare Beneficiary Identifier.

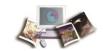

See *Appendix II*, *Instructions on Completing the SF 2809*<sup>1</sup> for detailed instructions on completing SF 2809.

<sup>&</sup>lt;sup>1</sup> SF 2809, Health Benefits Election FormPart A - Enrollee and Family Member's InformationFieldDescription/InstructionEnrollee nameEnter last, first, and middle initial.Social Security NumberEnter Social Security number (SSN).Separated employee, child, or ex-spouse's SSN.Date of birthEnter Date of Birth (mm/dd/yyyy).Separated employee, child, or ex-spouse's date of birth (Month, Day, and Year).SexCheck the appropriate block (M - Male or F - Female).Are you married?Check the appropriate block (Y ...

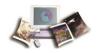

| th Benefitz Program                                                                                                    | s Election Form                                                                                                    |
|----------------------------------------------------------------------------------------------------|----------------------------------------------------------------------------------------------------|
| . A P D 3P 3.35 1 T C 2 0 3FC 16 3                                                                                                    |                                                                                                    |
| rt A - Enrollee and Family Member Information (for additional family n  Enrollee name (last, first, middle initial)  2. Social Security N                                                                                                    | Number   3. Date of birth (mm/dd/2002)   4. Sex   5. Are you married?                                                                                                    |
| Entonee name (nex, jirst, made butter)                                                                                                    |                                                                                                    |
| TI CONTROL OF THE CONTROL OF THE CON | M F Yes No                                                                                                    |
| Home mailing address (including ZIP Code)                                                                                                    | <ol> <li>If you are covered by Medicare,<br/>check all that apply.</li> <li>Medicare Beneficiary Identifier</li> </ol>                                                                                                    |
|                                                                                                    | A B D                                                                                                    |
|                                                                                                    | Are you covered by insurance other than Medicare?                                                                                                    |
|                                                                                                    | Yes, indicate in item 10 below. No                                                                                                    |
| . Indicate the type(s) of other insurance:                                                                                                    | toral Total                                                                                                    |
| TRICARE Other Name of other insurance:                                                                                                    | Policy Number:                                                                                                    |
|                                                                                                    | unily member designated by the enrollee. An FEHB Self and Family enrollment covers the                                                                                                    |
|                                                                                                    | er more than one FEHB enrollment. See instructions for item 10 on page 1.                                                                                                    |
| Email address                                                                                                    | 12. Preferred telephone number                                                                                                    |
|                                                                                                    |                                                                                                    |
| . Name of family member (last, first, middle initial) 14. Social Security I                                                                                                    | Number 15. Date of birth (mm/dd/yyyy) 16. Sex 17. Relationship code                                                                                                    |
|                                                                                                    | ПмПғ                                                                                                    |
| . Address (if different from enrollee)                                                                                                    |                                                                                                    |
|                                                                                                    | <ol> <li>If this family member is covered<br/>by Medicare, check all that apply.</li> </ol> 20. Medicare Beneficiary Identifier                                                                                                    |
|                                                                                                    | A B D                                                                                                    |
|                                                                                                    | 21. Is this family member covered by insurance other than Medicare?                                                                                                    |
|                                                                                                    | Yes, indicate in item 22 below. No                                                                                                    |
| . Indicate the type(s) of other insurance:                                                                                                    | Annual Annual An |
| TRICARE Other Name of other insurance:                                                                                                    | Policy Number:                                                                                                    |
|                                                                                                    | unily member designated by the enrollee. An FEHB Self and Family enrollment covers the                                                                                                    |
|                                                                                                    | er more than one FEHB enrollment. See instructions for item 10 on page 1.                                                                                                    |
| . Email address (if applicable, enter email address of your spouse or adult child)                                                                                                    | <ol> <li>Preferred telephone number (if applicable, enter preferred phone number of<br/>your spouse or adult child)</li> </ol>                                                                                                    |
|                                                                                                    | your spouse or take trinky                                                                                                    |
| . Name of family member (last, first, middle initial) 26. Social Security 1                                                                                                    | Number 27. Date of birth (nowldd/yyyy) 28. Sex 29. Relationship code                                                                                                    |
|                                                                                                    |                                                                                                    |
| . Address (if different from enrollee)                                                                                                    | M F  31. If this family member is covered 32. Medicare Beneficiary Identifier                                                                                                    |
| remains (A efficient limit out ones)                                                                                                    | by Medicare, check all that apply.                                                                                                    |
|                                                                                                    | A B D                                                                                                    |
|                                                                                                    | 33. Is this family member covered by insurance other than Medicare?                                                                                                    |
|                                                                                                    | Yes, indicate in item 34 below. No                                                                                                    |
| . Indicate the type(s) of other insurance:                                                                                                    |                                                                                                    |
| TRICARE Other Name of other insurance:                                                                                                    | Policy Number:                                                                                                    |
|                                                                                                    | unily member designated by the enrollee. An FEHB Self and Family enrollment covers the                                                                                                    |
| enrolles and all eligible family members. No person may be covered unde                                                                                                    | er more than one FEHB enrollment. See instructions for item 10 on page 1.                                                                                                    |
| Email address (if applicable, enter email address of your spouse or adult child)                                                                                                    |                                                                                                    |
| Email address (g applicable, trief trials dataress by your spouse of datar critical                                                                                                    |                                                                                                    |
| Email sources (g apprecione, order order access of your spouse or access critical                                                                                                    | <ol> <li>Preferred telephone number (if applicable, enter preferred phone number of<br/>your spouse or adult child)</li> </ol>                                                                                                    |
|                                                                                                    | your spouse or adult child)                                                                                                    |
|                                                                                                    | your spouse or actual child)  Number 39. Date of birth (now(dd))))) 40. Sex 41. Relationship code                                                                                                    |
| . Name of family member (last, first, middle initial)  38. Social Security I                                                                                                    | your spouse or actual child)  Number 39. Date of birth (mm/dd/hyyy) 40. Sex 41. Relationship code                                                                                                    |
|                                                                                                    | your spouse or adult child)  Number 39. Date of birth (mm/dd/3333)  40. Sex 41. Relationship code  M F  43. If this family member is covered 44. Medicare Beneficiary Identifier                                                                                                    |
| . Name of family member (last, first, middle initial)  38. Social Security I                                                                                                    | your spouse or actual child)  Number 39. Date of birth (mm/dd/hyyy) 40. Sex 41. Relationship code                                                                                                    |
| . Name of family member (last, first, middle initial)  38. Social Security I                                                                                                    | Number 39. Date of birth (mm/dd/3333)  40. Sex 41. Relationship code  43. If this family member is covered by Medicare, check all that apply.  44. Medicare Beneficiary Identifier                                                                                                    |
| . Name of family member (last, first, middle initial)  38. Social Security I                                                                                                    | Number 39. Date of birth (mm/dd/3333) 40. Sex 41. Relationship code  43. If this family member is covered by Medicare, check all that apply.  A B D D  45. Is this family member covered by insurance other than Medicare?                                                                                                    |
| Name of family member (last, first, middle initial)  38. Social Security 1  Address (if different from envollee)                                                                                                    | your spouse or adult child)  Number 39. Date of birth (mm/dd/yyyy) 40. Sex 41. Relationship code  43. If this family member is covered by Medicare, check all that apply.  A B D D                                                                                                    |
| Name of family member (last, first, middle initial)  Address (if different from envollee)  Indicate the type(s) of other insurance                                                                                                    | Number 39. Date of birth (mm/dd/3333) 40. Sex 41. Relationship code  43. If this family member is covered by Medicare, check all that apply.  A B D D  45. Is this family member covered by insurance other than Medicare?                                                                                                    |
| Name of family member (last, first, middle initial)  Address (if different from enrollee)  Indicate the type(s) of other insurance  TRICARE Other Name of other insurance:                                                                                                    | Number 39. Date of birth (mowidd);;;;;)   40. Sex   41. Relationship code   M   F                                                                                                    |
| Name of family member (last, first, middle initial)  Address (if different from envollee)  Indicate the type(s) of other insurance  TRICARE Other Name of other insurance:  FEHB An FEHB Self Plus One envollment covers the envollee and one eligible fa                                                                                                    | Number 39. Date of birth (mm/dd/3333) 40. Sex 41. Relationship code  43. If this family member is covered by Medicare, check all that apply.  45. Is this family member covered by insurance other than Medicare?  Yes, indicate in item 46 below.  No  Policy Number:  untily member designated by the envollee. An FEHB Self and Family envollment covers the                                                                                                    |
| Name of family member (last, first, middle initial)  Address (if different from envollee)  Indicate the type(s) of other insurance  TRICARE Other Name of other insurance:  FEHB An FEHB Self Plus One envollment covers the envollee and one eligible fa                                                                                                    | Number 39. Date of birth (newidd)3333) 40. Sex 41. Relationship code  43. If this family member is covered by Medicare, check all that apply.  A B D D  45. Is this family member covered by insurance other than Medicare?  Yes, indicate in item 46 below. No  Policy Number:  multy member designated by the envollee. An FEHB Self and Family envollment covers the er more than one FEHB envollment. See instructions for item 10 on page 1.  48. Preferred telephone number of familia be enter preferred phone number of                                                                                                    |
| Name of family member (last, first, middle initial)  Address (if different from envollee)  Indicate the type(s) of other insurance  TRICARE Other Name of other insurance:  FEHB An FEHB Self Plus One envollment covers the envollee and one eligible family members. No person may be covered unde                                                                                                    | Number 39. Date of birth (mm/dd/3333) 40. Sex 41. Relationship code  43. If this family member is covered by Medicare Beneficiary Identifier by Medicare, check all that apply.  A B D  45. Is this family member covered by insurance other than Medicare?  Yes, indicate in item 46 below. No  Policy Number:  mily member designated by the envollee. An FEHB Self and Family envollment covers the er more than one FEHB envollment. See instructions for item 10 on page 1.                                                                                                    |
| Name of family member (last, first, middle initial)  Address (if different from envollee)  Indicate the type(s) of other insurance  TRICARE Other Name of other insurance:  FEHB An FEHB Self Plus One envollment covers the envollee and one eligible family members. No person may be covered unde                                                                                                    | Number 39. Date of birth (newidd)3333) 40. Sex 41. Relationship code  43. If this family member is covered by Medicare, check all that apply.  A B D D  45. Is this family member covered by insurance other than Medicare?  Yes, indicate in item 46 below. No  Policy Number:  multy member designated by the envollee. An FEHB Self and Family envollment covers the er more than one FEHB envollment. See instructions for item 10 on page 1.  48. Preferred telephone number of familia be enter preferred phone number of                                                                                                    |
| Name of family member (last, first, middle initial)  Address (if different from enrollee)  Indicate the type(s) of other insurance  TRICARE Other Name of other insurance:  FEHB An FEHB Self Plus One enrollment covers the enrollee and one eligible family members. No person may be covered under Email address (if applicable, enter email address of your spouse or adult child)  (Contin                                                                                                    | Number 39. Date of birth (mm/dd/3333) 40. Sex 41. Relationship code  43. If this family member is covered 44. Medicare Beneficiary Identifier by Medicare, check all that apply  A B D  45. Is this family member covered by insurance other than Medicare?  Yes, indicate in item 46 below. No  Policy Number:  multy member designated by the enrollee. An FEHB Self and Family enrollment covers the er more than one FEHB enrollment. See instructions for item 10 on page 1.  48. Preferred telephone number (if applicable, enter preferred phone number of your spouse or adult child)  standard Form 280  Standard Form 280  Standard Form 280                                                                                                    |
| Name of family member (last, first, middle initial)  Address (if different from envollee)  Indicate the type(s) of other insurance  TRICARE Other Name of other insurance:  FEHB An FEHB Self Plus One envollment covers the envollee and one eligible facility members. No person may be covered under Email address (if applicable, enter email address of your spouse or adult child)  Office of Personnel Management                                                                                                    | Number 39. Date of birth (mm/dd/3333) 40. Sex 41. Relationship code  43. If this family member is covered 44. Medicare Beneficiary Identifier by Medicare, check all that apply  A B D  45. Is this family member covered by insurance other than Medicare?  Yes, indicate in item 46 below. No  Policy Number:  multy member designated by the enrollee. An FEHB Self and Family enrollment covers the er more than one FEHB enrollment. See instructions for item 10 on page 1.  48. Preferred telephone number (if applicable, enter preferred phone number of your spouse or adult child)  standard Form 280  Standard Form 280  Standard Form 280                                                                                                    |
| Name of family member (last, first, middle initial)  Address (if different from envollee)  Indicate the type(s) of other insurance  TRICARE Other Name of other insurance:  FEHB An FEHB Self Plus One envollment covers the envollee and one eligible facility members. No person may be covered under Email address (if applicable, enter email address of your spouse or adult child)  Office of Personnel Management                                                                                                    | Number 39. Date of birth (mm/dd)3333) 40. Sex 41. Relationship code  43. If this family member is covered by Medicare, check all that apply.  45. Is this family member covered by insurance other than Medicare?  Yes, indicate in item 46 below.  No  Policy Number:  unity member designated by the envollee. An FEHB Self and Family envollment covers the remore than one FEHB envollment. See instructions for item 10 on page 1.  48. Preferred eleghone number (if applicable, enter preferred phone number of your spouse or adult child)  Standard Form 28  Bertised Novamber 201  Revised Novamber 201                                                                                                    |
| Name of family member (last, first, middle initial)  Address (if different from envollee)  Indicate the type(s) of other insurance  TRICARE Other Name of other insurance:  FEHB An FEHB Self Plus One envollment covers the envollee and one eligible facility members. No person may be covered under Email address (if applicable, enter email address of your spouse or adult child)  Office of Personnel Management                                                                                                    | Number 39. Date of birth (mm/dd)3333) 40. Sex 41. Relationship code  43. If this family member is covered by Medicare, check all that apply.  45. Is this family member covered by insurance other than Medicare?  Yes, indicate in item 46 below.  No  Policy Number:  unity member designated by the envollee. An FEHB Self and Family envollment covers the remore than one FEHB envollment. See instructions for item 10 on page 1.  48. Preferred eleghone number (if applicable, enter preferred phone number of your spouse or adult child)  Standard Form 28  Bertised Novamber 201  Revised Novamber 201                                                                                                    |
| Name of family member (last, first, middle initial)  Address (if different from envollee)  Indicate the type(s) of other insurance  TRICARE Other Name of other insurance:  FEHB An FEHB Self Plus One envollment covers the envollee and one eligible facility members. No person may be covered under Email address (if applicable, enter email address of your spouse or adult child)  Office of Personnel Management                                                                                                    | Number 39. Date of birth (mm/dd)3333) 40. Sex 41. Relationship code  43. If this family member is covered by Medicare, check all that apply.  45. Is this family member covered by insurance other than Medicare?  Yes, indicate in item 46 below.  No  Policy Number:  unity member designated by the envollee. An FEHB Self and Family envollment covers the remore than one FEHB envollment. See instructions for item 10 on page 1.  48. Preferred eleghone number (if applicable, enter preferred phone number of your spouse or adult child)  Standard Form 28  Bertised Novamber 201  Revised Novamber 201                                                                                                    |
| Name of family member (last, first, middle initial)  Address (if different from enrollee)  Indicate the type(s) of other insurance  TRICARE Other Name of other insurance:  FEHB An FEHB Self Plus One enrollment covers the enrollee and one eligible family members. No person may be covered unde  Email address (if applicable, enter email address of your spouse or adult child)  (Contin                                                                                                    | Number 39. Date of birth (mw/dd/3333) 40. Sex 41. Relationship code  43. If this family member is covered by Medicare, check all that apply.  A B D  45. Is this family member covered by insurance other than Medicare?  Yes, indicate in item 46 below. No  Policy Number:  while member designated by the envollee. An FEHB Self and Family envolument covers the per more than one FEHB envolument. See instructions for item 10 on page 1.  48. Preferred telephone number (f applicable, enter preferred phone number of your spouse or adult child)  Standard Form 280  Ravised Novamber 201  Ravised Novamber 201                                                                                                    |
| Name of family member (last, first, middle initial)  Address (if different from envollee)  Indicate the type(s) of other insurance  TRICARE Other Name of other insurance:  FEHB An FEHB Self Plus One envollment covers the envollee and one eligible facility members. No person may be covered under Email address (if applicable, enter email address of your spouse or adult child)  Office of Personnel Management                                                                                                    | Number 39. Date of birth (mm/dd)3333) 40. Sex 41. Relationship code  43. If this family member is covered by Medicare, check all that apply.  45. Is this family member covered by insurance other than Medicare?  Yes, indicate in item 46 below.  No  Policy Number:  unity member designated by the envollee. An FEHB Self and Family envollment covers the remore than one FEHB envollment. See instructions for item 10 on page 1.  48. Preferred eleghone number (if applicable, enter preferred phone number of your spouse or adult child)  Standard Form 28  Bertised Novamber 201  Revised Novamber 201                                                                                                    |
| Name of family member (last, first, middle initial)  Address (if different from enrollee)  Indicate the type(s) of other insurance  TRICARE Other Name of other insurance:  FEHB An FEHB Self Plus One enrollment covers the enrollee and one eligible family members. No person may be covered unde  Email address (if applicable, enter email address of your spouse or adult child)  (Contin                                                                                                    | Number 39. Date of birth (mw/dd/3333) 40. Sex 41. Relationship code  43. If this family member is covered by Medicare, check all that apply.  A B D  45. Is this family member covered by insurance other than Medicare?  Yes, indicate in item 46 below. No  Policy Number:  while member designated by the envollee. An FEHB Self and Family envolument covers the per more than one FEHB envolument. See instructions for item 10 on page 1.  48. Preferred telephone number (f applicable, enter preferred phone number of your spouse or adult child)  Standard Form 280  Ravised Novamber 201  Ravised Novamber 201                                                                                                    |
| Name of family member (last, first, middle initial)  Address (if different from enrollee)  Indicate the type(s) of other insurance  TRICARE Other Name of other insurance:  FEHB An FEHB Self Plus One enrollment covers the enrollee and one eligible family members. No person may be covered unde  Email address (if applicable, enter email address of your spouse or adult child)  (Contin                                                                                                    | Number 39. Date of birth (mw/dd/3333) 40. Sex 41. Relationship code  43. If this family member is covered by Medicare, check all that apply.  A B D  45. Is this family member covered by insurance other than Medicare?  Yes, indicate in item 46 below. No  Policy Number:  while member designated by the envollee. An FEHB Self and Family envolument covers the per more than one FEHB envolument. See instructions for item 10 on page 1.  48. Preferred telephone number (f applicable, enter preferred phone number of your spouse or adult child)  Standard Form 280  Ravised Novamber 201  Ravised Novamber 201                                                                                                    |
| Name of family member (last, first, middle initial)  Address (if different from envollee)  Indicate the type(3) of other insurance  TRICARE Other Name of other insurance:  FEHB An FEHB Self Plus One envollment covers the envollee and one eligible face envollee and all eligible family members. No person may be covered under Email address (if applicable, enter email address of your spoute or adult child)  Office of Personnel Management  Continue of Personnel Management                                                                                                    | Number 39. Date of birth (mm/dd/3333) 40. Sex 41. Relationship code  43. If this family member is covered by Medicare, check all that apply.  45. Is this family member covered by insurance other than Medicare?  Yes, indicate in item 46 below.  No  Policy Number:  untily member designated by the envollee. An FEHB Self and Family envollment covers the remore than one FEHB envollment. See instructions for item 10 on page 1.  48. Preferred telephone number (if applicable, enter preferred phone number of your spouse or adult child)  Standard Form 286  Revised November 201  Date of birth:                                                                                                    |
| Name of family member (last, first, middle initial)  Address (if different from envollee)  Indicate the type(s) of other insurance  TRICARE Other Name of other insurance:  FEHB An FEHB Self Plus One envollment covers the envollee and one eligible family members. No person may be covered unde envollee and all eligible family members. No person may be covered unde Email address (if applicable, enter email address of your spouse or adult child)  (Continue of Personnel Management  Fer agency directions  art B - FEHB Plan You Are Currently Enrolled In (if applicable)                                                                                                    | Number 39. Date of birth (mw/dd/3333) 40. Sex 41. Relationship code  43. If this family member is covered by Medicare, check all that apply.  A B D  45. Is this family member covered by insurance other than Medicare?  Yes, indicate in item 46 below. No  Policy Number:  whily member designated by the envollee. An FEHB Self and Family envolument covers the er more than one FEHB envolument. See instructions for item 10 on page 1.  48. Preferred telephone number (f applicable, enter preferred phone number of your spouse or adult child)  Standard Form 280  Ravised Novamber 201  Date of birth:  Part C - FEHB Plan You Are Enrolling In or Changing To                                                                                                    |
| Name of family member (last, first, middle initial)  Address (if different from envollee)  Indicate the type(s) of other insurance  TRICARE Other Name of other insurance:  FEHB An FEHB Self Plus One envollment covers the envollee and one eligible fare envollee and all eligible family members. No person may be covered unde  Email address (if applicable, enter email addrests of your spouse or adult child)  (Continue of Personnel Management Fer agency directions  art B - FEHB Plan You Are Currently Envolled In (if applicable)  Plan name  2. Envollment code                                                                                                    | Number 39. Date of birth (now(dd))), which is said that apply 40. Sex 41. Relationship code by Medicare, check all that apply 43. If this family member is covered by Medicare Check all that apply 45. Is this family member covered by insurance other than Medicare?  Yes, indicate in item 46 below.  No  Policy Number:  multy member designated by the evolles. An FEHB self and Family envolument covers the remove than one FEHB evolument. See instructions for item 10 on page 1.  48. Preferred telephone number (if applicable, enter preferred phone number of your spouse or adult child)  Standard Form 286  Revised November 201  Date of birth:  Part C - FEHB Plan You Are Envolling In or Changing To  1. Plan name  2. Enrollment code                                                                                                    |
| Name of family member (last, first, middle initial)  Address (if different from envollee)  Indicate the type(s) of other insurance  TRICARE Other Name of other insurance:  FEHB An FEHB Self Plus One envollment covers the envollee and one eligible family members. No person may be covered unde envollee and all eligible family members. No person may be covered unde Email address (if applicable, enter email address of your spouse or adult child)  (Continue of Personnel Management  Fer agency directions  art B - FEHB Plan You Are Currently Enrolled In (if applicable)                                                                                                    | Number 39. Date of birth (mm/dd)3333) 40. Sex 41. Relationship code  43. If this family member is covered by Medicare, check all that apply  45. Is this family member covered by insurance other than Medicare?  Yes, indicate in item 46 below.  Policy Number:  mily member designated by the enrollee. An FEHB Self and Family enrollment covers the re more than one FEHB enrollment. See instructions for item 10 on page 1.  48. Preferred telephone number (f applicable, enter preferred phone number of your spouse or adult child)  mued on the reverse)  Standard Form 280  Revised November 201  Date of birth:  Part C - FEHB Plan You Are Enrolling In or Changing To  1. Plan name  2. Enrollment code  Part E - Election NOT to Enroll (Employees Only)                                                                                                    |
| Name of family member (last, first, middle initial)  Address (if different from envollee)  Indicate the type(s) of other insurance  TRICARE Other Name of other insurance:  FEHB An FEHB Self Plus One envollment covers the envollee and one eligible family members. No person may be covered unde  Email address (if applicable, enter email address of your spouse or adult child)  Office of Personnel Management  For agency distributions  art B - FEHB Plan You Are Currently Enrolled In (if applicable)  Plan name  2. Enrollment code  rt D - Event That Permits You To Enroll, Change, or Cancel (see page 6)                                                                                                    | Number 39. Date of birth (mm/dd/3333) 40. Sex 41. Relationship code  43. If this family member is covered by Medicare, check all that apply  43. If this family member is covered 44. Medicare Beneficiary Identifier by Medicare, check all that apply  45. Is this family member covered by insurance other than Medicare?  Yes, indicate in item 46 below. No  Policy Number:  multi member designated by the envollee. An FEHB Self and Family envollment covers the re more than one FEHB envollment. See bustructions for item 10 on page 1.  48. Perferred telephone number (ff applicable, enter preferred phone number of your spouse or adult child)  mued on the reverse)  Standard Form 28  Revised Novamber 201  Date of birth:  Part C - FEHB Plan You Are Enrolling In or Changing To  1. Plan name  2. Enrollment code  Part E - Election NOT to Enroll (Employees Only)  I do NOT wignature in Part H certifies that I have read and understand the                                                                                                    |
| Name of family member (last, first, middle initial)  Address (if different from envollee)  Indicate the type(s) of other insurance  TRICARE Other Name of other insurance:  FEHB An FEHB Self Plus One envollment covers the envollee and one eligible family members. No person may be covered unde  Email address (if applicable, enter email address of your spouse or adult child)  Office of Personnel Management  For agency distributions  art B - FEHB Plan You Are Currently Enrolled In (if applicable)  Plan name  2. Enrollment code  rt D - Event That Permits You To Enroll, Change, or Cancel (see page 6)                                                                                                    | Number 39. Date of birth (newidal) 3933)  40. Sex 41. Relationship code  43. If this family member is covered 44. Medicare Beneficiary Identifier by Medicare, check all that apply.  45. Is this family member covered by insurance other than Medicare?  Yes, indicate in item 46 below.  No  Policy Number:  whily member designated by the envollee. An FEHB Self and Family envollment covers the remore than one FEHB envollment. See instructions for item 10 on page 1.  48. Preferred elephone number (if applicable, enter preferred phone number of your spouse or adult child)  Standard Form 286  Revised November 201  Date of birth:  Part C - FEHB Plan You Are Envolling In or Changing To  1. Plan name  2. Enrollment code  Part E - Election NOT to Envoll (Employees Only)  I do NOT want to enroll in the FEHB Program.                                                                                                    |
| Name of family member (last, first, middle initial)  Address (if different from envollee)  Indicate the type(s) of other insurance  TRICARE Other Name of other insurance:  FEHB An FEHB Self Plus One envollment covers the envollee and one eligible family members. No person may be covered unde  Email address (if applicable, enter email address of your spouse or adult child)  Office of Personnel Management  For agency distributions  art B - FEHB Plan You Are Currently Enrolled In (if applicable)  Plan name  2. Enrollment code  rt D - Event That Permits You To Enroll, Change, or Cancel (see page 6)                                                                                                    | Number 39. Date of birth (mm/dd/3333) 40. Sex 41. Relationship code  43. If this family member is covered by Medicare, check all that apply  44. Medicare Beneficiary Identifier by Medicare, check all that apply  45. Is this family member covered by insurance other than Medicare?  Yes, indicate in item 46 below. No  Policy Number:  multy member designated by the evolutes. An FEHB Self and Family envolument covers the ser more than one FEHB evolutions. For item 10 on page 1.  48. Preferred telephone number (if applicable, enter preferred phone number of your spouse or adult child)  Standard Form 186  Revised November 201  Date of birth:  Part C - FEHB Plan You Are Enrolling In or Changing To  1. Plan name  2. Enrollment code  Part E - Election NOT to Enroll (Employees Only)  I do NOT want to enroll in the FEHB Program.  My signature in Part H certifies that I have read and understand the information on page 3 regarding this election.                                                                                                    |
| Name of family member (last, first, middle initial)  Address (if different from envollee)  Indicate the type(s) of other insurance  TRICARE Other Name of other insurance:  FEHB An FEHB Self Plus One envollment covers the envollee and one eligible family members. No person may be covered unde envollee and all eligible family members. No person may be covered unde Email address (if applicable, enter email address of your spouse or adult child)  (Continued to the continued of the covered under the covered under th | Number 39. Date of birth (mm/dd)3333) 40. Sex 41. Relationship code  43. If this family member is covered by Medicare, check all that apply  43. If this family member is covered by Medicare Beneficiary Identifier by Medicare, check all that apply  45. Is this family member covered by insurance other than Medicare?  Yes, indicate in item 46 below. No  Policy Number:  multi member designated by the enrollee. An FEHB Self and Family enrollment covers the remore than one FEHB enrollment. See instructions for item 10 on page 1.  48. Preferred telephone number (ff applicable, enter preferred phone number of your spouse or adult child)  mued on the reverse)  Standard Form 250  Revised Novamber 201  Date of birth:  Part C - FEHB Plan You Are Enrolling In or Changing To  1. Plan name  2. Enrollment code  Part E - Election NOT to Enroll (Employees Only)  I do NOT wort to enroll in the FEHB Program.  My signature in Part H certifies that I have read and understand the                                                                                                    |
| Name of family member (last, first, middle initial)  Address (if different from envollee)  Indicate the type(s) of other insurance  TRICARE Other Name of other insurance:  FEHB An FEHB Self Plus One envollment covers the envollee and one eligible family members. No person may be covered unde envollee and all eligible family members. No person may be covered unde Email address (if applicable, enter email address of your spouse or adult child)  (Continued to the continued of the continued of the  | Number 39. Date of birth (now(dd))), 40. Sex 41. Relationship code  43. If this family member is covered by Medicare, check all that apply  44. Medicare Beneficiary Identifier by Medicare, check all that apply  45. Is this family member covered by insurance other than Medicare?  Yes, indicate in item 46 below.  No  Policy Number:  multy member designated by the evolules. An FEHB Self and Family envolument covers the ser more than one FEHB envolument. See instructions for item 10 on page 1.  48. Preferred telephone number (if applicable, enter preferred phone number of your spouse or adult child)  Standard Form 186  Revised November 201  Date of birth:  Part C - FEHB Plan You Are Enrolling In or Changing To  1. Plan name  2. Enrollment code  Part E - Election NOT to Enroll (Employees Only)  I do NOT want to enroll in the FEHB Program.  My signature in Part H certifies that I have read and understand the information on page 3 regarding this election.  Part G - Suspension of FEHB (Annuitants/Former Spouses Only)  I SUSPEND my enrollment.  My signature in Part H certifies that I have read and understand the                                                                                                    |
| Name of family member (last, first, middle initial)  Address (if different from envollee)  Indicate the type(s) of other insurance  TRICARE Other Name of other insurance:  FEHB An FEHB Self Plus One envollment covers the envollee and one eligible family members. No person may be covered unde  Email address (if applicable, enter email address of your spouse or adult child)  Office of Personnel Management  Ter agency distribut  arollee name:  art B - FEHB Plan You Are Currently Enrolled In (if applicable)  Plan name  2. Enrollment code  rt D - Event That Permits You To Enroll, Change, or Cancel (see page 6)  Event code  2. Date of event  art F - Cancellation of FEHB  I CANCEL my enrollment.                                                                                                    | Number 39. Date of birth (mm/dd)3333) 40. Sex 41. Relationship code  43. If this family member is covered by Medicare, check all that apply  45. Is this family member covered by insurance other than Medicare?  Yes, indicate in item 46 below.  Policy Number:  mily member designated by the envollee. An FEHB Self and Family envollment covers the per more than one FEHB envollment. See instructions for item 10 on page 1.  48. Preferred telephone number if applicable, enter preferred phone number of your spouse or achit child)  musd on the reverse)  Standard Form 280 Revised November 201  Date of birth:  Part C - FEHB Plan You Are Envolling In or Changing To  1. Plan name  2. Envollment code  Part E - Election NOT to Enroll (Employees Only)  I do NOT want to enroll in the FEHB Program.  My signature in Part H certifies that I have read and understand the information on page 3 regarding this election.  Part G - Suspension of FEHB (Annuitants/Former Spouses Only)  I SUSPEND my enrollment.                                                                                                    |

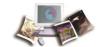

Figure 29: Standard Form 2809, Health Benefits Election Form

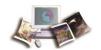

# SF 2810, Notice of Change in Health Benefits Enrollment

See Appendix III, Instructions on Completing the SF 2810, for the instructions on completing the SF 2810 form.

|         | Federal Employees Health Benefits Program  Notice of Change in He                                                                        | Ith Benefits Enrollment                                                   |                                                           |
|---------|----------------------------------------------------------------------------------------------------|---------------------------------------------------------------------------|-----------------------------------------------------------|
|         | Part A - Identify                                                                                                    |                                                                           |                                                           |
| I. Name | e (Last, first, middle initial)                                                                                                    | 2. Date of birth                                                          | 3. Social security number                                 |
| 1 Home  | e address (including ZIP Code)                                                                                                    | 5. Payroll office number                                                  | 6. Enrollment code number                                 |
|         | o dadioso (madamy 2n oodd)                                                                                                    |                                                                           |                                                           |
|         |                                                                                                    | 7. SF 2811 Report numbe                                                   | <ol> <li>Date this action become<br/>effective</li> </ol> |
|         |                                                                                                    |                                                                           |                                                           |
| 0       | Only the item that is checked below affects your enrollment.                                                                             | ead that item carefully and follow any r                                  | ertinent instructions                                     |
|         | Keep this form                                                                                                    |                                                                           | ordinare instructions.                                    |
|         | Part B - T                                                                                                    | rmination                                                                 |                                                           |
|         | Your enrollment terminates on the date in Part A, item 8, above.                                                                         |                                                                           |                                                           |
|         | Important Notice: You have the right to convert to an individual (n<br>the right to temporarily continue your group coverage. See Part B |                                                                           |                                                           |
|         | about 31-day extension of coverage, conversion, and temporary conversion.                                                                | tinuation of coverage.                                                    |                                                           |
|         | If termination is due to death of enrollee enter date of death                                                                           | Date of death (mo, dy, yr)                                                |                                                           |
|         |                                                                                                    |                                                                           |                                                           |
|         | Part C - Transfer In                                                                                                    | Part D - Reinstat                                                         | ement                                                     |
|         | The new Payroll Office (or Retirement System) shown in Part H                                                                            | Your enrollment has been reinstated                                       | effective on the date                                     |
|         | below has accepted transfer of this enrollment and will continue it.                                                                     | in Part A, item 8, above.                                                 |                                                           |
|         | Part E - Change in Name of Enrollee                                                                                                    | Part F - Change In Enrollment                                             | Survivor Annuitant                                        |
|         | The name under which this enrollment is carried has been                                                                                 | Your enrollment has been changed f                                        |                                                           |
| Vame    | changed to:  Date of Birth                                                                                                    | only. Your plan will send you a new<br>Your new enrollment code number is |                                                           |
|         |                                                                                                    | (Note: This item is completed by Re                                       | tirement Systems only.)                                   |
| Address | s (including ZIP Code) if different from Part A, item 4, above.                                                                          | New Enrollment Code Number                                                |                                                           |
|         |                                                                                                    | New Emolinient Gode Namber                                                |                                                           |
|         | Post O                                                                                                    |                                                                           |                                                           |
|         | Part G -                                                                                                    | temarks                                                                   |                                                           |
|         |                                                                                                    |                                                                           |                                                           |
|         |                                                                                                    |                                                                           |                                                           |
|         |                                                                                                    |                                                                           |                                                           |
|         |                                                                                                    |                                                                           |                                                           |
|         |                                                                                                    |                                                                           |                                                           |
|         | Part H - Da                                                                                                    | e of Notice                                                               |                                                           |
|         | Note: Instructions for Employing Offices                                                                                                 | are on the back of Copy 4 of this form.                                   |                                                           |
| Name a  | and address of agency (including ZIP Code)                                                                                               | Personnel contact and telephone number                                    | /                                                         |
|         |                                                                                                    | Payroll contact and telephone number                                      | /                                                         |
|         |                                                                                                    | ,                                                                         | ( )                                                       |
| Signatu | re of authorized agency official                                                                                                    |                                                                           | Date                                                      |

Figure 30: SF 2810, FEHB Notice of Change in Health Benefits Enrollment (Part A)

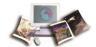

#### Part B - Termination

### If Part B on the other side of this form is checked, read the following instructions carefully.

#### 31-Day Extension of Coverage

Your enrollment terminates on the date shown in Part A, item 8, on the front of this form. Coverage under your enrollment continues temporarily for 31 days from the date shown. If you, or any covered member of your family, are a patient in a hospital on the 31st day of this temporary extension, benefits of the plan may continue for the rest of that confinement, but not beyond 60 more days.

#### Conversion to Nongroup Contract

You may convert your enrollment to a nongroup contract, without evidence of good health. The nongroup contract to which you may convert is one regularly offered by your plan. It may differ from your group plan in benefits, or cost, or both, and you will have to pay the entire cost of the nongroup contract directly to the plan. The nongroup contract is effective on the day after your 31-day extension of coverage ends.

If you are interested in converting to a nongroup contract, write for information to the nearest office of the plan in which you have been enrolled (see the plan's brochure or ask your employing office for the address of the plan's nearest office). The plan will promptly send you an application form and details concerning benefits and rates of the nongroup contract to which you may convert.

#### Time Limit on Conversion

Normally, to be eligible for conversion, you must send your written request for information to your plan within 31 days after the date shown in Part H. However, if the date shown in Part H is more than 60 days after the date your enrollment terminates (Part A, item 8), you must forward it to your plan within 91 days after the date shown in Part A, item 8.

If you are prevented by causes beyond your control from submitting a timely request for information about conversion to a nongroup contract, you should write to your plan as soon as possible asking approval of a belated conversion opportunity. Explain fully the circumstances that

prevented earlier action and attach proof of the loss of group coverage (e.g., Standard Form 50 terminating Federal employment). A plan may consider requests filed within 6 months after group eligibility ends. If your plan needs assistance in processing your request, it should contact

#### **Temporary Continuation of Coverage**

If you are an employee whose enrollment is terminating because you are separating from service (including separation for retirement), you may be eligible to temporarily continue your benefits coverage under the Federal Employees Health Benefits Program after separation. Within 61 days after the date shown in Part A, item 8, on the front of this form, your employing office will formally notify you of your rights regarding temporary continuation of coverage and tell you where you may obtain additional information. You will have 60 days after the later of (1) your date of separation from service, or (2) the date you receive the notice from your employing office in which to elect temporary continuation of coverage.

When your temporary continuation of coverage expires, you will be entitled to the 31-day extension of coverage and the opportunity to convert to a pongroup contract.

#### Entry on Active Military Duty

If you elected to terminate your enrollment because you are entering military service, you may convert to a nongroup contract even though your family members are entitled to care under the Uniformed Services Health Benefits Program. If you return to civilian duty in the exercise of reemployment rights, your enrollment will be reinstated effective on the day you return to active duty. If you return to civilian duty not in the exercise of reemployment rights, you must, if eligible for coverage, register again the same as a new employee. If you are an annuitant, your enrollment will be reinstated on the day you are separated from military service. You must notify your retirement system of this event by furnishing a copy of your separation papers.

#### Part C - Transfer of Enrollment

If Part C on the other side of this form is checked, read carefully whichever of the following instructions applies:

#### Transfer of Employment

Your enrollment has been transferred from your previous agency or payroll office to the agency or payroll office shown in Part H. If you are in a prepaid comprehensive medical plan and you left the area served by the plan, you may be able to change to another plan. For details about your right to change plans, check with your employing office.

#### Retiremen

Your enrollment has been transferred from your employing agency to the retirement system shown in Part H. Your enrollment continues automatically during retirement if you retire on an immediate annuity and you have been enrolled under the Federal Employees Health Benefits Program for the lesser of (1) all your service since your first opportunity to enroll, or (2) the 5 years of service immediately preceding retirement. Your share of the cost of your enrollment will be withheld from your annuity.

#### Death

The enrollment of the deceased employee named in Part A has been transferred to the retirement system shown in Part H. If the deceased employee or annuitant was enrolled for self and family at the time of death, and if at least one member of the family is entitled to a survivor annuity (or the widow(er) is entitled to the Basic Employee Death Benefits under FERS), coverage for each family member who was covered by the employee's enrollment continues automatically.

If there is only one eligible survivor, the enrollment will be changed from family coverage to self only. The survivor's share of the cost of the enrollment will be deducted from the annuity. Application for Death Benefits (Standard Form 2800 or the equivalent) should be filed promptly to avoid any question about health benefits coverage. When the survivor annuity is approved, another form like this one will be issued to show that the enrollment is being continued in the survivor's

#### Employees' Compensation

Your enrollment has been transferred to the Office of Workers' Compensation Programs. Your enrollment continues automatically while you receive monthly compensation from the Office of Workers' Compensation Programs if the Secretary of Labor has held that you are unable to return to duty and if you have been enrolled under the Federal Employees Health Benefits Program for the lesser of (1) all your service since your first opportunity to enroll, or (2) the 5 years of service immediately preceding the start of your compensation. Enrollment of covered family members of a deceased employee or compensationer also continues automatically while they receive monthly compensation, if (1) the deceased employee or compensationer was enrolled for self and family at the time of death, and (2) at least one of the covered family members is entitled to compensation as a surviving beneficiary under the Federal Employees' Compensation Act. The compensationer's or survivor's share of the cost of the enrollment will be deducted from the compensation checks.

Keep This Form For Your Records

Back, Copy 1 Standard Form 2810 Revised June 1995

Figure 31: SF 2810, FEHB Notice of Change in Health Benefits Enrollment (Part B)

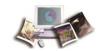

# SF 2809, Types of New Enrollments

This topic has been updated to replace SF 2809 with the latest version. The Medicare Claim Number field has been changed to Medicare Beneficiary Identifier.

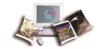

# New enrollment under the Spouse Equity law.

| <b>ार्डी</b> ह                                                                                               |                                                   |      |                                                                    |            |        |            |              | Form Approve<br>OMB No. 3206-016        |
|----------------------------------------------------------------------------------------------------|---------------------------------------------------|------|--------------------------------------------------------------------|------------|--------|------------|--------------|-----------------------------------------|
| Federal Employees<br>Haalth Senefits Program                                                                 | Health Benefits Ele                               | ect  | ion Form                                                           |            |        |            |              |                                         |
| Part A - Enrollee and Family Member Information                                                              | n (for additional family membe                    | rs w | se a separate sheet and attac                                      | i)         |        |            |              |                                         |
| Enrollee name (last first middle initial)                                                                    | 2. Social Security Number                         | 3.   | Date of birth (mm/dd/yyyy)                                         | 4.         | Sex    |            |              | <ol><li>Are you married?</li></ol>      |
| Enrollees Name                                                                                               | XXX-XX-XXXX                                       |      | XXIXXIXXXX                                                         | X          | M      | T F        | , '          | X Yes No                                |
| 6. Home mailing address (including ZIP Code)                                                                 |                                                   | 7.   | If you are covered by Medicare,                                    |            |        | care B     | enef         | The second second                       |
| Enrollees Address                                                                                            |                                                   |      | check all that apply.  A B D                                       |            |        |            |              |                                         |
| Lin oncoo ridal coo                                                                                          |                                                   | 9.   | Are you covered by insurance o                                     | her t      | han N  | fedica     | re?          |                                         |
| City/State/ZIP                                                                                               |                                                   | Н    | Yes, indicate in item 10 below.                                    |            |        | <b>7</b> N | ī.           |                                         |
| Indicate the type(s) of other insurance:                                                                     |                                                   | Ш    | res, indicate in item 10 below.                                    | _          |        |            |              |                                         |
| TRICARE Other Name of other insurance                                                                        | re:                                               |      |                                                                    | Poli       | cy Nu  | mber:      |              |                                         |
| FEHB An FEHB Self Plus One enrollment covers the                                                             |                                                   |      |                                                                    |            |        |            |              |                                         |
| enrollee and all eligible family members. No j                                                               | person may oe coverea unaer more                  |      | Preferred telephone number                                         | IC110      | ns jor | item 1     | U ON         | page 1.                                 |
| 1. Email address                                                                                             |                                                   | 12.  | Preserred telephone number                                         |            |        |            |              |                                         |
| Name of family member (last, first, middle initial)                                                          | II4 Sacial Sacurity Number                        | 15   | Date of birth (mm/dd/yyyy)                                         | 112        | 5. Se  |            |              | 17. Relationship cod                    |
| 15. Name of family memoer (use, just, middle vicida)                                                         | 14. Social Security Number                        | 13.  | Date of offth (mmada yyyy)                                         | 1          | ). ae  |            |              | 17. Relationship cod                    |
|                                                                                                    |                                                   | ļ.,  | ****                                                               | Γ          | M      |            | F            |                                         |
| 18. Address (if different from enrollee)                                                                     |                                                   | 19.  | If this family member is covere<br>by Medicare, check all that app | y. 20      | ). M   | edicare    | e Ber        | eficiary Identifier                     |
|                                                                                                    |                                                   |      | A B D                                                              | $\perp$    |        |            |              |                                         |
|                                                                                                    |                                                   | 21.  | Is this family member covered                                      | y in       | suran  | e othe     | er tha       | n Medicare?                             |
|                                                                                                    |                                                   |      | Yes, indicate in item 22 below.                                    |            |        | _ N        | Īο           |                                         |
| 22. Indicate the type(s) of other insurance:                                                                 |                                                   |      |                                                                    |            |        |            |              |                                         |
| TRICARE Other Name of other insurance                                                                        | •                                                 | _    | <del></del>                                                        |            | •      | mber:      |              |                                         |
| FEHB An FEHB Self Plus One enrollment covers the<br>enrollee and all eligible family members. No             |                                                   |      |                                                                    |            |        |            |              |                                         |
| <ol> <li>Email address (if applicable, enter email address of you</li> </ol>                                 | ır spouse or adult child)                         | 24.  | Preferred telephone number (if a                                   | ppli       | able,  | enter      | prefe        | rred phone number of                    |
|                                                                                                    |                                                   |      | your spouse or adult child)                                        |            |        |            |              |                                         |
| <ol> <li>Name of family member (last, first, middle initial)</li> </ol>                                      | 26. Social Security Number                        | 27.  | Date of birth (mm/dd/vvvv)                                         | 2          | 3. Se  | x          |              | 29. Relationship cod                    |
|                                                                                                    |                                                   |      |                                                                    | H          | 1 м    |            | F            |                                         |
| 30. Address (if different from enrollee)                                                                     |                                                   | 31.  |                                                                    | 1 3        |        |            |              | eficiary Identifier                     |
|                                                                                                    |                                                   |      | by Medicare, check all that app                                    | y.         |        |            |              |                                         |
|                                                                                                    |                                                   | 33.  | A B D  Is this family member covered                               | v in       | uran   | e othe     | r tha        | n Medicare?                             |
|                                                                                                    |                                                   | Ь    | •                                                                  |            |        | _          |              |                                         |
| 34. Indicate the type(s) of other insurance:                                                                 |                                                   | Ш    | Yes, indicate in item 34 below.                                    |            |        | _ N        | lo           |                                         |
| TRICARE Other Name of other insurance                                                                        | re:                                               |      |                                                                    | Poli       | cv Nu  | mber:      |              |                                         |
| FEHB An FEHB Self Plus One enrollment covers the                                                             | e enrollee and one eligible family m              | mbe  | r designated by the enrollee. An .                                 | EH         | B Self | and F      | amil         | enrollment covers th                    |
| enrollee and all eligible family members. No<br>35. Email address (if applicable, enter email address of you |                                                   |      |                                                                    |            |        |            |              |                                         |
| 53. Ethali address (y appsicable, enter email duaress by vou                                                 | r spouse or acust crisic)                         | 30.  | Preferred telephone number (if a<br>your spouse or adult child)    | ррш        | aoie,  | enter      | preje        | ггеа рлопе питоег ој                    |
| 27 Name of Construction and Construction                                                                     | 120 Ci-1 Ci 32b                                   | 20   | Data of birth (com/ddf-com)                                        | 140        | ٠      |            | _            | di Baladanakia aad                      |
| <ol> <li>Name of family member (last, first, middle initial)</li> </ol>                                      | 38. Social Security Number                        | 39.  | Date of birth (mm/aa/yyyy)                                         | 44         | ). Se  | x          |              | <ol> <li>Relationship cod</li> </ol>    |
|                                                                                                    |                                                   | L.   |                                                                    | Г          | M      |            | F            |                                         |
| 42. Address (if different from enrollee)                                                                     |                                                   | 43.  | If this family member is covere<br>by Medicare, check all that app | 1 44<br>y. | 4. M   | edicare    | Ber          | eficiary Identifier                     |
|                                                                                                    |                                                   |      | A B D                                                              |            |        |            |              |                                         |
|                                                                                                    |                                                   | 45.  | Is this family member covered                                      | y in       | suran  | e othe     | er tha       | n Medicare?                             |
|                                                                                                    |                                                   |      | Yes, indicate in item 46 below.                                    |            |        | N          | lo.          |                                         |
| 46. Indicate the type(s) of other insurance                                                                  |                                                   |      |                                                                    |            |        |            |              |                                         |
| TRICARE Other Name of other insurance                                                                        |                                                   |      |                                                                    |            |        | mber:      |              |                                         |
| FEHB An FEHB Self Plus One enrollment covers the<br>enrollee and all eligible family members. No             | e enrollee and one eligible family me             | mbe  | r designated by the enrollee. An i                                 | EH.        | B Self | and F      | amil<br>0 ee | enrollment covers th                    |
| 7. Email address (if applicable, enter email address of you                                                  |                                                   |      | Preferred telephone number (if a                                   |            |        |            |              |                                         |
|                                                                                                    | •                                                 |      | your spouse or adult child)                                        | -          |        |            |              | -                                       |
|                                                                                                    |                                                   |      |                                                                    |            |        |            |              |                                         |
|                                                                                                    |                                                   |      |                                                                    |            |        |            |              |                                         |
| J.S. Office of Personnel Management                                                                          | (Continued on t<br>For agency distribution of cop |      | -                                                                  |            |        |            |              | Standard Form 28<br>Revised November 20 |

Figure 32: SF 2809, FEHB Health Benefits Election Form Spouse Equity Law

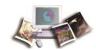

Equation 2: SF 2809, FEHB Health Benefits Election Form, Under the Spouse Equity Law (Part B)

| Part B - FEHB Plan You Are                             | Currently Enrolled In (if applicable)                                                             | Part C - FEHB                | Plan You Are Enrolling In or C                                                                                 | hanging To                            |
|--------------------------------------------------------|---------------------------------------------------------------------------------------------------|------------------------------|----------------------------------------------------------------------------------------------------|---------------------------------------|
| 1. Plan name                                           | 2. Enrollment co                                                                                  | ie 1. Plan name              |                                                                                                    | 2. Enrollment code                    |
| BCBS                                                   | 104                                                                                               |                              |                                                                                                    |                                       |
| Part D - Event That Permits Y                          | ou To Enroll, Change, or Cancel (see pa                                                           | ge 2) Part E - Electio       | n NOT to Enroll (Employees Only                                                                                | )                                     |
| 1. Event code  3A                                      | 2. Date of event  XX / XX XXXX                                                                    | My signatur                  | at to enroll in the FEHB Program.<br>Te in Part H certifies that I have r<br>on page 3 regarding this election |                                       |
| Part F - Cancellation of FEH                           |                                                                                                   | Part G - Susper              | ision of FEHB (Annuitants/Form                                                                                 | ner Spouses Only)                     |
| I CANCEL my enrollment.                                |                                                                                                   | I SUSPEND 1                  |                                                                                                    |                                       |
| My signature in Part H ce<br>information on page 3 reg | rtifies that I have read and understand the<br>arding cancellation of enrollment.                 | e My signatur<br>information | e in Part H certifies that I have r<br>on page 4 regarding suspension                                          | ead and understand the of enrollment. |
| Part H - Signature                                     |                                                                                                   |                              |                                                                                                    |                                       |
|                                                        | se statement in this application or willful misre<br>ore than 5 years, or both. (18 U.S.C. 1001.) | presentation relative ther   | eto is a violation of the law punishab                                                                         | le by a fine of not more than         |
| <ol> <li>Your signature (do not print)</li> </ol>      |                                                                                                   |                              | 2. Date (mm/dd/yy)                                                                                             | מי)                                   |
| Enrollee's Signa                                       | ture                                                                                              |                              | XX / XX /                                                                                                    | XXXX                                  |
| 3. Email address                                       | -3.5.5.5.5.5.5.5.5.5.5.5.5.5.5.5.5.5.5.5                                                          |                              | 4. Preferred telepho                                                                                           |                                       |
| Enrollee's email                                       | address                                                                                           |                              | (XXX XXX                                                                                                    | K-XXXX                                |
| Part I -To be completed by a                           | gency or retirement system                                                                        |                              |                                                                                                    |                                       |
| SON 0119                                               |                                                                                                   | Original E                   | Employee: First Nam                                                                                            | e, Last Name                          |
| Exspouse: P.L.                                         | 98-615 (5USL 890.5a)                                                                              |                              | SSN: XXX-XX-XX                                                                                                 | CXX                                   |
|                                                        |                                                                                                   |                              | DOB: XX/XX/XXX                                                                                                 | · · · · · · · · · · · · · · · · · · · |
|                                                        |                                                                                                   |                              | DOB. ANIANIAAA                                                                                                 | •                                     |
| 1. Date received (mm/dd/yyyy)                          | 2. Effective date of act                                                                          | ion (mm/dd/yyyy)             | 3. Personnel telephone number                                                                                  |                                       |
| XX/XX/XXXX                                             | XX/XX/XXX                                                                                         |                              | ( xxx) xxx-xxxx                                                                                                |                                       |
| 4. Name and address of agency or                       | retirement system                                                                                 |                              | 5. Authorizing official (please pri                                                                            | int)                                  |
| Agency Name                                            |                                                                                                   |                              | Authorized Office                                                                                              | al's Name                             |
| Agency Address                                         | ejyeene metrodor ja alakela alah keelende ka                                                      |                              | 6. Signature of authorized agency                                                                              | official                              |
| City/State/ZIP                                         |                                                                                                   |                              | Authorized Offica                                                                                              | al's Signature                        |
| 7. Payroll office number                               | 8. Payroll office conta                                                                           | ct (please print)            | 9. Payroll telephone number                                                                                    |                                       |
| XX XX XXXX                                             | Name of a Pa                                                                                      | vroll's contac               | ct(XXX)XXX-XXXX                                                                                                |                                       |

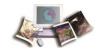

|                                                                                                    | Are Currently Enrolled                                   |                                                                                                    |                             | Plan You Are Enrolling In or C                                                                                                    |                                          |
|----------------------------------------------------------------------------------------------------|----------------------------------------------------------|----------------------------------------------------------------------------------------------------|-----------------------------|----------------------------------------------------------------------------------------------------|------------------------------------------|
| Plan name                                                                                                    |                                                          | 2. Enrollment code                                                                                                    | 1. Plan name                |                                                                                                    | 2. Enrollment code                       |
| BCBS                                                                                                    |                                                          | 104                                                                                                    |                             |                                                                                                    |                                          |
| art D - Event That Permi                                                                                                    | ts You To Enroll, Chang                                  |                                                                                                    |                             | n NOT to Enroll (Employees Only)                                                                                                    |                                          |
| . Event code                                                                                                    | 2. Date of ever                                          | at .                                                                                                    | I do NOT wan                | nt to enroll in the FEHB Program.<br>Se in Part H certifies that I have re                                                                                      | ead and understand the                   |
| ЗА                                                                                                    | XX / XX                                                  | XXXX                                                                                                    | information                 | on page 3 regarding this election                                                                                                    |                                          |
| Part F - Cancellation of F.                                                                                                    | EHB                                                      |                                                                                                    | Part G - Susper             | ision of FEHB (Annuitants/Form                                                                                                    | er Spouses Only)                         |
| I CANCEL my enrollment.                                                                                                    |                                                          |                                                                                                    |                             | ny enrollment.                                                                                                    |                                          |
| My signature in Part E<br>information on page 3                                                                                   | I certifies that I have read<br>regarding cancellation o | d and understand the<br>f enrollment.                                                                                                    | My signatur<br>information  | e in Part H certifies that I have ro<br>on page 4 regarding suspension                                                                                          | ead and understand the<br>of enrollment. |
| Part H - Signature                                                                                                    |                                                          |                                                                                                    |                             |                                                                                                    |                                          |
|                                                                                                    |                                                          |                                                                                                    | ntation relative ther       | eto is a violation of the law punishabl                                                                                                    | e by a fine of not more tha              |
| \$10,000 or imprisonment of no.  Your signature (do not print                                                                     |                                                          | h. (18 U.S.C. 1001.)                                                                                                    |                             | 2. Date (mm/dd/yy)                                                                                                    | v)                                       |
| Enrollee's Sig                                                                                                    | *                                                        |                                                                                                    |                             | , ,                                                                                                    |                                          |
| Emil office s Sign                                                                                                    | ria tui e                                                |                                                                                                    |                             | XX / XX /<br>4. Preferred telepho                                                                                                    |                                          |
|                                                                                                    |                                                          |                                                                                                    |                             |                                                                                                    |                                          |
| Enrollee's em                                                                                                    | all address                                              |                                                                                                    |                             | (XXX XXX                                                                                                    | (-XXXX                                   |
|                                                                                                    |                                                          |                                                                                                    |                             |                                                                                                    |                                          |
|                                                                                                    | y agency or retirement :                                 | system                                                                                                    |                             |                                                                                                    |                                          |
| DEMADEC                                                                                                    | y agency or retirement s                                 | system                                                                                                    | Original F                  | Employee: First Nam                                                                                                    | e IastName                               |
| SON 0119                                                                                                    |                                                          | •                                                                                                    | Original E                  | Employee: First Nam                                                                                                    | *                                        |
| SON 0119                                                                                                    | y agency or retirement:<br>L.98-615 (5USI                | •                                                                                                    | Original E                  | SSN: XXX-XX-XX                                                                                                    | oxx                                      |
| SON 0119                                                                                                    |                                                          | •                                                                                                    | Original E                  |                                                                                                    | oxx                                      |
| SON 0119<br>Exspouse: P.                                                                                                    | L.98-615 (5USI                                           | •                                                                                                    | -                           | SSN: XXX-XX-XX                                                                                                    | oxx                                      |
| SON 0119<br>Exspouse: P.                                                                                                    | L.98-615 (5USI                                           | _ 890.5a)                                                                                                    | -                           | SSN: XXX-XX-XX<br>DOB: XX/XX/XXX                                                                                                    | oxx                                      |
| SON 0119 Exspouse: P.  Date received (mm/dd/yyyy) XX/XX/XXXXX                                                                     | L.98-615 (5USI                                           | _ 890.5a)  2. Effective date of action ()                                                                                                    | -                           | SSN: XXX-XX-XX<br>DOB: XX/XX/XXX                                                                                                    | oxx<br>ox                                |
| Exspouse: P.  Date received (mm/dd/yyyy)                                                                                          | L.98-615 (5USI                                           | _ 890.5a)  2. Effective date of action ()                                                                                                    | -                           | SSN: XXX-XX-XX DOB: XX/XX/XXX  3. Personnel telephone number ( XXX ) XXX-XXXX                                                                                   | OXX<br>OX                                |
| SON 0119 Exspouse: P.  Date received (mm/dd/yyyy) XX/XX/XXXX  Name and address of agency Agency Name                              | L.98-615 (5USL                                           | _ 890.5a)  2. Effective date of action ()                                                                                                    | -                           | 3. Personnel telephone number  ( XXX) XXX-XXXX  5. Authorizing official (pleaze pri                                                                             | nt)<br>al's Name                         |
| SON 0119 Exspouse: P.  Date received (mm/dd/)333) XX/XX/XXXX Name and address of agency                                           | L.98-615 (5USL                                           | _ 890.5a)  2. Effective date of action ()                                                                                                    | -                           | 3. Personnel telephone number  ( XXX ) XXX-XXXX  5. Authorizing official (please pri Authorized Office                                                          | nt) al's Name                            |
| SON 0119 Exspouse: P.  Date received (mm/dd/)000/ XX/XX/XXXX  Name and address of agency Agency Name Agency Addres City/State/ZIP | L.98-615 (5USL                                           | _ 890.5a)  2. Effective date of action ()                                                                                                    | nm/dd/;;;;;)                | 3. Personnel telephone number  ( XXX ) XXX-XXXX  5. Authorizing official (please pri Authorized Office  6. Signature of authorized agency                       | nt) al's Name                            |
| SON 0119 Exspouse: P.  Date received (mm/dd/yyyy) XX/XX/XXXX  Name and address of agency Agency Name Agency Address               | L.98-615 (5USL                                           | 2. Effective date of action (in action (in a | nm/dd/;;;;;)<br>ease print) | 3. Personnel telephone number  ( XXX ) XXX-XXXX  5. Authorizing official (please pri Authorized Official  6. Signature of authorized agency Authorized Official | nt) al's Name                            |

Figure 33: SF 2809, FEHB Health Benefits Election Form, Under the Spouse Equity Law (Part B)

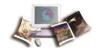

# New enrollment under the TCC law.

|                                                                                                    |                                     |                                                                                                    | m Approve:<br>b. 3206-016 |
|----------------------------------------------------------------------------------------------------|-------------------------------------|----------------------------------------------------------------------------------------------------|---------------------------|
|                                                                                                    | I145 D64- D1-                       |                                                                                                    | 5. 3200-010               |
| Health Benefitz Program                                                                                                    | Iealth Benefits Ele                 |                                                                                                    |                           |
| Part A - Enrollee and Family Member Information  1. Enrollee name (last first middle initial)                                                                                                    |                                     | 3. Date of birth (mm/dd/vvv)   4. Sex   5. Are your                                                                                                    | married?                  |
| Enrollees Name                                                                                                    | XXX-XX-XXXX                         | MANAGANA TOTO                                                                                                    | l No                      |
| Home mailing address (including ZIP Code)                                                                                                    |                                     | 7. If you are covered by Medicare, 8. Medicare Beneficiary Identifie                                                                                          | 4                         |
| Enrollees Address                                                                                                    |                                     | check all that apply.  A B D                                                                                                    |                           |
| Em onces Address                                                                                                    |                                     | Are you covered by insurance other than Medicare?                                                                                                    |                           |
| City/State/ZIP                                                                                                    |                                     | Yes, indicate in item 10 below. No                                                                                                    |                           |
| Indicate the type(s) of other insurance:                                                                                                    |                                     |                                                                                                    |                           |
|                                                                                                    | enrollee and one eligible family me | Policy Number:<br>ember designated by the enrollee. An FEHB Self and Family enrollment c<br>than one FEHB enrollment. See instructions for item 10 on page 1. | overs the                 |
| 1. Email address                                                                                                    |                                     | 12. Preferred telephone number                                                                                                    |                           |
|                                                                                                    |                                     |                                                                                                    |                           |
| <ol> <li>Name of family member (last, first, middle initial)</li> </ol>                                                                                                    | 14. Social Security Number          | 15. Date of birth (mm/dd/yyyy) 16. Sex 17. Relations                                                                                                    | ship code                 |
| Family Member Name                                                                                                    | XXX-XX-XXXX                         | XX/XX/XXXX M M X IF 01                                                                                                    |                           |
| 18. Address (if different from enrollee)                                                                                                    |                                     | <ol> <li>If this family member is covered<br/>by Medicare, check all that apply.</li> </ol>                                                                   | ifier                     |
|                                                                                                    |                                     | A B D                                                                                                    |                           |
|                                                                                                    |                                     | 21. Is this family member covered by insurance other than Medicare?                                                                                           |                           |
|                                                                                                    |                                     | Yes, indicate in item 22 below.                                                                                                    |                           |
| 22. Indicate the type(s) of other insurance:                                                                                                    |                                     |                                                                                                    |                           |
| TRICARE Other Name of other insurance                                                                                                    |                                     | Policy Number:<br>ember designated by the enrollee. An FEHB Self and Family enrollment c                                                                      | on one the                |
|                                                                                                    |                                     | than one FEHB enrollment. See instructions for item 10 on page 1.                                                                                             | overs the                 |
| 23. Email address (if applicable, enter email address of your                                                                                                    | spouse or adult child)              | <ol> <li>Preferred telephone number (if applicable, enter preferred phone nu<br/>your spouse or adult child)</li> </ol>                                       | unber of                  |
| <ol> <li>Name of family member (last, first, middle initial)</li> </ol>                                                                                                    | 26. Social Security Number          | 27. Date of birth (mm/dd/yyyy) 28. Sex 29. Relations                                                                                                    | ship code                 |
| Family Member Name                                                                                                    | XXX-XX-XXXX                         | XX/XX/XXXX X 19                                                                                                    |                           |
| 30. Address (if different from enrollee)                                                                                                    |                                     | <ol> <li>If this family member is covered 32. Medicare Beneficiary Ident<br/>by Medicare, check all that apply.</li> </ol>                                    | tifier                    |
|                                                                                                    |                                     | A B D                                                                                                    |                           |
|                                                                                                    |                                     | 33. Is this family member covered by insurance other than Medicare?                                                                                           |                           |
|                                                                                                    |                                     | Yes, indicate in item 34 below. No                                                                                                    |                           |
| Indicate the type(s) of other insurance:  TRICARE Other Name of other insurance                                                                                                    | •                                   | Policy Number:                                                                                                    |                           |
| FEHB An FEHB Self Plus One enrollment covers the                                                                                                    | enrollee and one eligible family me | ember designated by the enrollee. An FEHB Self and Family enrollment c<br>than one FEHB enrollment. See instructions for item 10 on page 1.                   | overs th                  |
| <ol> <li>Email address (if applicable, enter email address of your</li> </ol>                                                                                                    | spouse or adult child)              | <ol> <li>Preferred telephone number (if applicable, enter preferred phone nu<br/>your spouse or adult child)</li> </ol>                                       | umber oj                  |
| <ol> <li>Name of family member (last, first, middle initial)</li> </ol>                                                                                                    | 38. Social Security Number          | 39. Date of birth (mm/dd/yyyy) 40. Sex 41. Relations                                                                                                    | ship cod                  |
|                                                                                                    |                                     | MF                                                                                                    |                           |
| 42. Address (if different from enrollee)                                                                                                    |                                     | <ol> <li>If this family member is covered 44. Medicare Beneficiary Ident<br/>by Medicare, check all that apply.</li> </ol>                                    | ifier                     |
|                                                                                                    |                                     | A B D                                                                                                    |                           |
|                                                                                                    |                                     | 45. Is this family member covered by insurance other than Medicare?                                                                                           |                           |
| ,,                                                                                                    |                                     | Yes, indicate in item 46 below. No                                                                                                    |                           |
| 46. Indicate the type(s) of other insurance                                                                                                    |                                     |                                                                                                    |                           |
| TRICARE Other Name of other insurance                                                                                                    |                                     | Policy Number:                                                                                                    |                           |
| enrollee and all eligible family members. No p                                                                                                    | erson may be covered under more     | ember designated by the enrollee. An FEHB Self and Family enrollment c<br>than one FEHB enrollment. See instructions for item 10 on page 1.                   |                           |
| <ol> <li>Email address (if applicable, enter email address of your</li> </ol>                                                                                                    | spouse or aduit child)              | <ol> <li>Preferred telephone number (if applicable, enter preferred phone nu<br/>your spouse or adult child)</li> </ol>                                       | umber of                  |
|                                                                                                    |                                     |                                                                                                    |                           |
| U.S. Office of Personnel Management                                                                                                    | (Continued on t                     | the reverse) Standard Revised Nov                                                                                                    | i Form 28                 |
| O. D. Commander of the Commander of the | For agency distribution of copi     | ics, see page 5 of the instructions.                                                                                                    |                           |
|                                                                                                    |                                     |                                                                                                    |                           |

Figure 34: SF 2809, FEHB Health Benefits Election Form, Under the TCC Law (Part A)

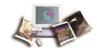

| art B - FEHB Plan You Are Currently                                                                                                    |                                                             | HB Plan You Are Enrolling In or C                                                                                                    |                              |
|----------------------------------------------------------------------------------------------------|-------------------------------------------------------------|----------------------------------------------------------------------------------------------------|------------------------------|
| Plan name                                                                                                    | Enrollment code     Plan name                               |                                                                                                    | 2. Enrollment code           |
|                                                                                                    | Kaise                                                       | •                                                                                                    | E35                          |
| art D - Event That Permits You To En                                                                                                    |                                                             | ection NOT to Enroll (Employees Only                                                                                                    | )                            |
| . Event code 2.                                                                                                    | Date of event I do NOT                                      | I want to enroll in the FEHB Program.<br>ature in Part H certifies that I have r                                                          | ead and understand the       |
| 4A :                                                                                                    |                                                             | tion on page 3 regarding this election                                                                                                    |                              |
| Part F - Cancellation of FEHB                                                                                                    |                                                             | spension of FEHB (Annuitants/Form                                                                                                    | ner Spouses Only)            |
| I CANCEL my enrollment.                                                                                                    |                                                             | ND my enrollment.                                                                                                    |                              |
| My signature in Part H certifies that<br>information on page 3 regarding can                                                                                                    |                                                             | ature in Part H certifies that I have r<br>tion on page 4 regarding suspension                                                            |                              |
| Part H - Signature                                                                                                    |                                                             |                                                                                                    |                              |
|                                                                                                    | t in this application or willful misrepresentation relative | thereto is a violation of the law punishab                                                                                                | le by a fine of not more tha |
| \$10,000 or imprisonment of not more than 5 y . Your signature (do not print)                                                                                                    | years, or both. (18 U.S.C. 1001.)                           | 2. Date (mm/dd/)33                                                                                                    | n)                           |
| Enrollee's Signature                                                                                                    |                                                             |                                                                                                    |                              |
| <b>T</b>                                                                                                    |                                                             | XX / XX /                                                                                                    |                              |
|                                                                                                    |                                                             |                                                                                                    |                              |
|                                                                                                    |                                                             | Preferred telepho                                                                                                    |                              |
| Enrollee's email addre                                                                                                    |                                                             | ( XXX ) XX                                                                                                    |                              |
| Enrollee's email addre                                                                                                    |                                                             | •                                                                                                    |                              |
| Enrollee's email addre                                                                                                    |                                                             | (XXX) XXX                                                                                                    |                              |
| Enrollee's email addre                                                                                                    | etirement system<br>_ 8905a); Separation: XX/XX/X           | (XXX) XXX                                                                                                    |                              |
| Enrollee's email addre Part I-To be completed by agency or r DEMARKS Self: P.L.100 - 654 (5USI End of PPD: XX/XX/XXXX                                                                                                    | etirement system<br>_ 8905a); Separation: XX/XX/X           | (XXX) XXX                                                                                                    |                              |
| Enrollee's email addre Part I-To be completed by agency or r OF MARKE Self: P.L.100 - 654 (5USI End of PPD: XX/XX/XXXX                                                                                                    | etirement system<br>_ 8905a); Separation: XX/XX/X           | ( XXX ) XXX  XXX  3. Personnel telephone number                                                                                           |                              |
| Enrollee's email addre                                                                                                    | 2. Effective date of action (mm/dd/yyyy)                    | (XXX)XXX                                                                                                    | K-XXXX                       |
| Part I-To be completed by agency or r PEN IDEC  Self: P.L.100 - 654 (5USI  End of PPD: XX/XX/XXXX  Date received (mm/dd/)))))                                                                                                    | 2. Effective date of action (mm/dd/yyyy)                    | ( XXX ) XXX  3. Personnel telephone number ( XXX ) XXX-XXXX                                                                               | (-XXXX                       |
| Enrollee's email addre Part I-To be completed by agency or r DEFINATION - 654 (5USI End of PPD: XX/XX/XXXX  Date received (mm/dd/yyyy) XX/XX/XXXXX  Name and address of agency or retirement sy                                            | 2. Effective date of action (mm/dd/yyyy)                    | 3. Personnel telephone number  ( XXX ) XXX-XXXX  5. Authorizing official (please pri Authorized Offici  6. Signature of authorized agency | int) al's Name official      |
| Enrollee's email addre Part I-To be completed by agency or r PENADEC  Self: P.L.100 - 654 (5USI  End of PPD: XX/XX/XXXX  Date received (mm/dd/))))  XX/XX/XXXXX  Name and address of agency or retirement sy Agency Name                   | 2. Effective date of action (mm/dd/yyyy)                    | 3. Personnel telephone number  ( XXX ) XXX-XXXX  5. Authorizing official (please pri Authorized Offici                                    | int) al's Name official      |
| Enrollee's email addre Part I-To be completed by agency or r PENTAPK'S  Self: P.L.100 - 654 (5USI  End of PPD: XX/XX/XXXX  Date received (mm/dd/))))  XX/XX/XXXXX  Name and address of agency or retirement sy Agency Name  Agency Address | 2. Effective date of action (mm/dd/yyyy)                    | 3. Personnel telephone number  ( XXX ) XXX-XXXX  5. Authorizing official (please pri Authorized Offici  6. Signature of authorized agency | int) al's Name official      |

Figure 35: SF 2809, FEHB Health Benefits Election Form, Under the TCC Law (Part B)

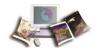

# New enrollment under the DOD-RIF law.

| ार्च <b>ी</b> ः                                                                                                    |                                                                    | Form Approved:<br>OM/B No. 3206-0160                                                                                                    |
|----------------------------------------------------------------------------------------------------|--------------------------------------------------------------------|----------------------------------------------------------------------------------------------------|
| Faderal Employees Ho                                                                                                    | ealth Benefits Ele                                                 | lection Form                                                                                                    |
| Part A - Enrollee and Family Member Information (                                                                                              | for additional family membe                                        | ners use a senarate sheet and attach)                                                                                                    |
| Enrollee name (last first middle initial)                                                                                                    |                                                                    | er   3. Date of birth (mm/dd/yyyy)   4. Sex   5. Are you married?                                                                                                    |
| Enrollees Name                                                                                                    | XXX-XX-XXXX                                                        | XX/XX/XXXX                                                                                                    |
| 6. Home mailing address (including ZIP Code)                                                                                                   |                                                                    | 7. If you are covered by Medicare, 8. Medicare Beneficiary Identifier                                                                                                    |
| Enrollees Address                                                                                                    |                                                                    | check all that apply.                                                                                                    |
| Enrollees Address                                                                                                    |                                                                    | A B D  9. Are you covered by insurance other than Medicare?                                                                                                    |
| City/State/ZIP                                                                                                    |                                                                    | Yes, indicate in item 10 below.                                                                                                    |
| <ol> <li>Indicate the type(s) of other insurance:</li> </ol>                                                                                   |                                                                    | Total Total                                                                                                    |
| TRICARE Other Name of other insurance:  FEHB An FEHB Self Plus One enrollment covers the en- enrollee and all eligible family members. No per- | rollee and one eligible family me<br>son may be covered under more | Policy Number:<br>member designated by the enrollee. An FEHB self and Family enrollment covers the<br>re than one FEHB enrollment. See instructions for item 10 on page 1. |
| 11. Email address                                                                                                    | -                                                                  | 12. Preferred telephone number                                                                                                    |
|                                                                                                    |                                                                    |                                                                                                    |
| 13. Name of family member (last, first, middle initial)                                                                                        | 14. Social Security Number                                         | per 15. Date of birth (non/dd/1999) 16. Sex 17. Relationship code                                                                                                    |
|                                                                                                    |                                                                    |                                                                                                    |
| 10 Address 66 500 mars from smaller)                                                                                                    |                                                                    | M F  19 If this family member is covered 20 Medicare Beneficiary Identifier                                                                                                |
| 18. Address (if different from enrollee)                                                                                                    |                                                                    | <ol> <li>If this family member is covered<br/>by Medicare, check all that apply.</li> <li>Medicare Beneficiary Identifier</li> </ol>                                       |
|                                                                                                    |                                                                    | A B D                                                                                                    |
|                                                                                                    |                                                                    | 21. Is this family member covered by insurance other than Medicare?                                                                                                    |
|                                                                                                    |                                                                    | Yes, indicate in item 22 below. No                                                                                                    |
| 22. Indicate the type(s) of other insurance:                                                                                                   |                                                                    |                                                                                                    |
| TRICARE Other Name of other insurance:                                                                                                    |                                                                    | Policy Number:                                                                                                    |
|                                                                                                    |                                                                    | member designated by the enrollee. An FEHB Self and Family enrollment covers the<br>re than one FEHB enrollment. See instructions for item 10 on page 1.                   |
| 23. Email address (if applicable, enter email address of your s                                                                                | -                                                                  | 24. Preferred telephone number (if applicable, enter preferred phone number of                                                                                             |
|                                                                                                    | ,                                                                  | your spouse or adult child)                                                                                                    |
| 25. Name of family member (last, first, middle initial)                                                                                        | 126 Social Socurity Number                                         | per 27. Date of birth (mon/dd/yyyy) 28. Sex 29. Relationship code                                                                                                    |
| 23. Name of family memoer (abst, just, makes batta)                                                                                            | 20. Social Security Number                                         | 27. Date of out (miniatory)()() 28. Sex 29. Relationship code                                                                                                    |
| 20 1.11 60.10 10 10 10 10 10 10 10 10 10 10 10 10 1                                                                                            |                                                                    | M F  31. If this family member is covered 32. Medicare Beneficiary Identifier                                                                                              |
| 30. Address (if different from enrollee)                                                                                                    |                                                                    | by Medicare, check all that apply.                                                                                                    |
|                                                                                                    |                                                                    | A B D                                                                                                    |
|                                                                                                    |                                                                    | 33. Is this family member covered by insurance other than Medicare?                                                                                                    |
|                                                                                                    |                                                                    | Yes, indicate in item 34 below. No                                                                                                    |
| 34. Indicate the type(s) of other insurance:                                                                                                   |                                                                    |                                                                                                    |
| TRICARE Other Name of other insurance:                                                                                                    |                                                                    | Policy Number:                                                                                                    |
|                                                                                                    |                                                                    | member designated by the enrollee. An FEHB Self and Family enrollment covers the<br>re than one FEHB enrollment. See instructions for item 10 on page 1.                   |
| <ol> <li>Email address (if applicable, enter email address of your sp</li> </ol>                                                               |                                                                    | 36. Preferred telephone number (if applicable, enter preferred phone number of                                                                                             |
|                                                                                                    | •                                                                  | your spouse or adult child)                                                                                                    |
| 37. Name of family member (last, first, middle initial)                                                                                        | 138 Social Security Number                                         | per 39. Date of birth (non/dd/pggy) 40. Sex 41. Relationship code                                                                                                    |
| 57. Ivanie of family fremoet (1884, jirst, masses buildly                                                                                      | 56. Social Security Ivanion                                        | 95. Date of outs (minutal)((0))                                                                                                    |
| 40. 132                                                                                                    |                                                                    | M F                                                                                                    |
| 42. Address (if different from enrollee)                                                                                                    |                                                                    | <ol> <li>If this family member is covered<br/>by Medicare, check all that apply.</li> <li>Medicare Beneficiary Identifier</li> </ol>                                       |
|                                                                                                    |                                                                    | A B D                                                                                                    |
|                                                                                                    |                                                                    | 45. Is this family member covered by insurance other than Medicare?                                                                                                    |
|                                                                                                    |                                                                    | Yes, indicate in item 46 below. No                                                                                                    |
| 46. Indicate the type(s) of other insurance                                                                                                    |                                                                    |                                                                                                    |
| TRICARE Other Name of other insurance:                                                                                                    |                                                                    | Policy Number:                                                                                                    |
| FEHB An FEHB Self Plus One enrollment covers the en                                                                                            | rollee and one eligible family me                                  | member designated by the enrollee. An FEHB Self and Family enrollment covers the                                                                                           |
| enrollee and all eligible family members. No per<br>47. Email address (if applicable, enter email address of your st                           |                                                                    | re than one FEHB enrollment. See instructions for item 10 on page 1.  48. Preferred telephone number (if applicable, enter preferred phone number of                       |
| Tr. Zamaz audzess (g approvious), enter emats accuress of your sp                                                                              | ouse or tank critical                                              | <ol> <li>Preserved reseprone number (y applicable, enter preferred priorie number of<br/>your spouse or adult child)</li> </ol>                                            |
|                                                                                                    |                                                                    |                                                                                                    |
| TA Office of Proceed Management                                                                                                    | (Continued on t                                                    |                                                                                                    |
| U.S. Office of Personnel Management                                                                                                    | For agency distribution of cop                                     | opics, see page 5 of the instructions. Revised November 2019                                                                                                    |
|                                                                                                    |                                                                    |                                                                                                    |

Figure 36: SF 2809, FEHB Health Benefits Election Form, Under the DOD-RIF Law (Part A)

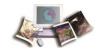

|                                                                                                    | ntly Enrolled In (if applicable)                                                                 |                                                                | You Are Enrolling In or Changing                                                                                                    |                   |
|----------------------------------------------------------------------------------------------------|--------------------------------------------------------------------------------------------------|----------------------------------------------------------------|----------------------------------------------------------------------------------------------------|-------------------|
| . Plan name                                                                                                    | 2. Enrollment code                                                                               | 1. Plan name                                                   |                                                                                                    | Enrollment code   |
|                                                                                                    |                                                                                                  | BCBS                                                           |                                                                                                    | 111               |
|                                                                                                    |                                                                                                  |                                                                | T to Enroll (Employees Only)                                                                                                    |                   |
| . Event code                                                                                                    | 2. Date of event                                                                                 | I do NOT want to en My signature in F                          | roll in the FEHB Program.<br>Part H certifies that I have read and :                                                                                                    | understand the    |
| 4A                                                                                                    | XX / XX XXXX                                                                                     |                                                                | nge 3 regarding this election.                                                                                                    |                   |
| Part F - Cancellation of FEHB                                                                                                    |                                                                                                  | Part G - Suspension                                            | of FEHB (Annuitants/Former Spou                                                                                                    | ses Only)         |
| I CANCEL my enrollment.                                                                                                    |                                                                                                  | I SUSPEND my enr                                               |                                                                                                    |                   |
| My signature in Part H certifies the<br>information on page 3 regarding to                                                                                                    | nat I have read and understand the cancellation of enrollment.                                   |                                                                | Part H certifies that I have read and a<br>nge 4 regarding suspension of enroll                                                                                                    |                   |
| Part H - Signature                                                                                                    |                                                                                                  | •                                                              |                                                                                                    |                   |
|                                                                                                    | ent in this application or willful misreprese                                                    | ntation relative thereto is t                                  | a violation of the law punishable by a fin                                                                                                    | e of not more tha |
| \$10,000 or imprisonment of not more than Your signature (do not print)                                                                                                    | 5 years, or both. (18 U.S.C. 1001.)                                                              |                                                                | 2. Date (mm/dd/yyyy)                                                                                                    |                   |
|                                                                                                    |                                                                                                  |                                                                |                                                                                                    |                   |
| Enrollee's Signature                                                                                                    |                                                                                                  |                                                                | 4. Preferred telephone number                                                                                                    |                   |
| b. Email address                                                                                                    |                                                                                                  |                                                                | 14 Preferred felephone number                                                                                                    | er e              |
|                                                                                                    |                                                                                                  |                                                                | 1 -                                                                                                    |                   |
| Enrollee's email add                                                                                                    | ress                                                                                             |                                                                | ( XXX j XXX-XXX                                                                                                    | х                 |
| Part I -To be completed by agency or                                                                                                    |                                                                                                  |                                                                | 1 -                                                                                                    | x                 |
| Part I -To be completed by agency of<br>DEMARKS                                                                                                    |                                                                                                  |                                                                | 1 -                                                                                                    | x                 |
| Part I-To be completed by agency of<br>DEMARKS<br>BON 0117                                                                                                    | r retirement system                                                                              | ration Date: Y)                                                | ( XXX ) XXX-XXX                                                                                                    | x                 |
| Part I-To be completed by agency of<br>DENIADEC<br>SON 0117<br>Self: P.L.102 - 484 (5 U                                                                                                    | r retirement system<br>SL 8905a (d) (4)); Sepai                                                  |                                                                | ( XXX ) XXX-XXX                                                                                                    | x                 |
| Part I-To be completed by agency of<br>PEN ADEC<br>SON 0117<br>Self: P.L.102 - 484 (5 US<br>Last day of PP: XX/XX/)                                                                                                    | r retirement system                                                                              |                                                                | ( XXX ) XXX-XXX                                                                                                    | x                 |
| Part I-To be completed by agency of<br>PEN APP'C<br>SON 0117<br>Self: P.L.102 - 484 (5 US<br>Last day of PP: XX/XX/I                                                                                                    | r retirement system<br>SL 8905a (d) (4)); Sepai                                                  |                                                                | ( XXX ) XXX-XXX                                                                                                    | X                 |
| Part I-To be completed by agency of<br>DEM JOPE<br>SON 0117<br>Self: P.L.102 - 484 (5 US<br>Last day of PP: XX/XX///<br>Agency code: AFIS                                                                                                    | retirement system<br>SL 8905a (d) (4)); Sepai<br>XXXX Apprpration cod                            | e: 45C 100 35                                                  | ( XXX ) XXX-XXX<br>K/XX/XXXX<br>530A                                                                                                    | x                 |
| Part I-To be completed by agency of DEVIABLE SON 0117 Self: P.L.102 - 484 (5 USL Last day of PP: XX/XX/// Agency code: AFIS  Date received (mm/dd/yyyy)                                                                                                  | SL 8905a (d) (4)); Separ<br>XXXX Apprpration cod                                                 | e: 45C 100 35                                                  | ( XXX ) XXX-XXX  X/XX/XXXX  530 A  Personnel telephone number                                                                                                    | x                 |
| Part I-To be completed by agency of DEMADE'C SON 0117 Self: P.L.102 - 484 (5 USL ast day of PP: XX/XX/// Agency code: AFIS  Date received (mm/dd/))))/ XX/XX/XXXXX                                                                                       | SL 8905a (d) (4)); Sepai<br>(XXX Apprpration cod<br>2. Effective date of action (h<br>XX/XX/XXXX | nm/dd/yyyy) 3.                                                 | ( XXX ) XXX-XXX  X/XX/XXXX  530A  Personnel telephone number  XXX XXX-XXXX                                                                                                    | x                 |
| Part I-To be completed by agency of BENIADE'C SON 0117 Self: P.L.102 - 484 (5 USLast day of PP: XX/XX/IXA Agency code: AFIS  Date received (mm/dd/)) XX/IXX/IXXXX  Name and address of agency or retirement                                              | SL 8905a (d) (4)); Separ<br>XXXX Apprpration cod                                                 | nm(dd),))))   3. (5.                                           | ( XXX ) XXX-XXX  X/XX/XXXX  530A  Personnel telephone number  XXX ) XXX-XXX  Authorizing official (please print)                                                                                            |                   |
| Part I-To be completed by agency of PEN JAPK'S SON 0117 Self: P.L.102 - 484 (5 US) Last day of PP: XX/XX/I Agency code: AFIS  1. Date received (mm/dd/)3339) XX/XX/XXXX 4. Name and address of agency or retirement Agency Name                          | SL 8905a (d) (4)); Sepai<br>(XXX Apprpration cod<br>2. Effective date of action (h<br>XX/XX/XXXX | e: 45C 100 35                                                  | ( XXX ) XXX-XXX  X/XX/XXXX  530A  Personnel telephone number  XXX ) XXX-XXXX  Authorizing official (please print)  Authorized Offical's N                                                                   |                   |
| Part I-To be completed by agency of DEM/ADEC SON 0117 Self: P.L.102 - 484 (5 US) Last day of PP: XX/XX/IX Agency code: AFIS  Date received (mm/dd/yyyy) XX/XX/XXXX  Name and address of agency or retirement Agency Name Agency Address                  | SL 8905a (d) (4)); Sepai<br>(XXX Apprpration cod<br>2. Effective date of action (h<br>XX/XX/XXXX | nm/dd/yyyy)   3. (   5.                                        | ( XXX ) XXX-XXX  X/XX/XXXX  530A  Personnel telephone number  XXX ) XXX-XXXX  Authorizing official (please print)  Authorized Offical's N  Signature of authorized agency official                          | ame               |
| Part I-To be completed by agency of DEM/ADE'C SON 0117 Self: P.L.102 - 484 (5 US) Last day of PP: XX/XX/I/Agency code: AFIS  Date received (mm/dd/)3999/ XX/XX/XXXX  Name and address of agency of retirement Agency Name  Agency Address City/State/ZIP | SL 8905a (d) (4)); Separation cod  2. Effective date of action (h                                | e: 45C 100 35  mm/dd/9999)  3. ( 5.                            | ( XXX ) XXX-XXX  X/XX/XXXX  530A  Personnel telephone number  XXX ) XXX-XXXX  Authorizing official (please print)  Authorized Offical's N  Signature of authorized agency official  Authorized Offical's Si | ame               |
| Part I-To be completed by agency of PENJAPK'S SON 0117 Self: P.L.102 - 484 (5 US) Last day of PP: XX/XX/IX Agency code: AFIS  1. Date received (mm/dd/)3339/ XX/XX/IXXXX 4. Name and address of agency or retirement Agency Name Agency Address          | SL 8905a (d) (4)); Separation cod  2. Effective date of action (n                                | e: 45C 100 35  mm/dd()))))   3. (   5.   6.   ease print)   9. | ( XXX ) XXX-XXX  X/XX/XXXX  530A  Personnel telephone number  XXX ) XXX-XXXX  Authorizing official (please print)  Authorized Offical's N  Signature of authorized agency official                          | ame               |

Figure 37: SF 2809, FEHB Health Benefits Election Form, Under the DOD-RIF Law (Part B)

# SF 2810 and Original SF 2809 for Transfer Enrollees

To transfer out of Employment, Retirement, Death, and Employees' Compensation, the following forms are required:

- SF 2810, Notice of Change in Health Benefits Enrollment
- SF 2809, Health Benefits Election Form (Original)

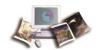

#### **Transfer Out**

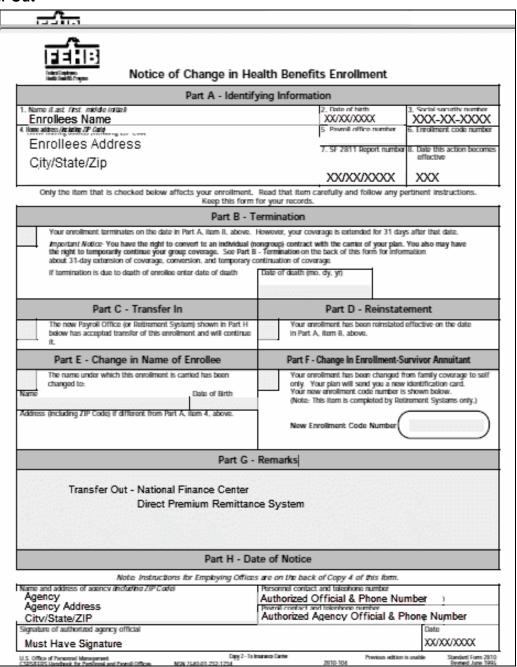

Figure 38: SF 2810, FEHB Notice of Change in Health Benefits Enrollment (Transfer Out)

Note: The Agencies need to include the original SF 2809, Health Benefits Election Form. The Agencies must verify the address and phone number on the original SF 2809 for accuracy.

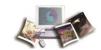

# SF 2809 and SF 2810 for Corrections

This topic has been updated to replace SF 2809 and SF 2810 with the latest version. The Medicare Claim Number field has been changed to Medicare Beneficiary Identifier.

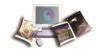

If an incorrect action was processed, the personnel office should send a corrected SF 2809 or SF 2810 to NFC indicating the erroneous information in the Remarks block. The SF 2809 or SF 2810 must be clearly labeled "CORRECTION."

| deral Employees H                                                                                                    | ealth Benefits Ele                                                                                                    | ect                                       | ion Form                                                                                                    |                                                                                                    |                                                                    |                                                                                                    | OMB No. 3206-0                                                                                                    |
|----------------------------------------------------------------------------------------------------|----------------------------------------------------------------------------------------------------|-------------------------------------------|----------------------------------------------------------------------------------------------------|----------------------------------------------------------------------------------------------------|--------------------------------------------------------------------|----------------------------------------------------------------------------------------------------|----------------------------------------------------------------------------------------------------|
| ath Benefitz Program                                                                                                    |                                                                                                    |                                           |                                                                                                    |                                                                                                    |                                                                    |                                                                                                    |                                                                                                    |
| art A - Enrollee and Family Member Information ( Enrollee name (last first middle initial)                                                                                                    | 2. Social Security Member                                                                                                    |                                           |                                                                                                    | )<br>4. S                                                                                                    | ex                                                                 |                                                                                                    | 5. Are you married                                                                                                    |
| Enrollees Name                                                                                                    | XXX-XX-XXXX                                                                                                    |                                           | XX/XX/XXXX                                                                                                    | _                                                                                                    |                                                                    | ٦.                                                                                                    | - v v.                                                                                                    |
| Home mailing address (including ZIP Code)                                                                                                    |                                                                                                    | 7.                                        | If you are covered by Medicare.                                                                                                    |                                                                                                    | Medic                                                              |                                                                                                    | Yes No<br>neficiary Identifier                                                                                                    |
|                                                                                                    |                                                                                                    | Ľ.,                                       | check all that apply.                                                                                                    | 0                                                                                                    | izearc                                                             | are De                                                                                                    | iencialy identified                                                                                                    |
| Enrollees Address                                                                                                    |                                                                                                    | -                                         | A B D  Are you covered by insurance of                                                                                                    | or th                                                                                                    | m Me                                                               | dicara                                                                                                    | ?                                                                                                    |
| City/State/ZIP                                                                                                    |                                                                                                    | <u>.</u>                                  |                                                                                                    | iei ui                                                                                                    | _                                                                  |                                                                                                    |                                                                                                    |
| . Indicate the type(s) of other insurance:                                                                                                    |                                                                                                    |                                           | Yes, indicate in item 10 below.                                                                                                    |                                                                                                    | ĮŽ                                                                 | No                                                                                                    |                                                                                                    |
| TRICARE Other Name of other insurance:                                                                                                    |                                                                                                    |                                           |                                                                                                    | Dallie                                                                                                    | : Num                                                              | hav:                                                                                                    |                                                                                                    |
| FEHB An FEHB Seif Plus One enrollment covers the eneurollee and all eligible family members. No per                                                                                                    | nrollee and one eligible family me<br>rson may be covered under more                                                                                                    | embei<br>than                             |                                                                                                    |                                                                                                    |                                                                    |                                                                                                    | nily enrollment covers to<br>on page 1.                                                                                                    |
| . Email address                                                                                                    |                                                                                                    | 12.                                       | Preferred telephone number                                                                                                    |                                                                                                    |                                                                    |                                                                                                    |                                                                                                    |
|                                                                                                    |                                                                                                    |                                           |                                                                                                    |                                                                                                    |                                                                    |                                                                                                    |                                                                                                    |
| Name of family member (last, first, middle initial)                                                                                                    | 14. Social Security Number                                                                                                    | 15.                                       | Date of birth (mm/dd/yyyy)                                                                                                    | 16.                                                                                                    | Sex                                                                |                                                                                                    | 17. Relationship co                                                                                                    |
|                                                                                                    |                                                                                                    |                                           |                                                                                                    |                                                                                                    | м                                                                  | ПБ                                                                                                    |                                                                                                    |
| . Address (if different from enrollee)                                                                                                    |                                                                                                    | 19.                                       | If this family member is covered<br>by Medicare, check all that appl                                                                                                    | 20.                                                                                                    |                                                                    |                                                                                                    | Beneficiary Identifier                                                                                                    |
|                                                                                                    |                                                                                                    |                                           | A B D                                                                                                    | y.                                                                                                    |                                                                    |                                                                                                    | -                                                                                                    |
|                                                                                                    |                                                                                                    | 21.                                       | Is this family member covered b                                                                                                    | y inst                                                                                                    | rance                                                              | other                                                                                                    | than Medicare?                                                                                                    |
|                                                                                                    |                                                                                                    |                                           | Yes, indicate in item 22 below.                                                                                                    |                                                                                                    | г                                                                  | 7 No                                                                                                    |                                                                                                    |
| . Indicate the type(s) of other insurance:                                                                                                    |                                                                                                    |                                           | res, indicate in item 22 below.                                                                                                    |                                                                                                    |                                                                    | No                                                                                                    |                                                                                                    |
| TRICARE Other Name of other insurance:                                                                                                    |                                                                                                    |                                           |                                                                                                    | Polic                                                                                                    | Num                                                                | ber:                                                                                                    |                                                                                                    |
| FEHB An FEHB Self Plus One enrollment covers the en                                                                                                    | wollee and one eligible family me                                                                                                    | ember                                     | r designated by the enrollee. An I                                                                                                    | ЕНВ                                                                                                    | Selfa                                                              | nd Far                                                                                                    | nily enrollment covers to                                                                                                    |
| enrollee and all eligible family members. No per                                                                                                    | •                                                                                                    |                                           |                                                                                                    |                                                                                                    |                                                                    |                                                                                                    |                                                                                                    |
| <ol> <li>Email address (if applicable, enter email address of your s</li> </ol>                                                                                                    | pouse or aaust crisia)                                                                                                    | 24.                                       | Preferred telephone number (if a<br>your spouse or adult child)                                                                                                    | риса                                                                                                    | юе, е                                                              | nter pr                                                                                                    | ejerrea pnone numoer c                                                                                                    |
|                                                                                                    |                                                                                                    | _                                         |                                                                                                    |                                                                                                    |                                                                    |                                                                                                    |                                                                                                    |
| . Name of family member (last, first, middle initial)                                                                                                    | <ol> <li>Social Security Number</li> </ol>                                                                                                    |                                           | Date of birth (mm/dd/yyyy)                                                                                                    |                                                                                                    | Sex                                                                |                                                                                                    | <ol><li>Relationship co.</li></ol>                                                                                                    |
|                                                                                                    | -                                                                                                    | 27.                                       |                                                                                                    | 20.                                                                                                    |                                                                    |                                                                                                    |                                                                                                    |
|                                                                                                    |                                                                                                    |                                           |                                                                                                    |                                                                                                    | M                                                                  |                                                                                                    |                                                                                                    |
| ). Address (if different from enrollee)                                                                                                    |                                                                                                    | 31.                                       | If this family member is covered<br>by Medicare, check all that appl                                                                                                    | 32                                                                                                    |                                                                    |                                                                                                    | Beneficiary Identifier                                                                                                    |
| ). Address (if different from enrollee)                                                                                                    |                                                                                                    | 31.                                       | by Medicare, check all that appl  A B D                                                                                                    | 32.                                                                                                    | Med                                                                | licare I                                                                                                    | Beneficiary Identifier                                                                                                    |
| ). Address (if different from enrollee)                                                                                                    |                                                                                                    |                                           | by Medicare, check all that appl                                                                                                    | 32.                                                                                                    | Med                                                                | licare I                                                                                                    | Beneficiary Identifier                                                                                                    |
|                                                                                                    |                                                                                                    | 31.                                       | by Medicare, check all that appl  A B D                                                                                                    | 32.                                                                                                    | Med                                                                | licare I                                                                                                    | Beneficiary Identifier than Medicare?                                                                                                    |
| . Indicate the type(s) of other insurance:                                                                                                    |                                                                                                    | 31.                                       | by Medicare, check all that appl A B D Is this family member covered b Yes, indicate in item 34 below.                                                                                                    | y inst                                                                                                    | Med                                                                | other                                                                                                    | Beneficiary Identifier than Medicare?                                                                                                    |
| . Indicate the type(s) of other insurance:  TRICARE Other Name of other insurance:                                                                                                    |                                                                                                    | 31.                                       | by Medicaré, check all that appl A B D Is this family member covered b Yes, indicate in item 34 below.                                                                                                    | y insu                                                                                                    | Med<br>rance                                                       | other                                                                                                    | Seneficiary Identifier                                                                                                    |
| Indicate the type(s) of other insurance:                                                                                                    | wollee and one eligible family m                                                                                                    | 31.<br>33.                                | by Medicare, check all that appl A B D Is this family member covered by Yes, indicate in item 34 below.  **designated by the envollee. An Item 14 below.**                                                                                                    | y insu                                                                                                    | Med<br>rance<br>Num<br>Self a                                      | other No                                                                                                    | Beneficiary Identifier than Medicare? nily enrollment covers to                                                                                                    |
| Indicate the type(s) of other insurance:  TRICARE Other Name of other insurance:  FEHB An FEHB Self Plus One envolument covers the encourage envolument and all eligible family members. No per                                                                                                    | wollee and one eligible family m                                                                                                    | 31. 33. ember                             | by Medicare, check all that appl A B D Is this family member covered by Yes, indicate in item 34 below.  **Prefered by the enrollee. An It one FEHB enrollment. See butture Preferred telephone number (if a                                                                                                    | y insu                                                                                                    | Medicance  Num  Self a  for it                                     | No liber: _ lind Fan lem 10                                                                                                    | Beneficiary Identifier than Medicare?  nily enrollment covers to  on page 1.                                                                                                    |
| Indicate the type(s) of other insurance:  TRICARE Other Name of other insurance:  FEHB An FEHB Self Plus One envolument covers the encounter of the controller and all eligible family members. No per                                                                                                    | wollee and one eligible family m                                                                                                    | 31. 33. ember                             | by Medicare, check all that appl A B D Is this family member covered b Yes, indicate in item 34 below.  The designated by the envollee. An I one FEHB envollment. See instru                                                                                                    | y insu                                                                                                    | Medicance  Num  Self a  for it                                     | No liber: _ lind Fan lem 10                                                                                                    | Beneficiary Identifier than Medicare?  nily enrollment covers to  on page 1.                                                                                                    |
| Indicate the type(s) of other insurance:  TRICARE Other Name of other insurance:  FEHB An FEHB Self Plus One envolument covers the envirollee and all eligible family members. No per Email address (if applicable, enter email address of your s                                                                                                    | wollee and one eligible family m                                                                                                    | 31.<br>33.<br>ember<br>than<br>36.        | by Medicare, check all that appl A B D Is this family member covered b Yes, indicate in item 34 below.  **The designated by the envollee. An I one FEHB envollment. See bustra. Preferred telephone number (if a your spouse or adult child)                                                                                                    | Policy<br>Policy<br>EHB<br>ction                                                                                                    | Medicance  Num  Self a  for it                                     | No ber: and Far tem 10 nter pr                                                                                                    | Beneficiary Identifier than Medicare?  nily enrollment covers to  on page 1.                                                                                                    |
| Indicate the type(s) of other insurance:  TRICARE Other Name of other insurance:  FEHB An FEHB Self Plus One envolument covers the envirollee and all eligible family members. No per envolument covers the envirollee and all eligible family members. No per envolument covers the envirollee and all eligible family members. No per envirollee and eligible family members. No per envirollee and eligible family members.                                                                                                    | wollee and one eligible family m<br>son may be covered under more<br>pouse or adult child)                                                                                                    | 31.<br>33.<br>ember<br>than<br>36.        | by Medicare, check all that appl A B D Is this family member covered b Yes, indicate in item 34 below.  **The designated by the envollee. An I one FEHB envollment. See bustra. Preferred telephone number (if a your spouse or adult child)                                                                                                    | Policy<br>Policy<br>EHB<br>ction                                                                                                    | Medirance    Num   Self a   for it                                 | No ber: wid Far mem 10 nter pr                                                                                                    | than Medicare?  while enrollment covers to on page 1.  referred phone number of                                                                                                    |
| Indicate the type(s) of other insurance:  TRICARE Other Name of other insurance:  FEHB An FEHB Self Plus One envolument covers the envirollee and all eligible family members. No pet  Email address (if applicable, enter email address of your s                                                                                                    | wollee and one eligible family m<br>son may be covered under more<br>pouse or adult child)                                                                                                    | 31.<br>33.<br>ember<br>than<br>36.        | by Medicare, check all that appl A B D Is this family member covered to Yes, indicate in item 34 below.  Yes, indicate in item 34 below.  The envillent in the service of the service of t | Policy Policy Hambert Policy Policy P | Medurance  Num Self a for it                                       | No ber: wid Far tem 10 nuter pr                                                                                                    | than Medicare?  while enrollment covers to on page 1.  referred phone number of                                                                                                    |
| Indicate the type(s) of other insurance:  TRICARE Other Name of other insurance:  FEHB An FEHB Self Plus One envolument covers the envirollee and all eligible family members. No pet  Email address (if applicable, enter email address of your s                                                                                                    | wollee and one eligible family m<br>son may be covered under more<br>pouse or adult child)                                                                                                    | 31.<br>33.<br>33.<br>ember<br>than<br>36. | by Medicare, check all that appl A B D Is this family member covered to Yes, indicate in item 34 below.  Yes, indicate in item 34 below.  **r designated by the enrollee. An I one FEHB enrollment. See button Preferred telephone number (if a your spouse or adult child)  Date of birth (mm/dd/yyy)  If this family member is covered by Medicare, check all that appl                                                                                                    | Policy Policy Hambert Policy Policy P | Medurance  Num Self a for it                                       | No ber: wid Far tem 10 nuter pr                                                                                                    | Beneficiary Identifier than Medicare?  mily enrollment covers to on page 1.  referred phone number of                                                                                                    |
| Indicate the type(s) of other insurance:  TRICARE Other Name of other insurance:  FEHB An FEHB Self Plus One envolument covers the envirollee and all eligible family members. No pet  Email address (if applicable, enter email address of your s                                                                                                    | wollee and one eligible family m<br>son may be covered under more<br>pouse or adult child)                                                                                                    | 31.<br>33.<br>33.<br>ember<br>than<br>36. | by Medicare, check all that appl A B D Is this family member covered to Yes, indicate in item 34 below.  Yes, indicate in item 34 below.  The envillent in the service of the service of t | Policy Policy 44.                                                                                                    | Medirance  : Num Self a for it Sex M Med                           | No other No other No | Beneficiary Identifier than Medicare?  mily enrollment covers to on page 1.  sperred phone number of  41. Relationship covered to the phone number of the phone number of the phone number of the phone number of the number of th |
| Indicate the type(s) of other insurance:  TRICARE Other Name of other insurance:  FEHB An FEHB Self Plus One envolument covers the envirollee and all eligible family members. No pet  Email address (if applicable, enter email address of your s                                                                                                    | wollee and one eligible family m<br>son may be covered under more<br>pouse or adult child)                                                                                                    | 31.<br>33.<br>embel<br>than<br>36.        | by Medicare, check all that appl A B D Is this family member covered to Yes, indicate in item 34 below.  Yes, indicate in item 34 below.  **r designated by the enrollee. An I one FEHB enrollment. See button Preferred telephone number (if a your spouse or adult child)  Date of birth (mm/dd/yyy)  If this family member is covered by Medicare, check all that appl A B D  Is this family member covered by                                                                                                    | Policy Policy 44.                                                                                                    | Medirance  : Num Self a for it Sex M Med                           | No other No other Production No No No No No No No No No No No No No                                                                                                    | Beneficiary Identifier than Medicare?  mily enrollment covers to on page 1.  sperred phone number of  41. Relationship covered to the phone number of the phone number of the phone number of the phone number of the number of th |
| Indicate the type(s) of other insurance:  TRICARE Other Name of other insurance:  FEHB An FEHB Self Plus One envolument covers the eventlee and all eligible family members. No pei  Email address (if applicable, enter email address of your s.)  Name of family member (last, first, middle initial)  Address (if different from envollee)                                                                                                    | wollee and one eligible family m<br>son may be covered under more<br>pouse or adult child)                                                                                                    | 31.<br>33.<br>embel<br>than<br>36.        | by Medicare, check all that appl A B D T is this family member covered by Yes, indicate in item 34 below.  Yes, indicate in item 34 below.  The designated by the envolve. An Home FEHB envolment. See instru- Preferred telephone number (if a your spouse or adult child)  Date of birth (mm/dd/yyyy)  If this family member is covered by Medicare, check all that appl A B B D                                                                                                    | Policy Policy 44.                                                                                                    | Medirance  : Num Self a for it Sex M Med                           | No other No other No | Beneficiary Identifier than Medicare?  mily enrollment covers to on page 1.  sperred phone number of  41. Relationship covered to the phone number of the phone number of the phone number of the phone number of the number of th |
| 4. Indicate the type(s) of other insurance:  TRICARE Other Name of other insurance:  FEHB An FEHB Self Plus One envollment covers the envollee and all eligible family members. No pei  Email address (if applicable, enter email address of your significance)  7. Name of family member (last, first, middle britial)  2. Address (if different from envollee)  5. Indicate the type(s) of other insurance                                                                                                    | wollee and one eligible family m<br>son may be covered under more<br>pouse or adult child)                                                                                                    | 31.<br>33.<br>embel<br>than<br>36.        | by Medicare, check all that appl A B D Is this family member covered to Yes, indicate in item 34 below.  Yes, indicate in item 34 below.  **Assignated by the enrollee. An I one FEHB enrollment. See button Preferred telephone number (if a your spouse or adult child)  Date of birth (mm/dd/yyy)  If this family member is covered by Medicare, check all that appl A B D Is this family member covered to Yes, indicate in item 46 below.                                                                                                    | Policy Policy 140.                                                                                                    | Mecurance  Num Self a for it Sex M Mec                             | No other I No other I No other I No other I No other I No other I No other I No other I No other I No other I No                                                                                                    | Beneficiary Identifier than Medicare?  mily enrollment covers to on page 1.  sperred phone number of  41. Relationship covered to the phone number of the phone number of the phone number of the phone number of the number of th |
| 4. Indicate the type(s) of other insurance:  TRICARE Other Name of other insurance:  FEHB An FEHB Self Plus One envolument covers the envoluee and all eligible family members. No pei  Email address (if applicable, enter email address of your s,  7. Name of family member (last, first, middle initial)  2. Address (if different from envolve)  5. Indicate the type(s) of other insurance  TRICARE Other Name of other insurance                                                                                                    | urollee and one eligible family m<br>son may be covered wider more<br>pouse or adult child)  38. Social Security Number                                                                                                    | 31.<br>33.<br>33.<br>36.<br>43.           | by Medicare, check all that appl A B D Is this family member covered by Yes, indicate in item 34 below.  Yes, indicate in item 34 below.  In this family member covered by the envolve in item 34 below.  Preferred telephone number (if a your spouse or adult child)  Date of birth (now/addyyyy)  If this family member is covered by Medicare, check all that appl A B D Is this family member covered by the standard of the standard of  | Policy instruction with the policy of the policy of the po | Mecorrance  Num Seif a for it ble, e Sex M Mecorrance              | other No No No No No No No No No No No No No                                                                                                    | Beneficiary Identifier than Medicare?  nilly enrollment covers to on page 1.  sperred phone number of the service of the service of the servi |
| Indicate the type(s) of other insurance:  TRICARE Other Name of other insurance:  FEHB AN FEHB Self Plus One envolument covers the servolles and all eligible family members. No per servolles and all eligible family members. No per servolles and all eligible family members. No per servolles and all eligible family members. No per servolles of family members (fast, first, middle britial)  Address (if different from envolles)  Indicate the type(s) of other insurance  TRICARE Other Name of other insurance:  FEHB AN FEHB Self Plus One envolument covers the envolles and all eligible family members. No per servolles and all eligible family members. No per servolles and all eligible family members. No per servolles and all eligible family members. No per servolles and all eligible family members. No per servolles and all eligible family members. No per servolles and all eligible family members.                                                                                                    | vrolles and one eligible family more may be covered under more pouse or adult child)  38. Social Security Number world the security Number world the security Number world the security Number world the security may be covered under more may be covered under more | 31. 33. sembel than 36. 43. 45.           | by Medicare, check all that appl A B D T is this family member covered by Yes, indicate in item 34 below.  Yes, indicate in item 34 below.  The designated by the envolve. An H The one FEHB envolument. See instruction of the interval of the interval of th | Policy inst                                                                                                    | Mecorrance  Numble, e Sex  M Mecorrance  Numble, sex  A Mecorrance | other: No No No No No No No No No No No No No                                                                                                    | Beneficiary Identifier than Medicare?  mily enrollment covers to on page 1.  eferred phone number of  41. Relationship covers than Medicare?  mily enrollment covers to on page 1.                                                                                                    |
| FEHB An FEHB Self Plus One enrollment covers the envirollee and all eligible family members. No pei  Email address (if applicable, enter email address of your sy  Name of family member (last, first, middle initial)  Address (if different from envolve)  Indicate the type(s) of other insurance  TRICARE Other Name of other insurance  FEHR: An FEHB Self Plus One envolvent covers the en                                                                                                    | vrolles and one eligible family more may be covered under more pouse or adult child)  38. Social Security Number world the security Number world the security Number world the security Number world the security may be covered under more may be covered under more | 31. 33. embel than 36. 43. 45.            | by Medicare, check all that appl A B D Is this family member covered to Yes, indicate in item 34 below.  Yes, indicate in item 34 below.  Yes, indicate in item 34 below.  Yes, indicate in item 34 below.  Preferred to the enrollees. An I one FEHB enrollment. See burnty your spouse or adult child Date of birth (mm/dd/yyyy)  If this family member is covered to yellow and the service of the property of the property | Policy inst                                                                                                    | Mecorrance  Numble, e Sex  M Mecorrance  Numble, sex  A Mecorrance | other: No No No No No No No No No No No No No                                                                                                    | Beneficiary Identifier than Medicare?  mily enrollment covers to on page 1.  eferred phone number of  41. Relationship covers than Medicare?  mily enrollment covers to on page 1.                                                                                                    |
| Indicate the type(s) of other insurance:  TRICARE Other Name of other insurance:  FEHB AN FEHB Self Plus One evrollment covers the revolles and all eligible family members. No per solution of the property of the property o | vrolles and one eligible family more may be covered under more pouse or adult child)  38. Social Security Number world the security Number world the security Number world the security Number world the security may be covered under more may be covered under more | 31. 33. embel than 36. 43. 45.            | by Medicare, check all that appl A B D Is this family member covered to Yes, indicate in item 34 below.  Yes, indicate in item 34 below.  An an an an an an an an an an an an an an                                                                                                    | Policy inst                                                                                                    | Mecorrance  Numble, e Sex  M Mecorrance  Numble, sex  A Mecorrance | other: No No No No No No No No No No No No No                                                                                                    | Beneficiary Identifier than Medicare?  mily enrollment covers to on page 1.  eferred phone number of  41. Relationship covers than Medicare?  mily enrollment covers to on page 1.                                                                                                    |

Figure 39: SF 2809, FEHB Health Benefits Election Form (Part A Correction)

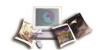

| M                                                                                                    |                                                                                                    |                                 |                                                                                                    | nging To                               |
|----------------------------------------------------------------------------------------------------|----------------------------------------------------------------------------------------------------|---------------------------------|----------------------------------------------------------------------------------------------------|----------------------------------------|
| Plan name                                                                                                    | 2. Enmilment code                                                                                        | Plan name                       |                                                                                                    | <ol><li>Enrollment code</li></ol>      |
|                                                                                                    |                                                                                                    | Blue Cr∈                        | oss/Blue Shields                                                                                                    | 104                                    |
| art D - Event That Permits You To Et                                                                                                    |                                                                                                    | -                               | n NOT to Enroll (Employee: Only)                                                                                                    |                                        |
|                                                                                                    | Date of event                                                                                            | I do NOT was                    | t to enroll in the FEHB Program.                                                                                                    | i and understand the                   |
| 3A                                                                                                    | XX 1XX 1XXXX                                                                                             | information                     | e in Part H ceráfies thai I have reas<br>on page 3 regarding this election.                                                                                                    | and anderstand the                     |
| Part F - Cancellation of FEHB                                                                                                    |                                                                                                    | Part G - Suspen                 | ision of FEHB (Annuitants/Former                                                                                                    | Spouses Only)                          |
| I CANCEL my enrollment.                                                                                                    |                                                                                                    | I SUSPEND n                     | ny enrollment.                                                                                                    |                                        |
| My signature in Part H certifies that<br>information on page 3 regarding ca                                                                                                    | i I have read and undersiand the<br>ncellation of enrollment.                                            | My signatur<br>information      | e in Part H certifies that I have read<br>on page 4 regarding suspension of                                                                                                    | i and understand the<br>enrollment.    |
| Part H - Signature                                                                                                    |                                                                                                    |                                 |                                                                                                    |                                        |
| WARNING: Any intentionally false statemen<br>\$10,000 or imprisonment of not more than 5                                                                                                    |                                                                                                    | nentation relative ther         | eto is a violation of the law punishable b                                                                                                    | y a fine of not more than              |
| Your signature (do not print)                                                                                                    | years, or seen (10 c.s.c. 1901)                                                                          |                                 | 2. Date (mm/dd/yyyv)                                                                                                    |                                        |
|                                                                                                    |                                                                                                    |                                 | W,W,v                                                                                                    | XXX                                    |
|                                                                                                    |                                                                                                    |                                 | \\\\\\\\\\\\\\\\\\\\\\\\\\\\\\\\\\\\                                                                                                    |                                        |
| Enrollees Signature                                                                                                    |                                                                                                    |                                 | 4. Preferred telephone                                                                                                    | number                                 |
|                                                                                                    | ess                                                                                                    |                                 | <ol> <li>Preferred telephone</li> </ol>                                                                                                    | number                                 |
| Enrollees Signature  3. Email address Enrollees Email Addre  Part I-To be completed by agency or a  ENVIRENCE  CORRECTION: DO                                                                                                    | B from: XX/XX/XXX                                                                                        |                                 | 4. Preferred telephone ( XXX) XXX-1  XXX on Ex-spouse f XX-XX-XXX, DOB X                                                                                                    | ************************************** |
| Enrollees Signature  Enrollees Email Address Enrollees Email Address Part I-To be completed by agency or a CORRECTION: DO                                                                                                    | B from: XX/XX/XXX                                                                                        |                                 | 4. Preferred telephone ( XXX ) XXX-1                                                                                                    | ************************************** |
| Enrollees Signature  Final address Enrollees Email Addre  Part I-To be completed by agency or a  PENSAFTE  CORRECTION: DO  Or                                                                                                    | B from: XX/XX/XXX                                                                                        | me, SSN X                       | 4. Preferred telephone ( XXX ) XXX-1                                                                                                    | ************************************** |
| Enrollees Signature  Final address Enrollees Email Addre  Part I-To be completed by agency or a  PENSAFTE  CORRECTION: DO  Or                                                                                                    | B from: XX/XX/XXXX<br>iginal Employee Na                                                                 | me, SSN X                       | 4. Pedered telephone ( XXX   XXX-)  XXX on Ex-spouse F  XX-XX-XXXX, DOB XX                                                                                                    | ************************************** |
| Enrollees Signature  Email address Enrollees Email Addre  Part I-To be completed by agency or a  ENABLE CORRECTION: DO  Or  Date received (mm/sid/)9999                                                                                                    | B from: XX/XX/XXXX iginal Employee Na 2. Effective date of action                                        | me, SSN X                       | 4. Preferred telephone ( XXX ) XXX-X  ON Ex-spouse f  XX-XX-XXX, DOB X  3. Personnel telephone number ( XXX ) XXX-XXXX  5. Authorizing official (please print)                                                                        | P.L. 98-615                            |
| Enrollees Signature  Email address Enrollees Email Address Enrollees Email Address Enrollees Email Address  CORRECTION: DO  Or  Date received (mm/dd/)9999  XXXXXXXXXXXXXXXXXXXXXXXXXXXXXXXX                                                                 | B from: XX/XX/XXXX iginal Employee Na 2. Effective date of action                                        | me, SSN X                       | 4. Preferred telephone ( XXX   XXX-XXX )  OXX on Ex-spouse F  XX-XX-XXX, DOB X  3. Personnel telephone number ( XXX   XXX-XXXX                                                                                                    | P.L. 98-615                            |
| Enrollees Signature  Enrollees Email Address Enrollees Email Address Enrollees Email Address  CORRECTION: DO  Or  Date received (mm/sidd)5999)                                                                                                    | B from: XX/XX/XXXX iginal Employee Na 2. Effective date of action                                        | me, SSN X                       | 4. Preferred telephone ( XXX ) XXX-X  ON Ex-spouse f  XX-XX-XXX, DOB X  3. Personnel telephone number ( XXX ) XXX-XXXX  5. Authorizing official (please print)                                                                        | ************************************** |
| Enrollees Signature Enrollees Email Addres Enrollees Email Addres CORRECTION: DO Or  Date received (insolid/jopp) XX/XXXXXXX Name and address of agency or retirement: Agency Name                                                                           | B from: XX/XX/XXXX iginal Employee Na 2. Effective date of action                                        | me, SSN X                       | 4. Preferred telephone ( XXX ) XXX-1  XXX on Ex-spouse F  XX-XX-XXX, DOB X  3. Personnel telephone number ( XXX ) XXX-XXXX  5. Authorizing official (please print) Authorized Agency                                                  | ************************************** |
| Enrollees Signature  Email address Enrollees Email Address Enrollees Email Address Enrollees Email Address  CORRECTION: DO  Or  Date received (immidd)9999)  XXXXXXXXX  Name and address of agency or retirement  Agency Name  Agency Address City/State/ZIP | B from: XX/XX/XXXX iginal Employee Na 2. Effective date of action                                        | me, SSN X<br>(mm/dd/)>>>><br>(X | 4. Preferred telephone ( XXX   XXX-XXX    XXX-XXX   DOB XX  3. Personnel telephone number ( XXX   XXX-XXX    5. Authorizing official (please print) Authorized Agency 6. Signature of authorized agency off                           | ************************************** |
| Enrollees Signature  Enrollees Email Address Enrollees Email Address  Enrollees Email Address  CORRECTION: DO  Or  Date received (monital)(1)(1)(1)(1)(1)(1)(1)(1)(1)(1)(1)(1)(1)                                                                            | B from: XX/XX/XXXX iginal Employee Na  2. Effective date of action XX/XXXXXXXXXXXXXXXXXXXXXXXXXXXXXXXXXX | me, SSN X<br>(mm/dd/)>>>><br>(X | 4. Preferred telephone ( XXX ) XXX-X  ON Ex-spouse F  XX-XX-XXX, DOB X  3. Personnel telephone number ( XXX ) XXX-XXXX  5. Authorizing official (please print) Authorized Agency 6. Signature of authorized agency off Must Be signed | ************************************** |

Figure 40: SF 2809, FEHB Health Benefits Election Form (Part B Correction)

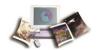

# OR

| Federal Employees Notice of Change in He                                                                                                    | ealth Benefits Enrollment                                                                                                    |                                                        |
|----------------------------------------------------------------------------------------------------|----------------------------------------------------------------------------------------------------|--------------------------------------------------------|
|                                                                                                    | ying Information                                                                                                    |                                                        |
| . Name (Last, first, middle initial)                                                                                                    | 2. Date of birth                                                                                                    | 3. Social security number                              |
| Enrollees Name  . Home address (including ZIP Code)                                                                                                    | XX/XX/XXXX  5. Pavroll office number                                                                                                    | 6. Enrollment code number                              |
| Enrolles Address                                                                                                    |                                                                                                    | 104                                                    |
| City/State/ZIP                                                                                                    | 7. SF 2811 Report number                                                                                                    | Date this action become effective                      |
|                                                                                                    |                                                                                                    | XX/XX/XXXX                                             |
| Only the item that is checked below affects your enrollment.  Keep this form                                                                                                    | Read that item carefully and follow any perfor your records.                                                                                                    | ertinent instructions.                                 |
|                                                                                                    | Fermination                                                                                                    |                                                        |
| Important Notice: You have the right to convert to an individual ( the right to temporarily continue your group coverage. See Part B about 31-day extension of coverage, conversion, and temporary of If termination is due to death of enrollee enter date of death | - Termination on the back of this form for inform                                                                                                    |                                                        |
| Part C - Transfer In                                                                                                    | Part D - Reinstate                                                                                                    | ement                                                  |
| The new Payroll Office (or Retirement System) shown in Part H below has accepted transfer of this enrollment and will continue it.                                                                                                    | Your enrollment has been reinstated in Part A, item 8, above.                                                                                                    | effective on the date                                  |
| Part E - Change in Name of Enrollee                                                                                                    | Part F - Change In Enrollment-                                                                                                    | Survivor Annuitant                                     |
| The name under which this enrollment is carried has been changed to:  Date of Birth  address (including ZIP Code) if different from Part A, item 4, above.                                                                                                    | Your enrollment has been changed fronly. Your plan will send you a new Your new enrollment code number is (Note: This item is completed by Ret  New Enrollment Code Number | identification card.<br>shown below.                   |
| Part G -                                                                                                    | Remarks                                                                                                    | e avanono ano avanto de la composiçõe                  |
| CORRECTION: DOB from: XX/XX/XXXX to: XX/XX/XXXX Original Employee Name, SSN XXX-XX-X                                                                                                    | · · · · · · · · · · · · · · · · · · ·                                                                                                    |                                                        |
|                                                                                                    | ate of Notice                                                                                                    |                                                        |
| Note: Instructions for Employing Office<br>lame and address of agency (including ZIP Code)                                                                                                    | es are on the back of Copy 4 of this form.  Personnel contact and telephone number                                                                                         | AND AND BEAUTY AND AND AND AND AND AND AND AND AND AND |
| gency Name                                                                                                    | Authorized Offical's Name                                                                                                    | XXXXXXXXXXXXXXXXXXXXXXXXXXXXXXXXXXXXXX                 |
| gencý Address<br>ity/State/ZIP                                                                                                    | Pavroll contact and telephone number                                                                                                    | WYVIVVV VVVV                                           |
| ignature of authorized agency official                                                                                                    | Authorized Agency Offical                                                                                                    | Date                                                   |
| greene or additionated agency or more and analysis and an appropriate                                                                                                    |                                                                                                    |                                                        |

Figure 41: SF2809 FEHB Correction

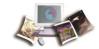

# DPRS 1501 and 1601 Reports

### **DPRS 1501**

DPRS 1501, Report of SF2809s and SF2810s Processed for the Month of XXXX, provides a list of SF 2809s and SF 2810s processed for the month ACCT No. (Account Number), Enrollee Name, FEHB (Federal Employee Health Benefit) Plan, ACT TKN (Action Taken), Received, Processed, Effective Dates, Evnt (Event) Code, Expire Date, AD (Add Department), Law, and Relationship.

| REPORT DPRS 1501          | USDA-NFC                                                 | PAGE: 3                  |
|---------------------------|----------------------------------------------------------|--------------------------|
| DATE PREPARED XX/XX/XXXX  | DIRECT PREMIUM REMITTANCE SYSTEM                         | SENSITIVE PERSONNEL DATA |
| TIME PREPARED 20:16       | SF2809S AND SF2810S PROCESSED                            | USE IS RESTRICTED        |
| DEPT LL SON 0107          | FOR THE MONTH OF OCTOBER 2013 XXXXXXXXX DOE, JANE D      |                          |
| LOCATION ENDOUGE HAVE     | FEHB ACT *SF2809/SF2810 DATES*EVNT EXPIRE                |                          |
| ACCT NO. ENROLLEE NAME    | PLAN TKN RECEIVED PROCESSED EFFECTIVE CODE DATE AD       | LAW RELATIONSHIP         |
| XXXXXXXX DOE. JANE D      | 314 ENR 10/01/2013 10/23/2013 10/02/2013 4A 02/02/2015 D | 2 SELF                   |
| XXXXXXXX TRAÍNER, SALLY V | 111 ENR 10/01/2013 10/23/2013 10/02/2013 4A 02/28/2015 D | 2 SELF                   |
| XXXXXXXX WEB, MAIN F      | 111 ENR 10/24/2013 10/30/2013 10/01/2013 4A 02/28/2015 D | 2 SELF                   |
| XXXXXXXX SNAGIT, ED       | 112 ENR 09/25/2013 10/25/2013 09/01/2013 4A 01/31/2015 D | 2 SELF                   |
| XXXXXXXX EDIT, DREW       | 311 ENR 09/22/2013 10/24/2013 08/01/2013 4A 12/04/2014 D | 2 SELF                   |
| XXXXXXXX REVIEW, TECH     | F84 ENR 09/30/2013 10/25/2013 10/01/2013 4A 02/06/2015 D | 2 SELF                   |
| XXXXXXXX PAY, DAY M       | E34 ENR 09/30/2013 10/25/2013 10/01/2013 4A 02/16/2015 D | 2 SELF                   |

Figure 42: USDA - NFC, Direct Premium Remittance System, SF2809s and SF2810s Processed for the Month of XXXX 20XX

### **DPRS 1601**

DPRS 1601, Individual Retirement Record Changes for Spouse Equity, provides a list of individual retirement record changes for the spouse equity (Former Spouse: Name, ACCT No. (Account Number), and Birth Date; Original Employee: Name, ACCT No. (Account Number), Birth Date; Effective Date; and Action Taken).

| REPORT DPRS1601                     | USDA-NFC                         |                |               | PAGE: 3                  |                  |                   |
|-------------------------------------|----------------------------------|----------------|---------------|--------------------------|------------------|-------------------|
| DATE PREPARED XXXXXXXXX             | DIRECT PREMIUM REMITTANCE SYSTEM |                |               | SENSITIVE PERSONNEL DATA |                  |                   |
| TIME PREPARED 18:10                 | INDIVIDUAL R                     | ETIREMENT RECO | RD CHANGES FO | R SPOUSE                 | EQUITY           | USE IS RESTRICTED |
| DEPT:HE SON: 1166                   | XX                               | XXXXXXX TO XX  | (XIXXXX       |                          |                  |                   |
| NOTE: THIS REPORT SHOULD BE FORWARD |                                  |                |               |                          |                  |                   |
| RETIREMENT MASTER RECORD (SF-       |                                  |                |               |                          |                  |                   |
| CANCELLATIONS, TERMINATIONS,        | OR REINSTATEME                   | NTS IN ACCORDA | NCE WITH FPM  | SUPPLEMEN'               | T 890-1, CHAPTER | 17.               |
| * FORMER SPOUSE                     |                                  |                |               |                          |                  |                   |
| NAME                                | ACCT NO.                         | BIRTHDATE      |               |                          |                  |                   |
| TRAINER, TRAIN T                    | XXXXXXXX                         | XXXXXXXXX      |               |                          |                  |                   |
| * ORIGINAL EMPLOYEE                 |                                  | *              | EFFECTIVE     | ACTION                   |                  |                   |
| NAME                                | ACCT NO.                         | BIRTHDATE      | DATE          | TAKEN                    |                  |                   |
| TRAINER, TRAIN T                    | XXXXXXXX                         | XXXXXXXXX      | XXXXXXXXX     | CAN                      |                  |                   |
|                                     |                                  |                |               |                          |                  |                   |

Figure 43: USDA - NFC, Direct Premium Remittance System, Individual Retirement Record Changes for Spouse Equity XX/XX/XXXX To XX/XX/XXXX

# **DPRS Incomplete SF 2809 Report**

### **DPRS Incomplete SF2809**

DPRW provides an Incomplete SF2809 Report. This report identifies all records that have been saved in DPRW but not certified. A list of plan enrollees will be provided with the option to

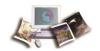

complete or delete the registration. The DPRS Incomplete SF2809 Report may be run at any time.

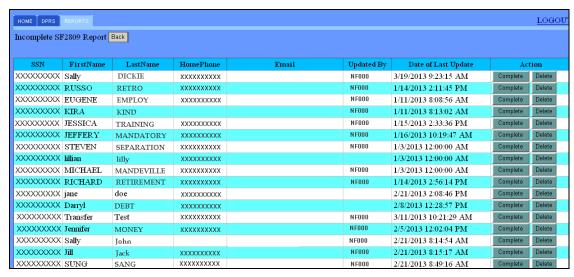

Figure 44: DPRS Incomplete SF2809 Report Page

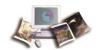

# **Submitting Transfers and Corrections**

Agencies must follow the existing DPRS process when transferring or correcting an existing account. The transfer/correction process in DPRW will be phased in at later date.

HR Agencies and OPM will mail/fax all SF 2809s and SF 2810s for transfers and corrections to NFC for processing. Once received, NFC Operations reviews the forms and returns any incomplete or inaccurate forms back to the Agency. All complete forms are then entered by the NFC Operations staff into DPRS. After the nightly processing, either a new enrollment record or a suspense record is created in DPRS. NFC Operations reviews and clears all suspense in DPRS.

Send all completed forms and/or files to:

USDA, National Finance Center DPRS Billing Unit P.O. Box 61760 New Orleans, Louisiana 70161-1760

OR

Fax to:

1-303-274-3805

This section includes the following topics:

| Transfers   | 83 |
|-------------|----|
| Corrections | 84 |

### **Transfers**

NOTE: Agencies must follow the existing DPRS process when transferring an existing account. The transfer process in DPRW will be phased in at a later date.

Agencies that are maintaining existing P.L. 98-615 and P.L. 100-654 (5 U.S.C. 8905a) accounts within their own systems may transfer those accounts to NFC. (Do not transfer an employee when they separate from your employment. These employees should be terminated and then submitted to NFC as a new enrollment.)

When transferring an existing account, conversion of billing from the original Agency to NFC must be coordinated. Agencies should call the DPRS Billing Unit at NFC at **1-800-242-9630** for more information.

Agencies will prepare, process, and distribute an SF 2810 documenting the transfer out of the Agencies' DPRS processing to NFC. In addition to the SF 2810, Agencies will provide NFC with the Official Personnel File (OPF) copy of the initialed SF 2809. See an example of the **SF 2810** 

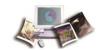

and Original SF 2809 for Transfer Enrollees (on page 74). For instructions on filling out the SF 2810, see Appendix III, Instructions on Completing the SF 2810. P.L. 98-615 enrollee health benefits files should be sent to NFC under a separate cover sheet. Agencies should verify the address and phone number on the SF 2809 for accuracy.

Based on receipt of these forms from the Agencies, NFC will prepare SF 2810s to transfer in the enrollees and will establish an account for each enrollee involved in the transfer. No active accounts with an overdue premium should be transferred into NFC until the overdue amount has been collected.

Send the completed forms to:

USDA, National Finance Center DPRS Billing Unit P.O. Box 61760 New Orleans, Louisiana 70161-1760

### **To Transfer Existing Accounts**

- Agencies:
  - Prepare SF 2810 and establish each transferred enrollee in to DPRS.
  - Forward copies of SF 2810, OPF, and initialed SF 2809 to NFC.
- NFC:
  - Generate SF 2810 copy to FEHB carrier.
  - Forward enrollee coupon book for making payments through lock box.
  - Monitor enrollee accounts.
  - Provide reporting to OPM and carrier.

### **Corrections**

Note: Agencies must follow the existing DPRS process when correcting an existing account. The transfer process in DPRW will be phased in a later date.

In order to correct any registration for the original enrollee and/or dependent information, the registration cannot be certified in the mainframe. If the enrollee has been certified, follow the instructions below.

1. Correction processing is necessary when the erroneous information given on the SF 2809 or the SF 2810 affects a person's entitlement (e.g., errors in enrollee's name, SSN, family members, enrollment code, effective date, or similar errors). Depending on the type of error and who became aware of it, NFC either receives a completed SF 2809 or SF 2810 from the Agency for processing or NFC prepares and processes an SF 2809 or SF 2810 to correct the error. The SF 2809 or SF 2810 must be clearly labeled "correction," must

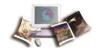

- include the enrollee's name and SSN; and should show the items to be corrected. The forms are processed and copies distributed as described in the appropriate sections above. Also, NFC will send each affected carrier the appropriate copy of the corrected SF 2809.
- 2. If the incorrect action was processed, the personnel office should send a corrected SF 2809 or SF 2810 to NFC indicating the erroneous information in the remarks field. (See SF 2809 and SF 2810 for corrections.) The enrollee's copy should be sent to the enrollee. NFC will perform the necessary actions to "void" the SF 2809 or SF 2810 action that was erroneously processed. NFC will generate the respective carrier's copy (under cover of the SF 2811, Transmittal and Summary Report to Carrier).

# Responsibilities to Change/Cancel/Terminate an Enrollment

- Enrollee Prepare SF 2809 and forward to NFC.
- NFC Process or generate SF 2809/SF 2810 to accomplish change, cancelation, or termination.

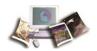

# **Field Instructions**

This section will provide the instructions or a description for each field listed in the DPRS application.

This section includes the following topics:

| Account Type Field Instruction                     | 89 |
|----------------------------------------------------|----|
| Action Effective Date Field Instruction            | 89 |
| Add Registration SF2809 Field Instruction          | 89 |
| Address Field Instruction                          | 89 |
| Address 1 Field Instruction                        | 89 |
| Address 2 Field Instruction                        | 90 |
| Cell Phone Field Instruction                       | 90 |
| City Field Instruction                             | 90 |
| Claim Number Field Instruction                     | 90 |
| Complete (Registration) Field Instruction          | 90 |
| Confirm New Password Field Instruction             | 90 |
| Correct Registration SF2809 Field Instruction      | 90 |
| Country Field Instruction                          | 91 |
| Current Enrollment Plan Field Instruction          | 91 |
| Date Field Instruction                             | 91 |
| Date of Birth Field Instruction                    | 91 |
| Date of Certification Field Description            | 91 |
| Date Received Field Instruction                    | 91 |
| Delete (Registration) Field Instruction            | 92 |
| Delete Field Instruction                           | 92 |
| DOB Field Instruction                              | 92 |
| DOD Activity Field Instruction                     | 92 |
| DOD Component Field Instruction                    | 92 |
| DOD Location Field Instruction                     | 92 |
| Domestic Field Instruction                         | 92 |
| Edit Field Instruction                             | 93 |
| Effective Date Field Description                   | 93 |
| Email Field Instruction                            | 93 |
| Enter New Password Field Instruction               | 93 |
| Event Code Field Description                       | 93 |
| Event Date Field Instruction                       | 93 |
| First Name (Certifying Official) Field Description | 94 |
| First Name Field Instruction                       | 94 |
| Home Phone Field Instruction                       | 94 |

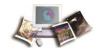

| Insurance Policy Number Field Instruction94             |
|---------------------------------------------------------|
| Last Date of Pay Period Field Instruction94             |
| Last Name (Certifying Official) Field Description95     |
| Last Name Field Instruction95                           |
| Married Field Instruction95                             |
| Medicare Claim Number Field Instruction95               |
| Middle Initial Field Instruction96                      |
| Name of Agency/Retirement System Field Instruction96    |
| New Enrollment Plan Field Instruction96                 |
| Number Hours (DOD Only) Field Instruction96             |
| Other Insurance Field Instruction96                     |
| Other Insurance Name Field Instruction97                |
| Password Field Instruction97                            |
| Payroll Contact First Name Field Instruction97          |
| Payroll Contact Last Name Field Instruction97           |
| Payroll Office Number Field Instruction97               |
| Payroll Phone Number Field Instruction97                |
| Personnel Phone Number Field Instruction98              |
| Public Law Field Instruction98                          |
| Relationship Field Instruction98                        |
| Relationship To Employee Field Instruction99            |
| REMARKS Field Instruction99                             |
| Search/Complete Registration SF2809 Field Instruction99 |
| Separation Date Field Instruction99                     |
| Separation/Event Date Field Instruction99               |
| Sex Field Instruction100                                |
| Signature Field Instruction100                          |
| Signature Date Field Instruction100                     |
| Social Security Number Field Instruction100             |
| SON Number Field Instruction100                         |
| SSN Field Instruction100                                |
| State Field Instruction101                              |
| User ID Field Instruction101                            |
| UserID (Certifying Official) Field Description101       |
| View Certified SF2809 Field Instruction101              |
| Work Phone Field Instruction101                         |
| Zip Field Instruction101                                |

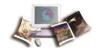

# **Account Type Field Instruction**

## **Account Type**

For survivor annuitants, select the appropriate account.

- Annuitant
- Surviving Spouse
- Surviving Spouses/Child(ren)
- Surviving Child(ren)
- Disabled Child(ren)

Note: If the Account Type is for Surviving Spouse, Surviving Spouse/Child(ren), Surviving Child(ren), or Disabled Child(ren), additional fields will display to enter in the Federal employee's/annuitant's information.

# **Action Effective Date Field Instruction**

### **Action Effective Date**

Select the calendar icon for the date which the enrollment will be effective. Each down arrow displays a list; select the correct year, month, and date.

Note: Only the calendar icon can be used to enter dates. Must select year and month, then select a calendar date. It is important that you follow the order; otherwise the calendar will automatically go back to the current date.

# Add Registration SF2809 Field Instruction

### **Add Registration SF2809**

New enrollees - establish enrollment of a child of a current employee, enrollment of a separated employee, and initial enrollment of former spouse of current employee.

## **Address Field Instruction**

### **Address**

Enter the address of the Department to be contacted for information related to the request for action.

## Address 1 Field Instruction

### Address 1

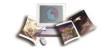

Enter the enrollee's residence address, number, and street name.

## **Address 2 Field Instruction**

### Address 2

Enter a second line of address information, if applicable.

## **Cell Phone Field Instruction**

### **Cell Phone**

Enter the telephone number beginning with the area code for the individual to be contacted for information related to the request for action. When entering the telephone number, do not add any dashes or hyphens.

# **City Field Instruction**

## City

Enter the name of the city of the enrollee's residence address.

## **Claim Number Field Instruction**

#### Claim Number

Type in the OPM-provided claim number beginning with an A or F.

# **Complete (Registration) Field Instruction**

### **Complete (Registration)**

Opens the record for editing and completion.

## **Confirm New Password Field Instruction**

### Confirm new password

Retype your new password to verify the password that you entered in the Enter new password field. Your password is not displayed on the page. Validate the entry for correctness.

# **Correct Registration SF2809 Field Instruction**

### **Correct Registration SF2809**

Make corrections to a new enrollee's registration before the enrollment is processed or generated.

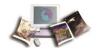

# **Country Field Instruction**

## Country

Defaults to **United States**. For a different country, select the down arrow to display the list and select the appropriate country.

## **Current Enrollment Plan Field Instruction**

### **Current Enrollment Plan**

Enter the enrollment plan that the enrollee is currently enrolled in.

## **Date Field Instruction**

### **Date of Birth Field Instruction**

### **Date of Birth**

Select the calendar icon for the Federal employee's/annuitant's date of birth. Each down arrow displays a list; select the correct year, month, and date.

Note: Only the calendar icon can be used to enter dates. Must select year and month, then select calendar date. It is important that you follow the order; otherwise the calendar will automatically go back to the current date.

# **Date of Certification Field Description**

### **Date of Certification**

Date the enrollment was certified.

## **Date Received Field Instruction**

### **Date Received**

Select the calendar icon to enter the date the Agency received the SF 2809. Each down arrow displays a list; select the correct year, month, and date.

Note: Only the calendar icon can be used to enter dates. Must select year and month, then select calendar date. It is important that you follow the order; otherwise the calendar will automatically go back to the current date.

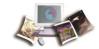

# **Delete (Registration) Field Instruction**

## **Delete (Registration)**

Deletes the uncertified record.

## **Delete Field Instruction**

### **Delete**

Select the **Delete** button next to the appropriate dependent. To confirm the deletion, select the **OK** button.

## **DOB Field Instruction**

### **DOB**

Select the calendar icon for the Federal employee's/annuitant's date of birth. Each down arrow displays a list; select the correct year, month, and date.

Note: Only the calendar icon can be used to enter dates. Must select year and month, then select calendar date. It is important that you follow the order; otherwise the calendar will automatically go back to the current date.

# **DOD Activity Field Instruction**

# **DOD** Activity

Enter the specific activity for which the Federal employee worked.

# **DOD Component Field Instruction**

### **DOD Component**

Enter the component within DOD for which the Federal employee worked.

# **DOD Location Field Instruction**

### **DOD Location**

Enter the numeric location.

## **Domestic Field Instruction**

#### **Domestic**

Defaults to Yes. If not domestic, select the down arrow to display the list and select No.

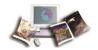

## **Edit Field Instruction**

### Edit

Select the **Edit** button, the current information will populate in the Family Information page. Update the information in the fields as needed and select the **Update Family** button.

# **Effective Date Field Description**

### **Effective Date**

Automatically generates the effective date based on the separation and last day of the pay period.

## **Email Field Instruction**

### **Email**

Enter the email address for the individual to be contacted for information related to the request for action.

Note: This field is optional.

# **Enter New Password Field Instruction**

### Enter new password

Type your new password. Your password is not displayed on the page.

# **Event Code Field Description**

### **Event Code**

Populates based on the Public Law selected on Part A.

## **Event Date Field Instruction**

### **Event Date**

Select the calendar icon for the date that the enrollee signed the SF 2809. Each down arrow displays a list; select the correct year, month, and date.

Note: Only the calendar icon can be used to enter dates. Must select year and month, then select calendar date. It is important that you follow the order; otherwise the calendar will automatically go back to the current date.

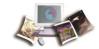

# First Name (Certifying Official) Field Description

## First Name (Certifying Official)

First name of the authorized Agency official.

## **First Name Field Instruction**

### **First Name**

Enter the Federal employee's/annuitant's first name. If the employee has two or more first names or initials (e.g., John Paul or JP) and each is to be shown, use a space to separate the two names. Do not include titles, such as Mr., Mrs., Ms., Dr., or Prof., as part of the name.

Note: This field is limited to 15 characters.

# **Home Phone Field Instruction**

### **Home Phone**

Enter the telephone number beginning with the area code for the individual to be contacted for information related to the request for action. When entering the telephone number, do not add any dashes or hyphens.

# **Insurance Policy Number Field Instruction**

## **Insurance Policy Number**

If another health insurance has been listed, the health insurance policy number must be entered in this field.

Note: The policy number can be found on the enrollee's health insurance card.

# **Last Date of Pay Period Field Instruction**

### **Last Date of Pay Period**

Select the calendar icon for the last day of the pay period the enrollee's separation date descended in. Each down arrow displays a list; select the correct year, month, and date.

Note: Only the calendar icon can be used to enter dates. You must select year and month, then select calendar date. It is important that you follow the order; otherwise, the calendar will automatically go back to the current date.

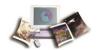

# **Last Name (Certifying Official) Field Description**

# **Last Name (Certifying Official)**

Last name of the authorized Agency official.

### **Last Name Field Instruction**

## **Last Name**

Enter the Federal employee's/annuitant's last name. Enter items such as Jr., Sr., or III, with one space after the last name. If more than one space is entered, the additional item will not print on the SF 50B, Notice of Personnel Action.

If the employee has a two-part last name (e.g., Smith Martin), use a space to separate the two parts.

Do not use any type of punctuation (e.g., hyphen, period) in any part of the name.

A space counts as one character. For long names, ask the employee to provide an abbreviation.

Note: This field is limited to 20 characters.

## **Married Field Instruction**

#### Married

Select the down arrow to select the marital status.

Valid values are:

- Yes
- No

Note: If the enrollee is separated but not divorced, they are still married.

### **Medicare Claim Number Field Instruction**

### **Medicare Claim Number**

If Medicare has been selected, the Medicare Beneficiary Identifier must be entered in this field.

Note: The claim number can be found on the enrollee's Medicare card.

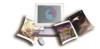

## Middle Initial Field Instruction

### Middle Initial

Enter the Federal employee's/annuitant's middle initial. If the employee has two or more middle names or initials (e.g., Ann Marie or AM) and each is to be shown, use a space to separate the two names or initials. Leave the middle name blank if the employee has no middle name or initial.

# Name of Agency/Retirement System Field Instruction

## Name of Agency/Retirement System

Enter the four-position alpha acronym of the Department the individual is stationed with.

# **New Enrollment Plan Field Instruction**

### **New Enrollment Plan**

Enter the enrollment plan code for the FEHB plan requested by the enrollee.

# **Number Hours (DOD Only) Field Instruction**

# **Number Hours (DOD Only)**

Verify the number of hours for the employee's tour of duty. This field defaults to 080.

## Other Insurance Field Instruction

### **Other Insurance**

Defaults to **None**. If the enrollee has other insurance, select the down arrow to display the list and select the appropriate type.

Valid values are:

- None Default
- Medicare A
- Medicare B
- Medicare D
- Tricare
- FEHB
- Other

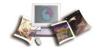

Note: If the enrollee has Medicare, select which part (A, B, or D) including prescription drug coverage under Medicare Part D.

## Other Insurance Name Field Instruction

### **Other Insurance Name**

If covered by other health insurance (either the enrollee's name or under a family member's policy), enter the insurance name.

# **Password Field Instruction**

### **Password Field Instruction**

Type your DPRS password.

# **Payroll Contact First Name Field Instruction**

## **Payroll Contact First Name**

Enter the first name of the authorized Agency Official.

Note: This field is limited to 15 characters.

# **Payroll Contact Last Name Field Instruction**

### **Payroll Contact Last Name**

Enter the last name of the Authorized Agency Official.

Note: This field is limited to 20 characters.

# **Payroll Office Number Field Instruction**

## **Payroll Office Number**

Enter the telephone number beginning with the area code for the Department to be contacted for information related to the request for action. When entering the telephone number, do not add any dashes or hyphens.

# **Payroll Phone Number Field Instruction**

**Payroll Phone Number** 

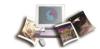

Enter the telephone number beginning with the area code for the payroll office to be contacted for information related to the request for action. When entering the telephone number, do not add any dashes or hyphens.

## **Personnel Phone Number Field Instruction**

### **Personnel Phone Number**

Enter the telephone number beginning with the area code for the Personnel Office to be contacted for information related to the request for action. When entering the telephone number, do not add any dashes or hyphens.

### **Public Law Field Instruction**

## **Public Law**

Select the down arrow to display the list and select the correct category. Each category is designated by a number, which identifies the enrollee group.

Valid values are:

- **98-615** Spouse Equity
- 100-654 Temporary Continuation of Coverage (TCC)
- 102-484 Dept of Defense (DOD) Reduction in Force System (RIF)
- **101–303** Annuitants
- 111-5 ACA

Note: For guidelines on the laws to which the Agency can process each category, refer to Appendix I, Public Laws Guidelines.

# **Relationship Field Instruction**

### Relationship

Select the down arrow to display the list and select the relationship of the eligible separated employee.

Valid values are:

- Self
- Former Spouse
- Child

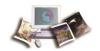

# **Relationship To Employee Field Instruction**

## **Relationship To Employee**

Select the down arrow to display the list and select the relationship of the eligible separated employee.

Valid values are:

- Self
- Former Spouse
- Child

### **REMARKS Field Instruction**

### REMARKS

Enter any additional information.

# Search/Complete Registration SF2809 Field Instruction

## **Search/Complete Registration SF2809**

Search original enrollee and/or dependent information.

# **Separation Date Field Instruction**

## **Separation Date**

Select the calendar icon for the date that the Federal employee was separated. Each down arrow displays a list; select the correct year, month, and date.

Note: Only the calendar icon can be used to enter dates. Must select year and month, then select calendar date. It is important that you follow the order; otherwise the calendar will automatically go back to the current date.

# **Separation/Event Date Field Instruction**

### **Separation/Event Date**

Select the calendar icon for the Federal employee's/annuitant's separation/event date of the enrollee. Each down arrow displays a list; select the correct year, month, and date.

Note: Only the calendar icon can be used to enter dates. Must select year and month, then select calendar date. It is important that you follow the order; otherwise, the calendar will automatically go back to the current date.

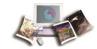

## **Sex Field Instruction**

#### Sex

Select the down arrow to display the list and select the appropriate sex.

Valid values are:

Male

Female

# **Signature Field Instruction**

# **Signature Date Field Instruction**

# **Signature Date**

Select the calendar icon for the date that the enrollee signed the SF 2809. Each down arrow displays a list; select the correct year, month, and date.

Note: Only the calendar icon can be used to enter dates. Must select year and month, then select calendar date. It is important that you follow the order; otherwise, the calendar will automatically go back to the current date.

# **Social Security Number Field Instruction**

### **Social Security Number**

Enter the Federal employee's/annuitant's SSN. When entering an SSN, type the nine numeric digits. Do not type dashes or hyphens.

### **SON Number Field Instruction**

# **SON Number**

Select the down arrow to display the list and select the appropriate submitting office number (SON).

# **SSN Field Instruction**

# **SSN**

Enter the Federal employee's/annuitant's SSN. When entering an SSN, type the nine numeric digits. Do not type dashes or hyphens.

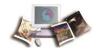

### **State Field Instruction**

### State

Select the down arrow to display the list and select the appropriate State.

### **User ID Field Instruction**

### **User ID Field Instruction**

Type your DPRS user identification (ID).

# **UserID (Certifying Official) Field Description**

### **UserID** (Certifying Official)

Authorized Agency official's user ID that processed the request.

### **View Certified SF2809 Field Instruction**

### View Certified SF2809

View display of new enrollments that have been certified and processed in the nightly batch job.

Note: This is an NFC Operations function only.

### **Work Phone Field Instruction**

### **Work Phone**

Enter the telephone number beginning with the area code for the individual to be contacted for information related to the request for action. When entering the telephone number, do not add any dashes or hyphens.

### **Zip Field Instruction**

### Zip

Enter the five-digit ZIP Code of the enrollee's address.

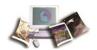

# **Appendix**

This section includes the following topics:

| Appendix I, Public Laws Guidelines                   | .103 |
|------------------------------------------------------|------|
| Appendix II, Instructions on Completing the SF 2809  | .104 |
| Appendix III, Instructions on Completing the SF 2810 | .110 |

# **Appendix I, Public Laws Guidelines**

| Law                                                                                | Eligibility                                                                                                    | Authorized to Enter<br>Enrollment |
|------------------------------------------------------------------------------------|----------------------------------------------------------------------------------------------------|-----------------------------------|
| 98-615 Civil Service<br>Retirement Spouse<br>Equity Act of 1984<br>(Law 1)         | Former spouses or Federal employees or annuitants who are:  Divorced from the employee/annuitant during their employment or receipt of annuity covered as a family member under FEHB enrollment at least 1 day during the 18 months prior to the marriage ending.  Note: This requirement is met when both the former spouse and the Federal employee or annuitant have FEHB enrollments.  Entitled to a portion of the Federal employee's annuity or to a former spouse annuity and has not remarried before reaching age 55. | Agency, OPM, NFC<br>Operations    |
| 100-654 Federal<br>Employees' Health<br>Benefits Amendments<br>Act of 1988 (TCC)   | Former Federal employees who separate are eligible.  Children of the Federal employee who lose FEHB coverage.  Former spouses of Federal employee/annuitants who lose their status as family members.                                                                                                    | Agencies, OPM, NFC<br>Operations  |
| 101-303 Annuitants<br>(Laws 4)                                                     | Federal employee/annuitants requesting to make contributions for health benefits through direct payments rather than through annuity withholdings if the annuity is insufficient to cover the required withholdings and for other purposes.                                                                                                    | OPM, NFC Operations               |
| 102-484 National<br>Defense Authorization<br>Act for Fiscal Year<br>1993 (DOD RIF) | Department of Defense civilian employees who are involuntarily separated due to a reduction in force beginning October 23, 1992.                                                                                                    | Agencies, OPM, NFC<br>Operations  |

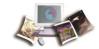

| Law                                                                   | Eligibility                                                                                                    | Authorized to Enter<br>Enrollment |
|-----------------------------------------------------------------------|----------------------------------------------------------------------------------------------------|-----------------------------------|
| 111-5 American<br>Recovery and<br>Reinvestment Act of<br>2009 (Law 5) | Any Federal employee who is terminated from employment involuntarily from 08/01/2009 through 05/31/2010 is eligible for the American Recovery and Reinvestment Act (ARRA) premium assistance. | Agencies, OPM, NFC<br>Operations  |

### **Appendix II, Instructions on Completing the SF 2809**

This topic has been updated to replace the field name Medicare Claims Number with the new Medicare Beneficiary Identifier.

## SF 2809, Health Benefits Election Form

Part A - Enrollee and Family Member's Information Description Field **Enrollee name** Enter last, first, and middle initial. **Social Security** Enter Social Security number (SSN). Number Separated employee, child, or ex-spouse's SSN. Date of birth Enter Date of Birth (mm/dd/yyyy). Separated employee, child, or ex-spouse's date of birth (Month, Day, and Year). Sex Check the appropriate block (M - Male or F - Female). Are you married? Check the appropriate block (Y - Yes or N - No). Note: If you are separated but not divorced, you are still married. Home mailing address Enter enrollee's mailing address. Number, street or rural route, city, State, and ZIP Code of the separated employee, child, or ex-spouse's mailing address. If you are coved by Check all that apply (A, B, or D). Medicare **Medicare Beneficiary** Enter Medicare Beneficiary Identifier. **Identifier** Note: This number is on your Medicare card.

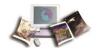

| Are you covered by insurance other than Medicare? | Check the appropriate block. (Yes or No. If yes, specify in item 34 below.)                                                                                                    |  |
|---------------------------------------------------|----------------------------------------------------------------------------------------------------|--|
| Indicate the type(s) of other insurance:          | Check all that apply (TRICARE, FEHB, or Other). FEHB - An FEHB self and family enrollment covers all eligible family members. No person may be covered under more then one FEHB enrollment. Other - Enter the name of other insurance and policy number. |  |
| Email address                                     | Enter enrollee's email address.                                                                                                    |  |
| Preferred telephone number                        | Enter the enrollee's preferred telephone number.                                                                                                    |  |
| Name of family member                             | List all eligible family members (last, first, and middle initial). Spouse must be listed first.                                                                                                    |  |
| Social Security number                            | Enter the dependent's SSN.                                                                                                    |  |
| Date of birth                                     | Enter the dependent's date of birth (mm/dd/yyyy).                                                                                                    |  |
| Sex                                               | Check the appropriate block (M = Male or F = Female).                                                                                                    |  |
| Relationship code                                 | Enter the appropriate code as follows:                                                                                                    |  |
|                                                   | Relationship code                                                                                                    |  |
|                                                   | 01 = Spouse                                                                                                    |  |
|                                                   | 19 = Child under age 26                                                                                                    |  |
|                                                   | 09 = Adopted Child                                                                                                    |  |
|                                                   | 17 = Stepchild                                                                                                    |  |
|                                                   | 10 = Foster Child                                                                                                    |  |
|                                                   | 99 = Disabled child age 26 or older who is incapable of self support because of a physical or mental disability that began before his/her 26th birthday.                                                                                                 |  |
| Address                                           | Enter the street or rural route, city, State, and ZIP Code of the separated employee, child, or ex-spouse's mailing address (number and street).                                                                                                    |  |

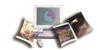

| If this family member is covered by                             | Check all that apply.                                                                                                    |  |
|-----------------------------------------------------------------|----------------------------------------------------------------------------------------------------|--|
| Medicare                                                        | Note: Including prescription drug coverage under Medicare Part I                                                                                                    |  |
| Medicare Beneficiary                                            | Enter the Medicare Beneficiary Identifier.                                                                                                    |  |
|                                                                 | Note: This number is on your Medicare card.                                                                                                    |  |
| Is this family member covered by insurance other than Medicare? | Check the appropriate block. (Yes or No. If yes, specify in item 34 below.)                                                                                                    |  |
| Indicate the type(s) of other insurance                         | Check all that apply (TRICARE, FEHB, or Other). FEHB - An FEHB self and family enrollment covers all eligible family members. No person may be covered under more than one FEHB enrollment. Other - Enter the name of other insurance and policy number. |  |
| Email address                                                   | Enter the dependent's or enrollee's email address.                                                                                                    |  |
| Preferred telephone number                                      | Enter the dependent's or enrollee's preferred telephone number.                                                                                                    |  |
| Name of family member                                           | List all eligible family members (last, first, and middle initial). Spouse must be listed first.                                                                                                    |  |
| Social Security number                                          | Enter the dependent's SSN.                                                                                                    |  |
| Date of birth                                                   | Enter the dependent's date of birth (mm/dd/yyyy).                                                                                                    |  |
| Sex                                                             | Check the appropriate block (M = Male or F = Female).                                                                                                    |  |
| Relationship code                                               | Enter the appropriate code as follows:                                                                                                    |  |
|                                                                 | Relationship code                                                                                                    |  |
|                                                                 | 01 = Spouse                                                                                                    |  |
|                                                                 | 19 = Child under age 26                                                                                                    |  |
|                                                                 | 09 = Adopted Child                                                                                                    |  |
|                                                                 | 17 = Stepchild                                                                                                    |  |
|                                                                 | 10 = Foster Child                                                                                                    |  |
|                                                                 | <b>99</b> = Disabled child age 26 or older who is incapable of self support because of a physical or mental disability that began before his/her 26th birthday.                                                                                          |  |
| Address                                                         | Enter the street or rural route, city, State, and ZIP Code of the separated employee, child, or ex-spouse's mailing address (number and street).                                                                                                    |  |

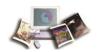

| If this family member is covered by Medicare                    | Check all that apply.  Note: Including prescription drug coverage under Medicare Part D.                                                                                                    |  |
|-----------------------------------------------------------------|----------------------------------------------------------------------------------------------------|--|
|                                                                 |                                                                                                    |  |
| Medicare Beneficiary Identifier                                 | Enter the Medicare Beneficiary Identifier.                                                                                                    |  |
|                                                                 | Note: This number is on your Medicare card.                                                                                                    |  |
| Is this family member covered by insurance other than Medicare? | Check the appropriate block. (Yes or No. If yes, specify in item 34 below.)                                                                                                    |  |
| Indicate the type(s) of other insurance                         | Check all that apply (TRICARE, FEHB, or Other). FEHB - An FEHB self and family enrollment covers all eligible family members. No person may be covered under more then one FEHB enrollment. Other - Enter the name of other insurance and policy number. |  |
|                                                                 | Other - Effect the harne of other insurance and policy number.                                                                                                    |  |
| Email address                                                   | Enter the dependent's or enrollee's email address.                                                                                                    |  |
| Preferred telephone number                                      | Enter the dependent's or enrollee's preferred telephone number.                                                                                                    |  |
| Name of family member                                           | List all eligible family members (last, first, and middle initial). Spouse must be listed first.                                                                                                    |  |
| Social Security number                                          | Enter the dependent's SSN.                                                                                                    |  |
| Date of birth                                                   | Enter the dependent's date of birth (mm/dd/yyyy).                                                                                                    |  |
| Sex                                                             | Check the appropriate block (M = Male or F = Female).                                                                                                    |  |
| Relationship code                                               | Enter the appropriate code as follows:                                                                                                    |  |
|                                                                 | Relationship code                                                                                                    |  |
|                                                                 | 01= Spouse                                                                                                    |  |
|                                                                 | 19 = Child under age 26                                                                                                    |  |
|                                                                 | 09 = Adopted Child                                                                                                    |  |
|                                                                 | 17 = Stepchild                                                                                                    |  |
|                                                                 | 10 = Foster Child                                                                                                    |  |
|                                                                 | <b>99</b> = Disabled child age 26 or older who is incapable of self support because of a physical or mental disability that began before his/her 26th birthday.                                                                                          |  |
| Address                                                         | Enter the street or rural route, city, State, and ZIP Code of the separated employee, child, or ex-spouse's mailing address (number and street).                                                                                                    |  |

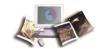

| If this family member is covered by Medicare                    | Check all that apply.  Note: Including prescription drug coverage under Medicare Part D.                                                                                                    |
|-----------------------------------------------------------------|----------------------------------------------------------------------------------------------------|
| Medicare Beneficiary<br>Identifier                              | Enter the Medicare Beneficiary Identifier.  Note: This number is on your Medicare card.                                                                                                    |
| Is this family member covered by insurance other than Medicare? | Check the appropriate block. (Yes or No. If yes, specify in item 34 below.)                                                                                                    |
| Indicate the type(s) of other insurance                         | Check all that apply (TRICARE, FEHB, or Other). FEHB - An FEHB self and family enrollment covers all eligible family members. No person may be covered under more then one FEHB enrollment. Other - Enter the name of other insurance and policy number. |
| Email address                                                   | Enter the dependent's or enrollee's email address.                                                                                                    |
| Preferred telephone number                                      | Enter the dependent's or enrollee's preferred telephone number.                                                                                                    |

Enter the enrollee name and date of birth at the top of the page.

Part B - FEHB Plan You Are Currently Enrolled In (If Applicable)

| Field           | Description                |
|-----------------|----------------------------|
| Plan name       | Enter the plan name.       |
| Enrollment code | Enter the enrollment code. |

Part C - FEHB Plan You Are Enrolling In or Changing To

| Field           | Description                                                         |  |
|-----------------|---------------------------------------------------------------------|--|
| Plan name       | Enter the elected health benefits plan name.                        |  |
| Enrollment code | Enter the elected health benefits plan three-digit enrollment code. |  |

Part D - Event That Permits You to Enroll, Change, or Cancel

| Field         | Description              |
|---------------|--------------------------|
| Event code    | Enter the event code.    |
| Date of event | Enter the date of event. |

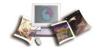

### Part E - Election NOT to Enroll (Employees Only)

I do NOT want to enroll in the FEHB Program.

Place an "X" in the box if the enrollee wishes not to enroll in the FEHB Program.

Note: Signature in Part H certifies that they have read and understand the information on page 3 regarding this election.

### Part F - Cancellation of FEHB

I CANCEL my enrollment.

Place an "X" in the box if the enrollee wishes to cancel FEHB enrollment.

Note: Signature in Part H certifies that they have read and understand the information on page 3 regarding cancellation of enrollment.

### Part G - Suspension of FEHB (Annuitants/Former Spouses Only)

I SUSPEND my enrollment.

Place an "X" in the box if your are an annuitant or former spouse wishing to suspend your FEHB enrollment.

Note: Signature in Part H certifies that they have read and understand the information on page 4 regarding suspension of enrollment.

### Part H - Signature

Any intentionally false statement in this application or willful misrepresentation relative thereto is a violation of the law punishable by a fine of not more than \$10,000 or imprisonment of not more than 5 years or both. (18 U.S.C. 1001.)

| Field          | Description                                      |
|----------------|--------------------------------------------------|
| Your signature | Sign the SF 2809 form (do not print).            |
| Date           | Enter the date the form was signed (mm/dd/yyyy). |

### Part I - To Be Completed by Agency or Retirement System

Enter the appropriate remarks. Also, please enter the name and telephone number of the person completing this form in the Remarks block. Example: Form Completed by: Jane Doe, Telephone No. (123) 456-7890.

| Field                    | Description                                      |
|--------------------------|--------------------------------------------------|
| Date received            | Enter the date received (mm/dd/yyyy).            |
| Effective date of action | Enter the effective date of action (mm/dd/yyyy). |

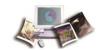

| Field                                                 | Description                                                |
|-------------------------------------------------------|------------------------------------------------------------|
| Personnel telephone number                            | Enter the Personnel telephone number.                      |
| Name and address of<br>Agency or retirement<br>system | Enter the name and address of Agency or retirement system. |
| Authorizing official                                  | Enter the name of the Authorizing official (please print). |
| Signature of authorized agency official               | Enter Signature of authorized Agency official.             |
| Payroll office number                                 | Enter the Payroll office number.                           |
| Payroll office contact                                | Enter the Payroll office contact (please print).           |
| Payroll telephone number                              | Enter the Payroll telephone number.                        |

# Appendix III, Instructions on Completing the SF 2810

SF 2810, Notice of Change in Health Benefits Enrollment Part A - Identifying Information

| Field                              | Description                                                  |
|------------------------------------|--------------------------------------------------------------|
| Name                               | Enter the enrollee's name (Last, first, and middle initial). |
| Date of birth                      | Enter the date of birth (mm/dd/yyyy).                        |
| Social security number             | Enter the enrollee's SSN.                                    |
| Home address                       | Enter the enrollee's home address (including ZIP Code).      |
| Payroll office number              | Enter the Payroll office number.                             |
| Enrollment code number             | Enter the enrollment code number.                            |
| SF 2811 Report number              | Enter the SF 2811 Report number.                             |
| Date this action becomes effective | Enter the date this action became effective.                 |

Note: Only the item that is checked below affects your enrollment. Read that item carefully and follow any pertinent instructions. Keep this form unless enrollment is terminated and applying for conversion.

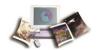

#### Part B - Termination

Your enrollment terminates on the date in Part A, item 8, above. However, your coverage is extended for 31 days after that date. If termination is due to death of enrollee, enter date of death. Place an "X" in the box if the enrollee wishes to terminate.

### Part C - Transfer In

Place an "X" in the box if the new payroll office has accepted transfer of this enrollment.

### Part D - Reinstatement

Place an "X" in the box if enrollment has been reinstated.

Part E - Change in Name of Enrollee

| Ture E Original Marine of Emolice |                                                                                                    |
|-----------------------------------|----------------------------------------------------------------------------------------------------|
| Field                             | Description                                                                                                    |
| Name                              | Enter the name under which this enrollment is carried has been changed to (Last, first, and middle initial).                                           |
| Date of birth                     | Enter the date of birth (mm/dd/yyyy).                                                                                                    |
| Address                           | If different from Part A, item 4, above (including ZIP Code). Place an "X" in the box if name under which this enrollment is carried has been changed. |

### Part F - Change in Enrollment - Survivor Annuitant

Place an "X" in the box if enrollment has been changed from family coverage to self only. Your plan will send you a new identification card. A new enrollment code number will be issued.

#### Part G - Remarks

Enter the appropriate remarks. Also, please enter the name and telephone number of the person completing this form in the Remarks block.

Example: Form Completed by: Jane Doe, Telephone No. (123) 456-7890.

### Part H - Date of Notice

| Tartii Bato or itolioo                 |                                                               |  |
|----------------------------------------|---------------------------------------------------------------|--|
| Name and address of Agency             | Enter the name and address of the Agency, including ZIP Code. |  |
| Personnel contact and telephone number | Enter the Personnel contact person and telephone number.      |  |

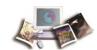

| Payroll contact and telephone number    | Enter the Payroll contact person and telephone number.         |
|-----------------------------------------|----------------------------------------------------------------|
| Signature of authorized agency official | Enter the signature of the authorized Agency official.         |
| Date                                    | Enter the date the authorized Agency official signed the form. |
|                                         | Note: If the document is not signed, it will be returned.      |

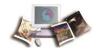

### **Index**

A

Accessibility • 4

Account Type Field Instruction • 89

Action Effective Date Field Instruction • 89

Add Registration SF2809 Field Instruction • 89

Address 1 Field Instruction • 89

Address 2 Field Instruction • 90

Address Field Instruction • 89

Agency Inquiries • 23

Agency Responsibilities • 9

Appendix • 103

Appendix I, Public Laws Guidelines • 103

Appendix II, Instructions on Completing the SF 2809 • 104

Appendix III, Instructions on Completing the SF 2810 • 110

B

Background • 4

C

Cell Phone Field Instruction • 90

Change Password • 17

City Field Instruction • 90

Claim Number Field Instruction • 90

Command Buttons • 21

Complete (Registration) Field Instruction • 90

Completing an Incomplete SF 2809 Report in DPRW •

56

Confirm New Password Field Instruction • 90

Correct Registration SF2809 Field Instruction • 90

Correcting Registration in DPRW • 58

Corrections • 84

Country Field Instruction • 91

Current Enrollment Plan Field Instruction • 91

D

Date Field Instruction • 91

Date of Birth Field Instruction • 91

Date of Certification Field Description • 91

Date Received Field Instruction • 91

Delete (Registration) Field Instruction • 92

Delete Field Instruction • 92

DOB Field Instruction • 92

DOD Activity Field Instruction • 92

DOD Component Field Instruction • 92

DOD Location Field Instruction • 92

Domestic Field Instruction • 92

DPRS 1501 and 1601 Reports • 80

DPRS Incomplete SF 2809 Report • 80

DPRS Menu • 19

DPRS Reports Generated • 55

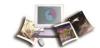

DPRS Transaction Batch Codes • 27

Drop-Down Menus • 22

Ε

Edit Field Instruction • 93

Effective Date Field Description • 93

Email Field Instruction • 93

Enrollment Records • 29

Enter New Password Field Instruction • 93

Establish Enrollment • 25

Event Code Field Description • 93

Event Date Field Instruction • 93

Exiting DPRW • 18

F

Field Instructions • 87

First Name (Certifying Official) Field Description • 94

First Name Field Instruction • 94

For Public Law, Affordable Care Act (ACA) • 44

For Public Law, Annuitants • 41

For Public Law, Annuitants - Surviving Spouse or Child(ren) • 43

For Public Law, Department of Defense separated under the Reduction in Force (DOD-RIF) • 40

For Public Law, TCC, Former Spouse and Child • 37

For Public Law, Temporary Continuation of Coverage (TCC) • 39

Forms and Reports • 61

Forms That are Required for DPRS • 25

Н

Home Phone Field Instruction • 94

I

Inquiries • 23

Insurance Policy Number Field Instruction • 94

Introduction • 3

L

Last Date of Pay Period Field Instruction • 94

Last Name (Certifying Official) Field Description • 95

Last Name Field Instruction • 95

Latest Update Information • 1

Log in to DPRW • 13

M

Married Field Instruction • 95

Medicare Claim Number Field Instruction • 95

Middle Initial Field Instruction • 96

Ν

Name of Agency/Retirement System Field Instruction • 96

National Finance Center (NFC) Inquiries • 23

Personnel Phone Number Field Instruction • 98

Popups • 22

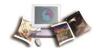

National Finance Center (NFC) Responsibilities • 10 Public Law Field Instruction • 98 New Enrollee SF 2809 Part A • 34 Public Law, Spouse Equity • 33 New Enrollee SF 2809 Part B • 37 R New Enrollee SF 2809 Part C • 46 New Enrollee SF2809 Part A Family Information • 29 Relationship Field Instruction • 98 New Enrollment Plan Field Instruction • 96 Relationship To Employee Field Instruction • 99 New Enrollment Requirements • 4 REMARKS Field Instruction • 99 New Enrollments in DPRW • 29 Reports from DPRS Mainframe • 55 Number Hours (DOD Only) Field Instruction • 96 Reports from DPRW • 56 Resources • 6 Responsibilities • 9 Office of Personnel Management (OPM) Responsibilities • 10 S Operating Features • 21 Search/Complete Registration SF 2809 • 51 OPM Inquiries • 23 Search/Complete Registration SF2809 Field Instruction Other Insurance Field Instruction • 96 Other Insurance Name Field Instruction • 97 Security Access • 13 Overall Functional Description of Direct Premium Separation Date Field Instruction • 99 Remittance Web (DPRW) • 6 Separation/Event Date Field Instruction • 99 Sex Field Instruction • 100 SF 2809 and SF 2810 for Corrections • 76 Password Field Instruction • 97 SF 2809, Health Benefits Election Form • 61 Payroll Contact First Name Field Instruction • 97 SF 2809, Types of New Enrollments • 67 Payroll Contact Last Name Field Instruction • 97 SF 2810 and Original SF 2809 for Transfer Enrollees • Payroll Office Number Field Instruction • 97 74 Payroll Phone Number Field Instruction • 97 SF 2810, Notice of Change in Health Benefits

Enrollment • 65

Signature Date Field Instruction • 100

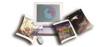

Signature Field Instruction • 100

Social Security Number Field Instruction • 100

SON Number Field Instruction • 100

SSN Field Instruction • 100

State Field Instruction • 101

Submitting Transfers and Corrections • 83

System Access to DPRW • 13

T

Transfers • 83

U

User ID Field Instruction • 101

UserID (Certifying Official) Field Description • 101

V

View Certified SF 2809 • 53

View Certified SF2809 Field Instruction • 101

W

Who May Use an SF 2809 • 26

Work Phone Field Instruction • 101

Z

Zip Field Instruction • 101